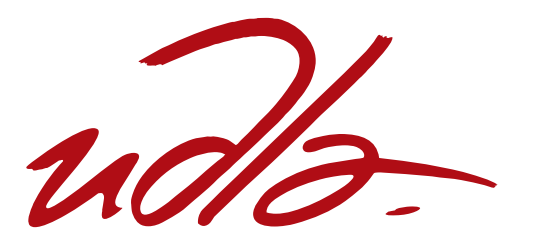

# FACULTAD DE INGENIERÌA Y CIENCIAS AGROPECUARIAS

# EVALUACIÓN DE ÁCIDO GIBERÉLICO PARA MEJORAR EL TAMAÑO DEL FRUTO DE UVA (*Vitis vinífera*) CULTIVAR MARROO SEEDLESS EN EL VALLE DE TUMBACO.

Trabajo de Titulación presentado en conformidad con los requisitos establecidos para optar por el título de Ingeniera Agroindustrial y de Alimentos

> Profesor Guía Ing. Wilson Vásquez

Autora Karina del Rocio Caiza Tenelema

> Año 2015

# **DECLARACIÒN DEL PROFESOR GUÌA**

"Declaro haber dirigido este trabajo a través de reuniones periódicas, orientando sus conocimientos y competencias para un eficiente desarrollo del tema escogido y dando cumplimiento a todas las disposiciones vigentes que regulan los Trabajos de Titulación".

> Ing. Wilson Vásquez Ingeniero C.I:100118621-0

\_\_\_\_\_\_\_\_\_\_\_\_\_\_\_\_\_\_\_\_\_\_\_\_

# **DECLARACIÓN DE AUTORÍA DEL ESTUDIANTE**

"Declaro que este trabajo es original, de mi autoría, que se han citado las fuentes correspondientes y que en su ejecución se respetaron las disposiciones legales que protegen los derechos de autor vigentes."

> \_\_\_\_\_\_\_\_\_\_\_\_\_\_\_\_\_\_\_\_\_\_\_\_\_ Karina del Rocio Caiza Tenelema C.I: 1720112919

## **AGRADECIMIENTO**

A mis padres y hermana por ser mi fortaleza en cada etapa de mi vida.

A mi Director de tesis por todos los conocimientos impartidos para culminar una nueva etapa de mi vida estudiantil.

A INIAP Tumbaco por abrirme las puertas de un servicio primordial y permitir desarrollar mi investigación en sus instalaciones.

## **DEDICATORIA**

A mis padres por ser un pilar fundamental en mi vida y apoyarme en todo momento para alcanzar mis objetivos.

A mi hermana por brindarme su cariño y ser mi apoyo incondicional.

#### **RESUMEN**

La investigación se realizó en el Granja Experimental Tumbaco-INIAP, ubicada en la provincia de Pichincha, Cantón Quito a 2356 msnm, con el propósito de conocer los efectos de las giberelinas  $(AG_3)$  sobre la calidad física y química de frutos/bayas y racimos de las plantas de uva de la variedad de Maroo Seedless de cuatro años de plantadas, y un análisis de costos de los ocho tratamientos estudiados. Se utilizó un diseño experimental de bloques completos al azar (DBCA) con cuatro repeticiones.

De los datos obtenidos, los tratamiento T5 presentó los mejores resultados en tamaño y número de bayas por racimo, tamaño de racimo y rendimiento, que constó de la aplicación de ácido giberélico en prefloración: 10 ppm cuando las bayas tenían de  $2 - 3$  mm, más la aplicación de AG<sub>3</sub> en pos floración: 40 ppm cuando las bayas tenían 4–5 mm y 20 ppm cuando las bayas tenían de 8 – 10 mm. Las plantas que fueron aplicadas el tratamiento T5, tuvieron un rendimiento de 41.5 kg.

Del análisis de costos, se observó que el tratamiento T1, tuvo la mayor relación beneficio costo 6,6 (USD), comparado con los otros tratamientos.

#### **ABSTRACT**

This investigation took place in Tumbaco, in the Experimental Farm INIAP located in Pichincha, Quito at 2356 meters over the sea level. The objective of the project was to know the effects of giberelinas  $(AG_3)$  in the physical and quimical quality of fruits and clusters in plants of grape corresponding to the variety of Maroo Seedless sowed four years ago, it also contains the analysis of the costs of eight treatment evaluated. An experimental design of complete random blocs was used with four repetitions.

About the information obtained, the T5 treatment presented the best results in size and number of berries per cluster, sixe of cluster and performance that was composed with the application of giberelic acid in the pre-flower process: 10 ppm when the berries had 2-3 mm, plus the application of  $AG<sub>3</sub>$  in the postflower process; and 20 ppm when the berries reached 8-10 mm. The plants that had the T5 treatment had a 41.5kg performance

The analysis of costs demonstrate that the T1 treatment had the best relation cost benefit of 6.6 USD compared with the other treatments

# ÍNDICE

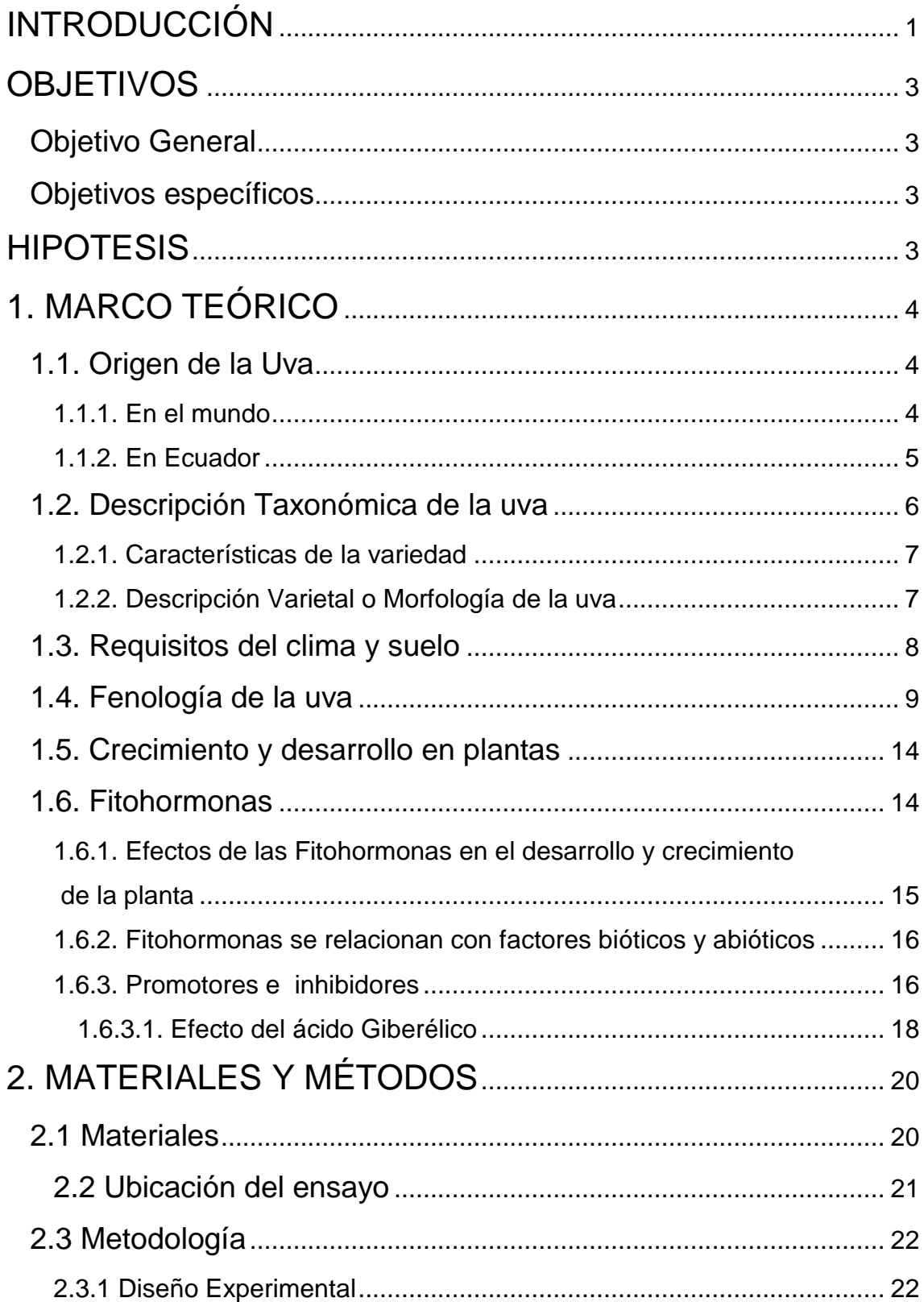

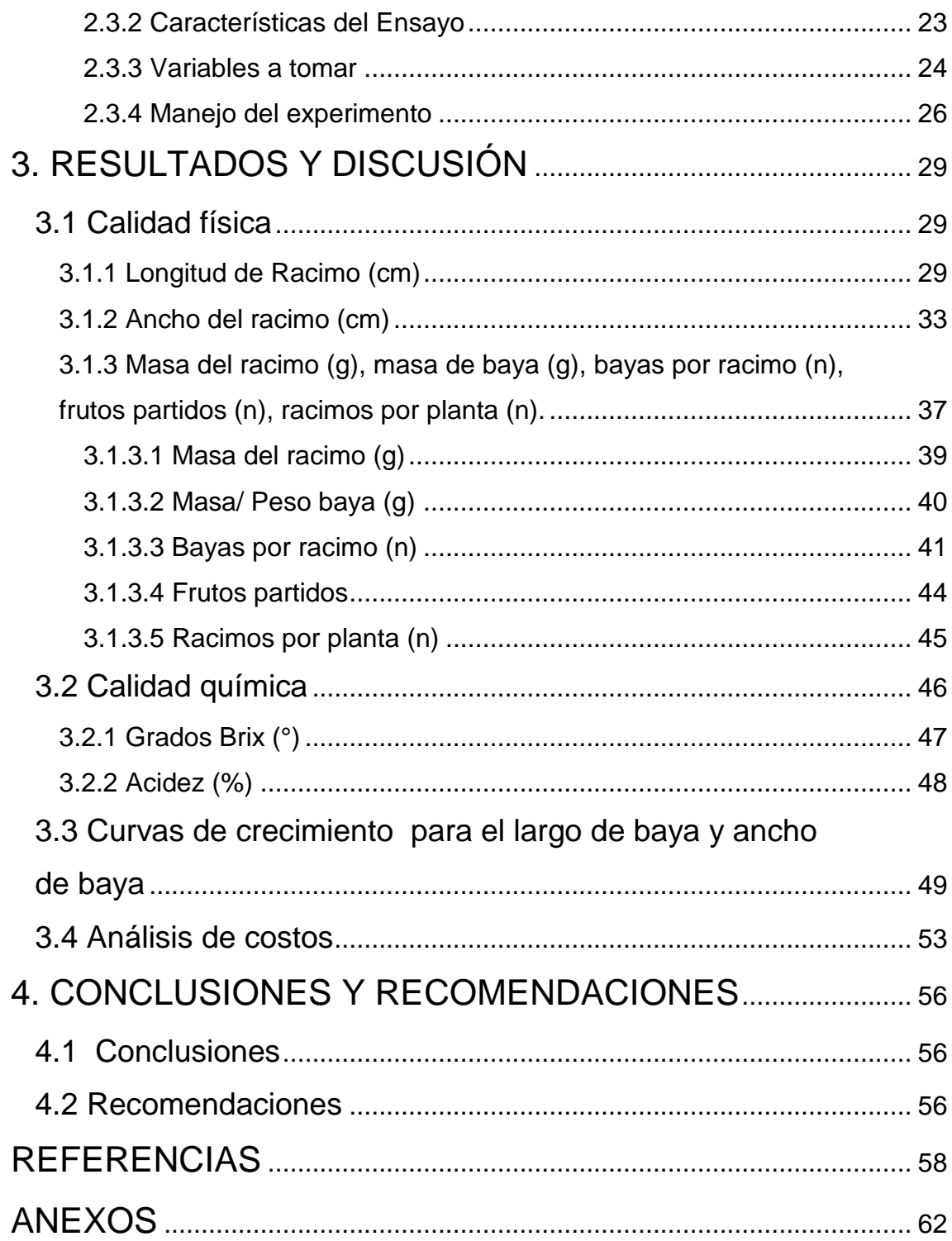

#### **INTRODUCCIÓN**

<span id="page-9-0"></span>La producción de uva a nivel mundial es uno de los cultivos más antiguos que se inició con especies silvestres. A lo largo del tiempo se han desarrollo nuevas variedades utilizando germoplasma de especies silvestres. En el Ecuador se conoce de plantaciones de viñedos desde la época de la colonia en diferentes lugares de la sierra, sin embargo, en la actualidad la mayor producción de uva para mesa y vino está en la Península de Santa Elena.

Con base en el cambio de matriz productiva y la sustitución de importaciones planteadas por el gobierno es importante encontrar nuevas alternativas de producción en los valles interandinos del Ecuador, que apoyen la iniciativa del gobierno. Según datos del Banco Central del Ecuador las importaciones de uva frescas para el consumo fueron en el 2014 de 30.500,27 toneladas y hasta octubre del 2015 de 16.291,36; provenientes de Chile, Perú y Estados Unidos, lo que demuestra una disminución del 40% en las importaciones debido al aumento de producción local con el incremento de salvaguardas y el incentivo para la producción en zonas de la Sierra y Santa Elena (BCE, 2015).

Una de las variedades de gran demanda es Marroo Seedless, que pertenece al grupo de las Vitis vinífera, la cual ha sido utilizada a lo largo de los años como uva de mesa de excelente calidad. Está variedad fue desarrollada en Australia producto del cruzamiento de dos variedades Carolina Blackrose con Ruby Seedless, que se caracteriza por tener alta productividad, buen sabor y calidad del fruto. Marroo Seedless, es un cultivar adaptado a las condiciones de baja precipitación, alta luminosidad y temperaturas altas que oscilan entre 18 – 25 °C en promedio. Tiene como ventaja la ausencia de semillas, que es una característica que aprecia y demanda el consumidor, pero presenta bayas de diferente tamaño, generalmente de calibre mediano y pequeño lo que reduce la capacidad competitiva del cultivar, frente cultivares importados (Reginato, 2012).

El uso de las fitohormonas es conocido en algunos cultivos por su efecto en el crecimiento y desarrollo de la planta (fenología del cultivo). En la uva, el ácido giberélico (AG3) es el más utilizado para favorecer el desarrollo de los racimos y esto depende de la época de aplicación y dosis en la uva.

Por ende el presente estudio está enfocado en la "Evaluación de ácido Giberélico para mejorar el tamaño del fruto de uva (Vitis vinífera) del cultivar Marroo Seedless en el valle de Tumbaco", y contribuir con información sobre el efecto de las fitohormonas en el tamaño, la calidad física y química del fruto. Además se comparó con prácticas agronómicas como el raleo manual de las bayas y el anillado de las ramas. De este estudio se espera identificar el mejor tratamiento, en base a la calidad de bayas (uniformidad, tamaño y peso de bayas), racimos y costos de producción; de tal manera que represente un beneficio para los productores de uva de la variedad Marroo Seedless.

Para favorecer el tamaño de fruto, los productores realizan un raleo manual de los frutos en el racimo hasta un 70%. Para el anillado requiere una técnica especial, en la que se debe conocer la forma que incentivé el crecimiento de las bayas y concentrar los nutrientes en la parte aérea de la planta, misma que se debe realizar en forma cuidadosa para no herir la corteza. Estas dos prácticas requieren mucha mano de obra y con experiencia (Carreño Espín, 2004).

Por otra parte, no existen estadísticas de plantaciones de uva en los valles interandinos, sin embargo, se conoce según datos del Magap que las provincias de Pichincha, Guayas, El Oro, Manabi, Loja y algunos Valles Interandinos poseen condiciones de clima y suelo que permiten obtener fruto de calidad y en diferentes épocas del año por lo tanto el presente estudio se realizó en Tumbaco obteniendo buenos resultados. Con estos antecedentes el presente estudio constituye un paso previo para la generación de tecnología en el cultivo de uva, con enfoque en la agroindustrial para el país.

## **OBJETIVOS**

## <span id="page-11-1"></span><span id="page-11-0"></span>**Objetivo General**

 Evaluar el efecto del ácido giberélico para mejorar la calidad física y química del fruto de uva (*Vitis vinífera*) cultivar Marroo Seedless en el valle de Tumbaco.

## <span id="page-11-2"></span>**Objetivos específicos**

- Evaluar el efecto de la aplicación de diferentes dosis de giberelinas en pre y posfloración sobre la calidad física y química de la baya y racimo de uva.
- Estudiar el efecto del raleo manual de las bayas del racimo y el anillado de ramas en la calidad física y química de la uva.
- Determinar la curva de crecimiento de la baya de la uva en los tratamientos estudiados.
- Realizar el análisis de beneficio-costo para la determinación del mejor tratamiento, tomando en cuenta el rendimiento.

## **HIPOTESIS**

<span id="page-11-3"></span>Ho: No existe diferencias sobre el efecto de la aplicación de ácido giberélico en prefloración y floración en la calidad física y química de los racimos y bayas de uva.

Ha: Existe diferencias sobre el efecto de la aplicación de ácido giberélico en prefloración y floración de la uva mejora la calidad física y química de las bayas y racimos.

Ho: No existe diferencias sobre el efecto del raleo manual de las bayas del racimo y el anillado de ramas en el tamaño de la baya y el racimo de uva.

Ha: Existe diferencias sobre el efecto del raleo manual de las bayas del racimo y el anillado de ramas en el tamaño de la baya y el racimo de uva.

#### **CAPITULO I**

## **1. MARCO TEÓRICO**

<span id="page-12-0"></span>Es la forma de integrar el tema de la investigación con las teorías, conceptos y resultados que fundamentan el estudio y que permitirá alcanzar los objetivos planteados.

#### <span id="page-12-1"></span>**1.1. Origen de la Uva**

#### <span id="page-12-2"></span>**1.1.1. En el mundo**

Los cultivos de uva son conocidos desde la Prehistoria, algunos textos afirman que es originaria de la India, difundiéndose al Asia y el Mediterráneo. Los primeros los cultivos para la producción de vino se remontan a 8.000 A.C., en el período neolítico en Turquía y Jordania, de donde se obtuvieron grandes depósitos de pepitas de uva evidenciando su prensado. En los jeroglíficos egipcios se muestran los varios tipos de procesamiento de la uva, donde se ponían ánforas de vino con la zona de procedencia, año y productor, destinados para consumo del rey; los Judíos, Árabes y los Griegos le dieron un significado divino (Edysma, 2013).

La variedad Vitis vinífera llegó a América a comienzos del siglo XVI con la finalidad de obtener vinos para las misas, los países más destacados con la producción de uva son Chile y Argentina. En el siglo XIX los españoles cultivaron algunas variedades francesas viendo como una oportunidad para la generación de vino en estos países debido a las plagas que enfrentaban los cultivos en Europa. Esto dio originen a los viñedos en Argentina, ciudad de Mendoza, al igual que Chile con variedades francesas; actualmente ambos países constituyen el 3% de la producción a nivel mundial (David, 2012).

#### <span id="page-13-0"></span>**1.1.2. En Ecuador**

El primer reporte de la introducción de la uva en Ecuador se remonta a 1544, era un producto muy importante para los evangelizadores en América. Los primeros documentos registrados dicen que las primeras estancias asignadas por el Cabildo de Quito para viñedos fueron el valle del río Guayllabamba, poco después en la cuenca del río Mira y en el valle del Chota. En 1595 el Consejo de Indias prohibió plantaciones de viñedos en América. Los primeros vinos en el Ecuador se realizaron en Ambato, renovándose en 1884 con cepas francesas e implementación de maquinarias de alta tecnología para la época (Viníssimo, 2005)

En 1964, se encontraron vestigios de cultivo de uva en Ecuador, en los valles de Patate, Puembo, Imbabura y en Pomasqui. En 1982 en el Valle del Chota se implementó un viñedo para la producción de vino blanco, tinto, sangría y tres licores donde se combina la uva con naranja, mandarina y anís (Viníssimo, 2005).

En 1999 en la Parroquia de San Miguel de Morro en La Península de Santa Elena surge la ahora conocida como Bodega dos Hemisferios. En principio orientado a uva de mesa, al verificar las bondades geográficas del sector deciden experimentar con plantas vitis viníferas importadas de Argentina y Brasil para la producción del vino, llegando a ganar la Medalla de Oro en Mendoza, Argentina por la calidad. Los viñedos en Ecuador por sus condiciones de clima permite producir más de una cosecha al año y en diferentes épocas, lo cual es nuevo, ya que en todos los países es una sola vez y en forma estacional (Viníssimo, 2005).

Se conoce que en la península de Santa Elena se cultivan aproximadamente 300 ha. Uno de los viñedos con mayor trascendencia es el de San Miguel con cepas provenientes de Brasil y Argentina, siendo los que dan origen al Vino Dos Hemisferios en la hacienda Pura Vida donde se cultivan alrededor de

900.000 kilogramos al año con la variedad Red Globe, existiendo investigaciones en las Zonas de Portoviejo, Santa Ana y Eloy Alfaro en Manabí, empezando a exportar la variedad a Colombia. El Ecuador consume internamente 16 millones de kilos de uva, por lo cual el Magap y el INIAP esperan incentivar su cultivo a 100 hectáreas mínimo para cubrir el consumo interno (El Telegrafo, 2014).

Por su diversidad de suelos el Ecuador es un país con potencial para diferentes tipos de cultivos de uva en la Costa y en la Sierra, siendo en esta última los lugares más destacados los valles de Ibarra, Pomasqui, Guayllabamba, Tumbaco, Patate y Loja. La restricción de las importaciones y el impulso de la campaña "Primero Ecuador" esta incentivado la producción y crecimiento de los viñedos en el país (Yánez Arias, 2011).

## <span id="page-14-0"></span>**1.2. Descripción Taxonómica de la uva**

La uva pertenece a las Espermafitas, sub-división Gimnosperma, clase Monocotiledóneas, de la familia Vitácea la cual contiene 15 géneros botánicos, entre ellos el Vitis, que posee 110 especies, entre ellas la euroasiática Vinífera de la cual se derivó algunas variedades entre las que se encuentra Marroo Seedless (Martínez de Toda, 1991).

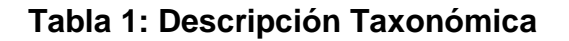

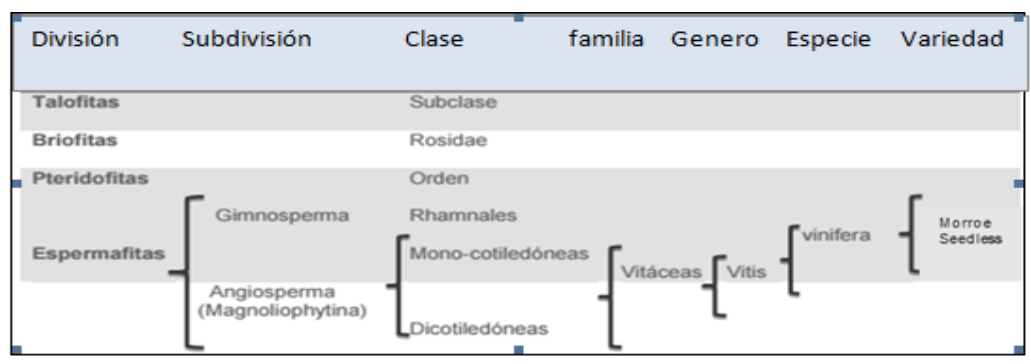

Tomado de: (Martínez de Toda, 1991)

#### <span id="page-15-0"></span>**1.2.1. Características de la variedad**

La uva de mesa Marroo Seedless, tiene su origen en 1977, producto del cruzamiento entre "Carolina Blackrose" con "Ruby Seedless". La primera variedad fue seleccionada por tener racimos de gran tamaño, homogéneos, color negro, vigorasa, alta productividad, firmeza, jugosa y resistente a enfermedades e insectos (Cervantes J., 1993). Mientras que "Ruby Seedless", seleccionado por la ausencia de semillas en el fruto, racimos de tamaño grande y cónico, baya de color roja a negra violácea, tamaño medio, pulpa semicrujiente, piel media a delgada y resistente a enfermedades e insectos, alta producción (Lorente, 2011).

Los primeros cultivos de esta variedad de Australia se establecieron en 1978 obteniendo las primeras cosechas entre 1981 y 1982. El registro de la variedad fue presentado por CSIR (Council for Scientific and Industrial Research) (1984). El nombre de la variedad Morroe fue elegido para reflejar su origen australiano siendo un sinónimo de la palabra Pitjantjatjara que significa negro y Seedless de origen inglés que significa sin semillas (Muñoz García, 1992).

#### <span id="page-15-1"></span>**1.2.2. Descripción Varietal o Morfología de la uva**

Las características botánicas de la variedad de uva Morroo Seedless no presento variación desde sus inicios en Australia cuyas características son:

- **Raíz:** Inicia entre tres a seis raíces primarias para luego dividirse de forma continua hasta formar los pelos absorbentes que se renuevan anualmente. Su tamaño depende del tipo de suelo y las técnicas de cultivo empleadas (AFDP, 2008).
- **Tallo:** Es retorcido, tortuoso y llega hasta 6 metros de largo, su corteza es gruesa y áspera, de donde se desprenden las ramas (AFDP, 2008).
- **Ramas:** Semi- erguido, verde con rayas rojas entre los nudos, nudos verdes y vigorosos, zarcillos o sarmientos discontinuos y fuertes,

inflorecencias media presente en el cuarto, quinto y sexto nudos. Estructuras que se deben considerar en el periodo de poda (Pratt C., 1974).

- **Hojas**: Son de tamaño medio, cortas, pentagonales, sin pubescencia, presencia de ampollas o vejigas en el haz, seno peciolar de anchura media abierto en forma de "V", el peciolo, ligeramente rojizo, es más corto que la vena principal (Antcliff J., 1982).
- **Flores:** Hermafroditas o unisexuales, se encuentran reunidas en panículas laterales opuestas a las hojas, con pétalos verdosos, estambres erectos y ovarios globosos, poseen un solo estigma (AFDP, 2008).
- **Fruto:** Tamaño medio con peso promedio de 4,5 a 6,0 g uniforme, elíptica, de sección transversal circular y color de la piel azul-negro uniforme; pulpa firme, jugosa e incolora,; ausencia de semillas, aunque ocasionalmente puede aparecer alguna semilla rudimentaria lignificada; la unión entre pedícelo y la baya es fuerte (Antcliff J., 1982). A nivel morfológico el fruto de la uva se divide en tres zonas, la primera es el interior cerca al centro donde se encuentra una alta concentración de azúcares y ácido málico con un coloración ligeramente verde, la segunda zona contiene una menor cantidad de azúcar y una mayor concentración de ácido tartárico y la tercera zona es la concentración de sales minerales siendo la más importante el potasio, además de concentraciones de taninos, antocianinas responsables del aroma (Ronald, 2008).

Más detalle de las características de la variedad ver Anexo 1.

## <span id="page-16-0"></span>**1.3. Requisitos del clima y suelo**

La uva se adapta a diferentes tipos de suelo, siempre y cuando posean buen drenaje textura liviana. La especie *Vitis vinífera* es más sensible a los suelos salinos y puede afectar a su rendimiento (FDA, 1995).

Los mejores suelos son los franco – arenosos, el suelo menos adecuado para la planta de uva es el que tiene un exceso de humedad o son muy arcillosos por la poca distribución de los nutrientes siendo Tumbaco un suelo considerado muy productivo para la variedad debido a la textura franco arenoso (Yánez Arias, 2011).

La mayoría de las variedades requieren una temperatura promedio de 25°C, sin embargo en el momento de la floración la disminución de la misma favorecen el cuajado y la acidez del fruto. La luminosidad incide en el nivel de azúcar del fruto y mejora la productividad (FDA, 1995)

#### <span id="page-17-0"></span>**1.4. Fenología de la uva**

La fenologia de los cultivos se dividen en etapas y fases. En caso de la uva según Keller (2010) se registran tres etapas fenológicas que son:

**Etapa I: De la formación de la uva hasta la fase de atraso.** Conforma la formación del fruto desde la floración, durante este período el fruto se forma a través de un rápida división celular expandièndose en volumen.

**Etapa II: Del atraso hasta el envero.** Las bayas empiezan a crecer rápidamente alcanzado al menos la mitad del tamaño.

**Etapa III: Post envero y maduración del fruto.** Inicia en el envero e incluye la etapa en la que el fruto toma color y se torna suave, aquí se acumulan los sólidos solubles y la ácidez del fruto.

Para definir las fases fenologicas según Baggiolini (1952) clasifico en 14 fases, desde la brotación de las yemas hasta envero (madurez) de las bayas.

- **Yema latente.** Período posterior a la caída de la hoja, en el que la vid no presenta actividad vegetativa, en el caso de paises de cuatro estaciones le permite resistir el invierno.
- **Yema hinchada:** La yema comienza a hincharse y las escamas endurecidas exteriores se separan, dejando ver la superficie vellosa.
- **Punta verde:** Se produce la apertura de la yema, emergiendo visiblemte el primer brote
- **Hojas incipientes:** Aparece la primera hoja abierta nacida del brote.
- **Hojas extendidas:** Los ápices de las hojas visibles crecen y se expanden. Las dos o tres primeras hojas aparecen totalmente abiertas.
- **Racimos visibles:** Se ve las inflorescencias rudimentarias en la extremidad del brote.
- **Racimos separados.** Las inflorescencias se alargan y se presentan separadas y espaciadas a lo largo del brote.

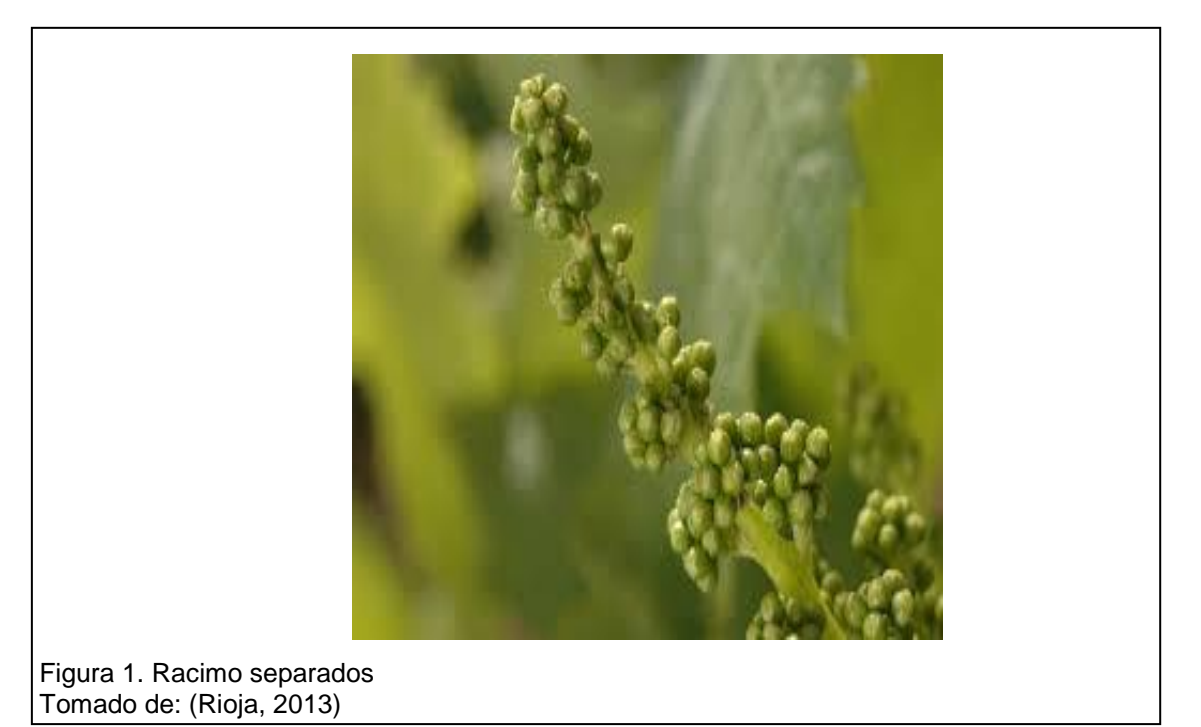

 **Botones florales separados.** Es la aparición de la inflorescencia. Los racimos florales estan totalmente desarrollados

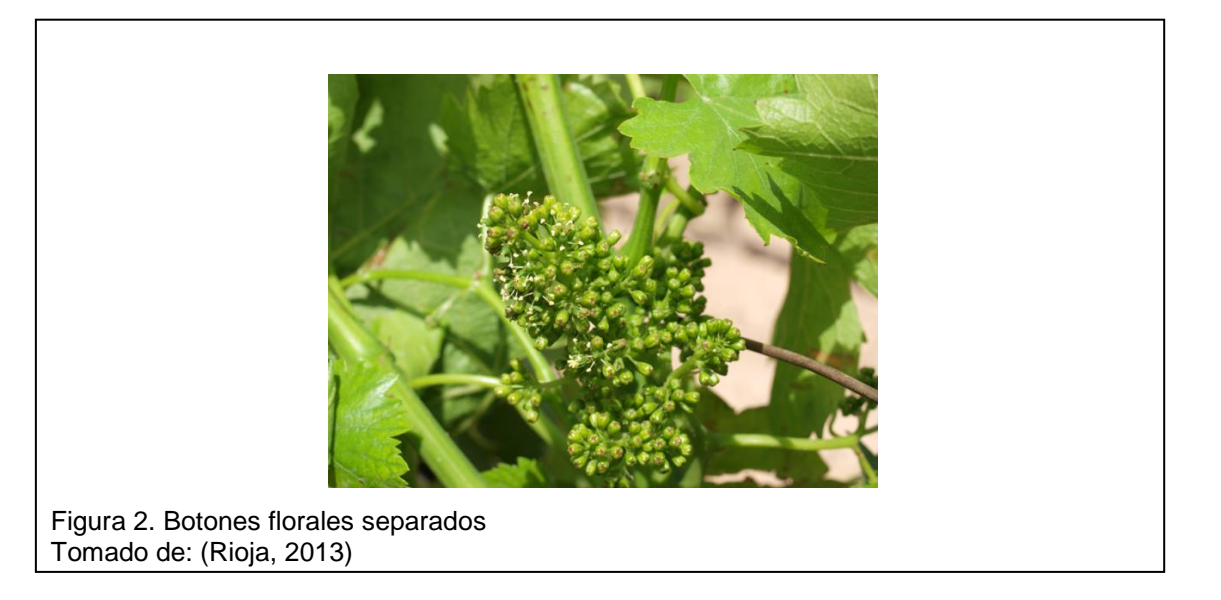

 **Floracion:** La caliptra se separa de la base del ovario y cae, dejando al descubierto los órganos de la flor. Maduran los estambres y los pistilos.

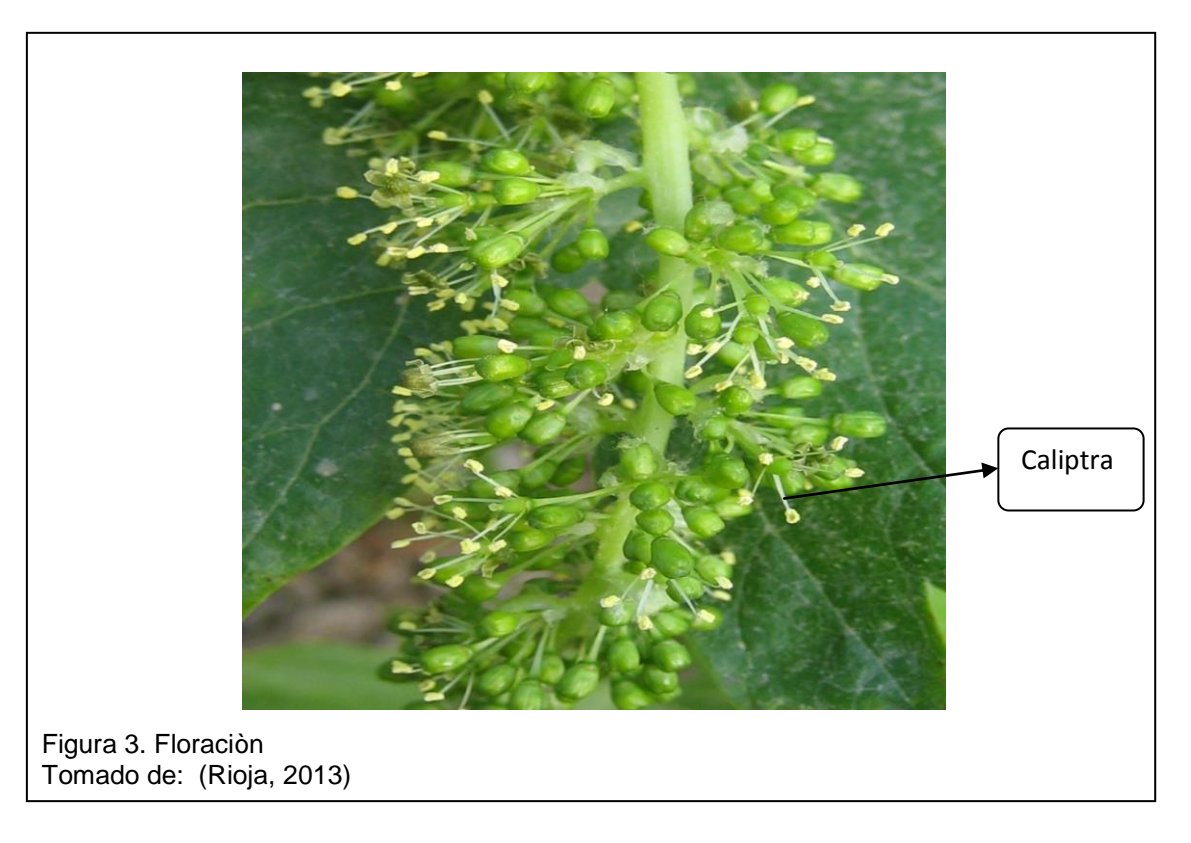

 **Cuajado:** Caída de estambres marchitos, engrosamiento de los ovarios fecundados que constituirán la baya.

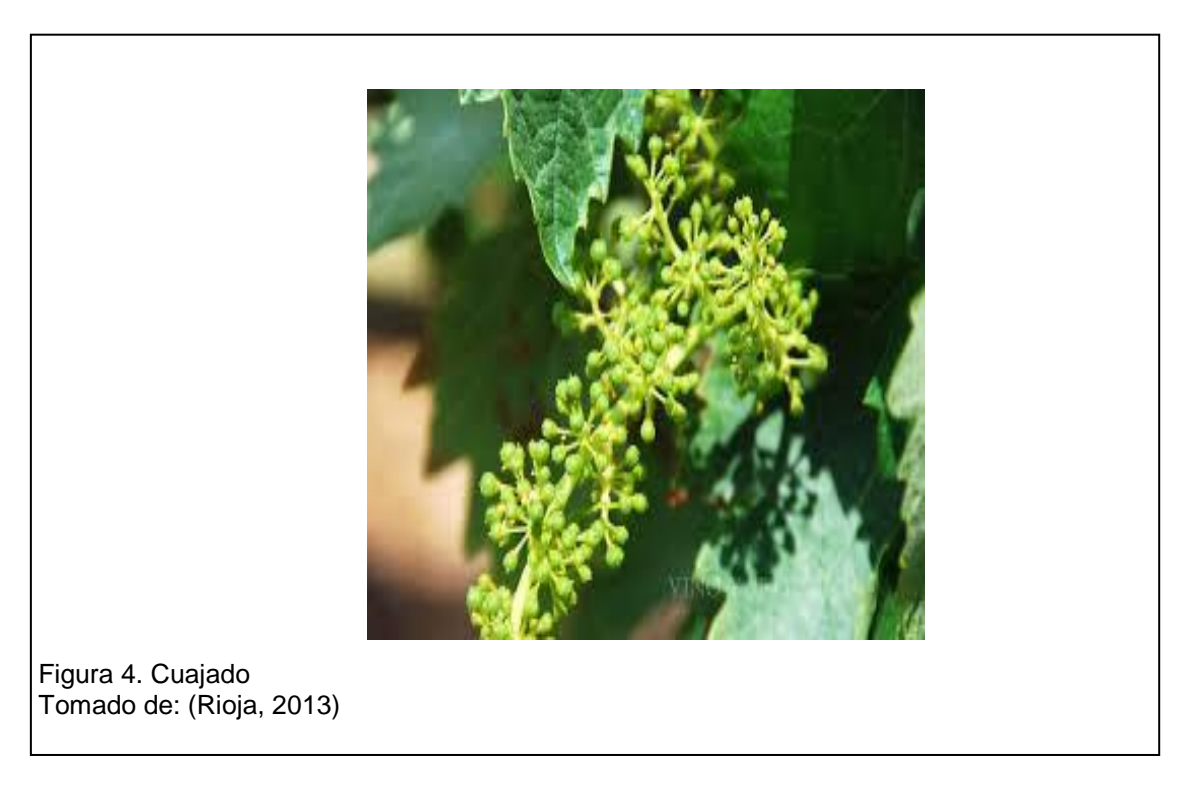

 **Desarrollo de la baya.** El aporte de nutrientes favorece el aumento de tamaño de las bayas hasta que alcanzan un tamaño aproximado de 3 – 5 mm.

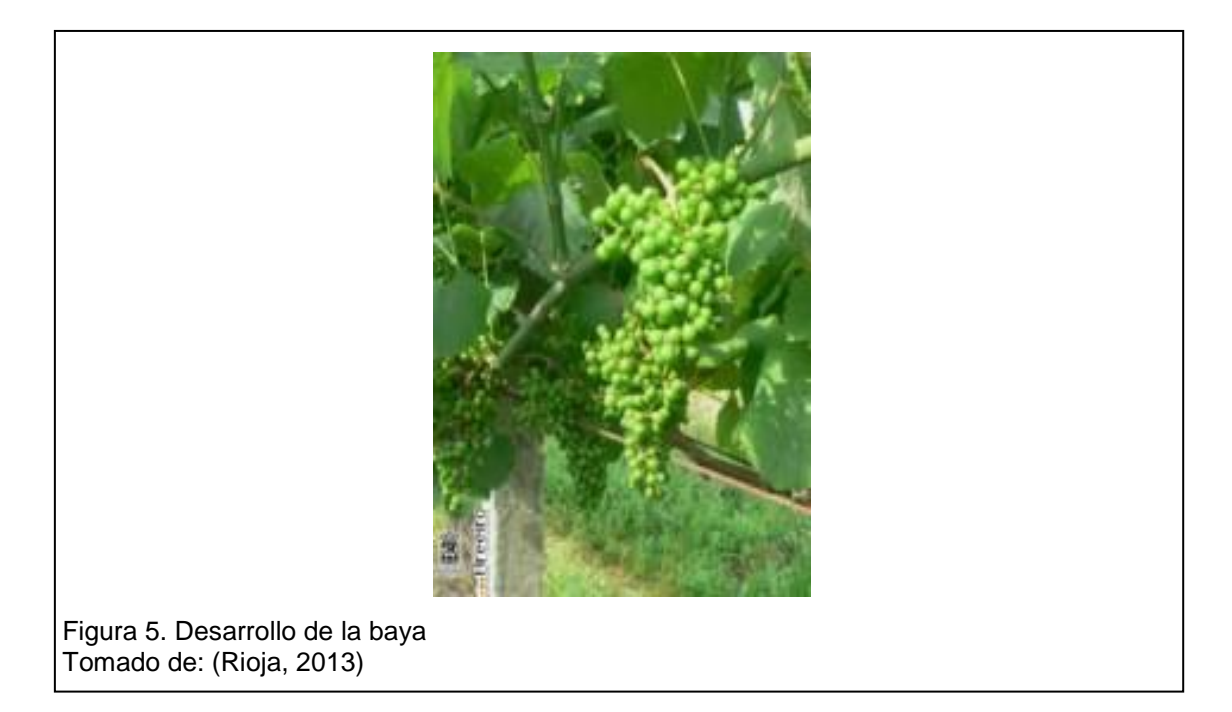

 **Cerramiento del racimo.** Aumento del tamaño de las bayas, hasta que se vea un racimo compacto.

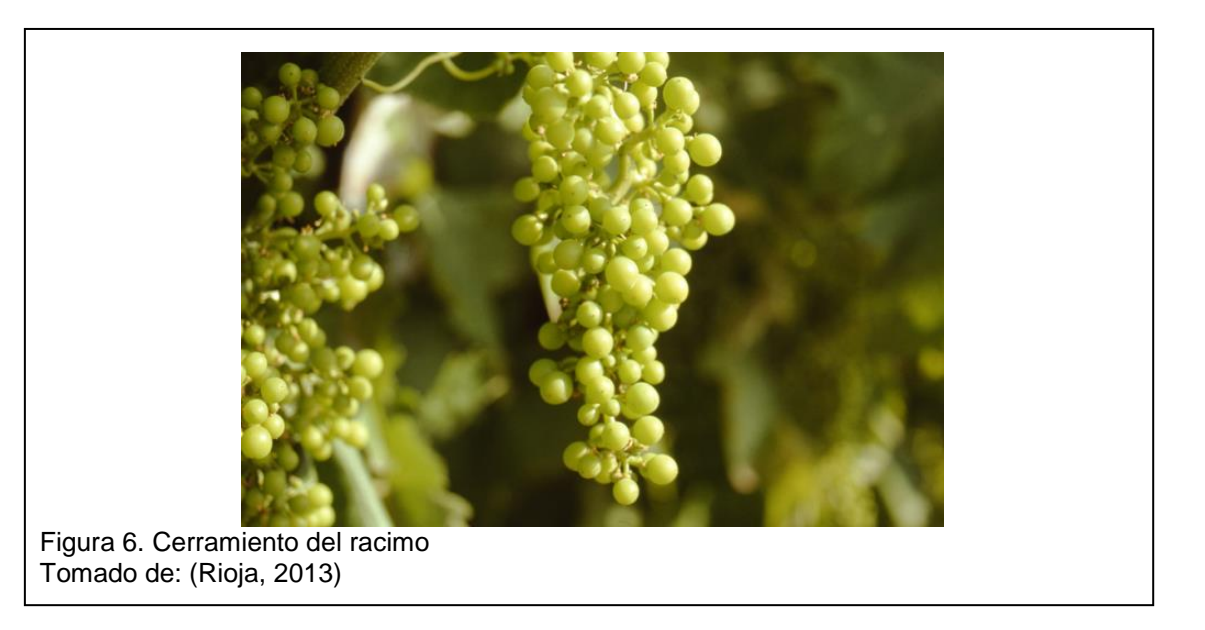

 **Inicio de madurez.** Finalizacion del crecimiento de la baya, con pérdida progresiva de clorofila, cambio de color según la variedad.

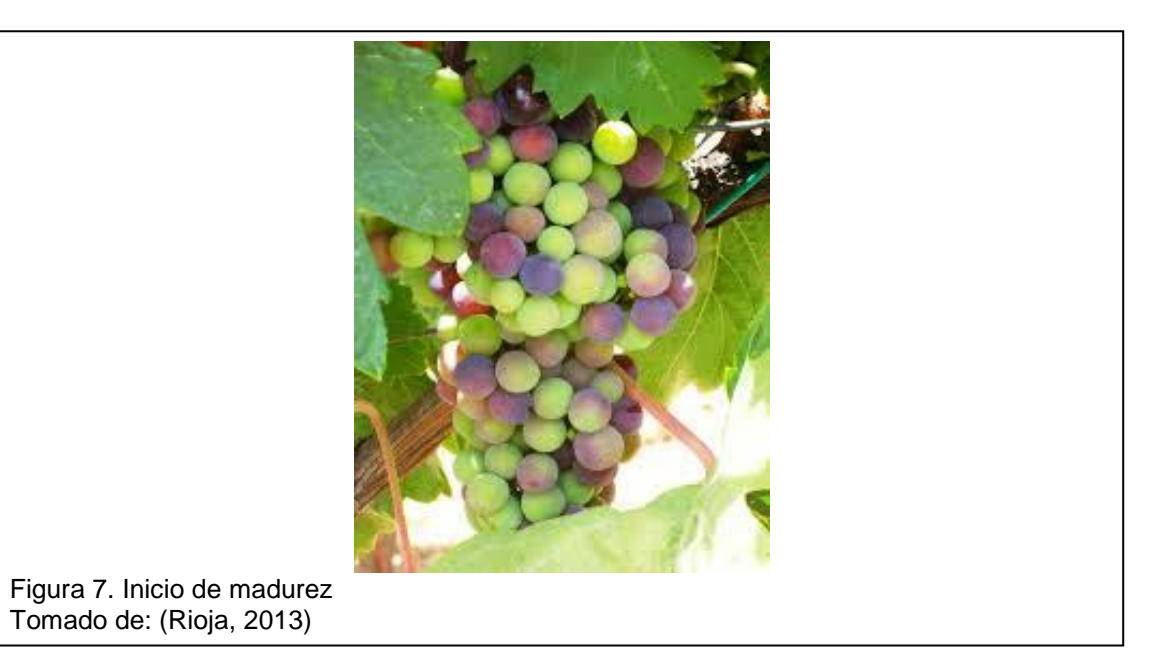

 **Pleno envero (maduración).** La baya adquiere un color intenso y una consistencia menor.

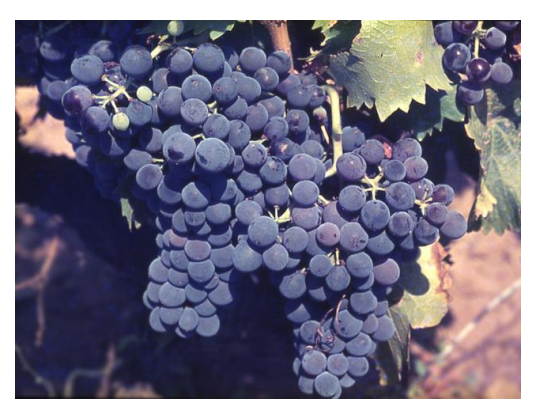

 Figura 8. Pleno envero Tomado de: (Rioja, 2013)

## <span id="page-22-0"></span>**1.5. Crecimiento y desarrollo en plantas**

El crecimiento denota el aumento de tamaño de las diferentes estructuras y se expresa en longitud, grosor, área, masa, volumen, entre otros, es decir son características cuantitativas; mientras el desarrollo es el cambio ordenado y progresivo que se valora de forma cualitativa, que implica un cambio gradual o abrupto durante toda la vida de la planta evidenciándose en cambios visibles como la floración, la maduración. En algunos casos el crecimiento y desarrollo van de la mano donde puede o no existir un desarrollo sin crecimiento. El desarrollo sin embargo no es medible, ya que se produce una serie de eventos más o menos discretos y se describe en los estados fenológicos por los que pasa una planta, es en el desarrollo donde mediante experimentos se puede determinar si se adelanta o retrasa en los tiempos (Bidwell, 1979).

## <span id="page-22-1"></span>**1.6. Fitohormonas**

Se llaman fitohormonas a los fitorreguladores producidos por las propias plantas, siendo compuestos orgánicos de origen natural que aplicados en pequeñas cantidades aceleran retardan el funcionamiento fisiológico de las plantas, por lo cual es una práctica que se aplica en varios cultivos como la floricultura, fruticultura, entre otros (Quilambaqui R, 2003). Las fitohormonas desempeñan múltiples funciones que afectan el desarrollo y crecimiento de la planta. No existe una clara separación entre los sitios de síntesis y de acción (Hernández Gil, 2009).

# <span id="page-23-0"></span>**1.6.1. Efectos de las Fitohormonas en el desarrollo y crecimiento de la planta**

Los efectos dependen de la concentración y la época en el que se aplican (Quilambaqui R, 2003). Entre las principales funciones se puede indicar:

 Estimular o inhibir la floración, esto se realiza en frutos sensibles a las temperaturas. Para estimular el crecimiento y la proliferación de frutos. Puede retrasar o adelantar la maduración, con la finalidad de obtener frutos fuera de época. También se puede estimular el desarrollo del sistema radicular, se utiliza producción de plantas a partir de esquejes o estacas con el fin de mejorar el enraizamiento, las dosis depende de la especie. Para evitar la caída prematura de frutos estimulando el amarre de flores o fijación de las mismas a la rama en la etapa de madurez.

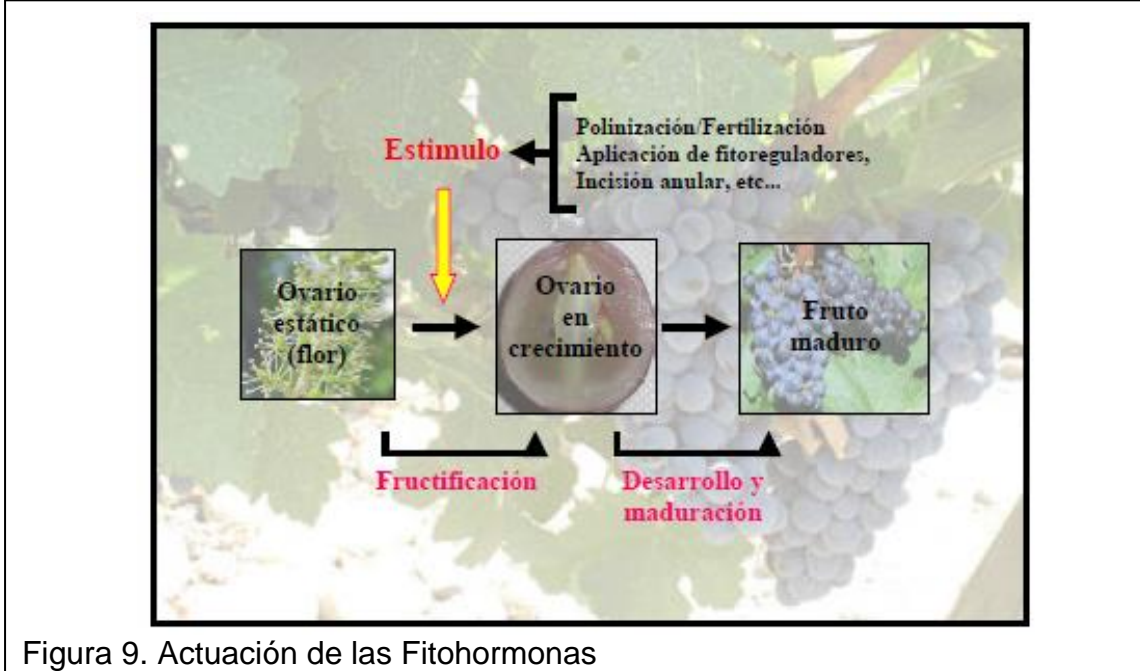

Tomado de: (Hernández Gil, 2009)

#### <span id="page-24-0"></span>**1.6.2. Fitohormonas se relacionan con factores bióticos y abióticos**

Los organismos pluricelulares como las plantas, deben mantener una coordinación celular para un adecuado desarrollo de su organismo, existiendo un grupo de mensajeros químicos que permiten una adecuada respuesta ante los estímulos ambientales bióticos (seres vivos) y abióticos (clima, gases y nutrientes). Estos compuestos químicos (fitohormonas) preparan a la planta en la activación o no de las diferentes etapas de su crecimiento, por lo cual radica su importancia en la adecuada distribución de sustancias con los que interactúan las proteínas, el calcio, entre otras (Azcón Bieto & Talón, 2000).

#### <span id="page-24-1"></span>**1.6.3. Promotores e inhibidores**

Los fitorreguladores se clasifican según su naturaleza en Promotores e Inhibidores. Según Fichet (2008) las fitohormonas en la vid se caracterizan por

**Ácido Abscísico (ABA):** Este compuesto está presente en la baya e influye en la maduración del fruto provocando aumento en los niveles de antocianinas como promotor de la maduración, aspecto importante para la obtención de vino, se sintetizan en las hojas, tallos y frutos verdes.

**Etileno (C2H4):** Se asocia con el proceso de maduración, cambio de color, aroma, textura y sabor, además de la degradación de la clorofila. Se localizan en los frutos en etapa de maduración, los nudos de los tallos, hojas y flores senescentes. Se utiliza para evitar la caída de frutos y obtener una mejor fijación de los mismos.

**Jazmonatos (JAs):** Es un regulador de genes ligados al desarrollo de las plantas en las fases de germinación de semillas, crecimiento de raíces, fotosíntesis, senescencia, maduración de la fruta y síntesis de fragmentos Además de mejorar el mecanismo de defensa ante daños como heridas en las cortezas, se encuentran distribuidos en toda la planta y se sintetizan a partir del ácido linoleico.

**Auxinas (IAA):** Participan en la activación o represión de otro fruto-hormonas y están activas en el crecimiento, se localizan en el embrión, hojas jóvenes y yemas.

**Citoquininas (CKs):** Se relacionan con la división celular en los tejidos jóvenes, provocando un mayor desarrollo de las bayas, se obtienen un mejor resultado al combinar con giberelinas, se sintetizan en las raíces para de ahí recorrer al resto de la planta.

**Poliaminas (Pas):** Actúan como segundo mensajeros, transmitiendo la señal de otras fitohormonas, se la asocia con la división y diferenciación celular, inducción floral, crecimiento del fruto, maduración, senescencia y respuesta al estrés, en la uva se asocian con la producción de frutos.

**Ácido Giberélico (GA3):** Intervienen en los distintos puntos de la planta, en particular en el fruto desde el momento de la fecundación hasta la etapa inicial de crecimiento y se relacionan con la elongación y división celular. En uva de mesa se usa como raleador, además para incrementar el tamaño de las bayas y la uniformidad de los racimos. Los estados de crecimiento y desarrollo en los que más se usa el ácido giberélico en prefloración ayudando la elongación del escobajo (racimo de uvas desgranado) y obteniendo floraciones más uniformes; en floración para provocar un aborto de bayas en el racimo, incrementa el tamaño de la baya. Las funciones de las giberelinas son la inducción del crecimiento del tallo promoviendo la elongación y la división celular, por lo que aumentan la extensibilidad de la pared activando la enzima XET (xiloglucano endotransglicosilasa), la regulación de la transición entre la fase juvenil y el adulto, la inducción de la floración y la determinación floral, la inducción de la germinación mediante la movilización de las reservas del endospermo y promoción de la producción de frutas (Reginato, 2012).

Las giberelinas se sintetizan en los tejidos de los diferentes órganos y se ve influenciada por los procesos internos de la planta y por factores externos inhibiendo el crecimiento. Su síntesis se da por la vía de los terpenoides;

compuestos por bloques de cinco átomos de carbono denominados isoprenos (Marassi, 2007).

#### **Precursores del ácido giberélico**

El precursor principal del Ácido Giberélico es el ácido mevalónico (AMV) o isopentenilpirofosfato (IPP) los mismos que se originan en la clorofila de las plantas y que mediante la ciclización por la enzima ent-copail pirofosfato y se convierten en ent-kaureno.

## <span id="page-26-0"></span>**1.6.3.1. Efecto del ácido Giberélico**

Existen varios estudios realizados sobre el uso de las giberelinas en la producción de uvas, siendo uno de los más destacados el realizado por Valarezo, et. al., (2003), los cuales afirmaron el aporte al crecimiento y a la calidad del racimo con la aplicación de ácido giberélico, aplicando a partir de los 30 días de la floración, lo cual promovió un incremento en el tamaño de las bayas. El mismo que es confirmado por el estudio Genoma (2005) realizado en Chile. A diferencia de otras frutas, la planta de uva tiene una buena respuesta al ácido giberelico, debido a la actividad en las rutas de biosíntesis al ser aplicada en la edad temprana de las bayas. También provoca un retraso en la maduración dado que el ácido giberélico cumplen una función antisenescente y por ello su nula presencia, en forma endógena (Marassi, 2007).

Otra aplicación es para reducir la compactación del racimo de uvas, ya que en algunos tipos de uvas el número excesivo de frutos origina que crezcan muy pegados generando un riesgo de pudrición y aparición de enfermedades aplicando  $AG<sub>3</sub>$ , dependiendo de la variedad y si la uva es o no con semilla aplicando tres semanas antes de la floración de 1 a 10 mg/l obteniendo un número menor de bayas por racimo (Stafne, 2011).

La aplicación exógena de giberelinas, debe ser considerando concentración según el efecto que se desea tener, así en prefloración para aumentar la longitud de los racimos aunque la mayoría de variedades de la uva no la toleran.

En floración la aplicación se realiza cuando la planta se encuentra al 40% de floración o cuando se observan los primeros racimos, la dosis aplicada fue de 10ppm; entre más aplicaciones las dosis deben disminuirse para mejorar el crecimiento de las bayas. Tras el cuajado, para obtener bayas más grandes se realiza la aplicación después de la floración (cuando las bayas tienen entre 4-6 mm) (Kay Phillips, 2013) (anexo 4).

# **CAPITULO II**

# **2. MATERIALES Y MÉTODOS**

# <span id="page-28-1"></span><span id="page-28-0"></span>**2.1Materiales**

Los materiales utilizados para alcanzar los objetivos esperados en este estudio fueron:

# **2.1.1 Material Experimental**

- Plantas de uva de cuatro años de la variedad Marro Seedless
- Ácido giberélico

# **2.1.2 Materiales de campo**

- Bomba de aspersión
- Saràn para proteger a los frutos del daño de pàjaros
- Libro de campo
- Tijeras de podar
- Flexómetro
- Guantes
- Estilete
- Cubetas

## **2.1.3 Materiales de laboratorio**

- Calibrador digital
- Refractómetro digital
- Licuadora
- Balanza digital
- Erlenmeyer
- Pipetas
- Vaso de precipitación

## <span id="page-29-0"></span>**2.2 Ubicación del ensayo**

El estudio se realizó en la Granja Experimental Tumbaco-INIAP, Cantón Quito, Provincia de Pichincha, ubicado en la Parroquia de Tumbaco al nororiente de la ciudad de Quito. En la siguiente fotografía satelital se observa las calles de ingreso a la Granja Experimental las cuales son la Av. Interoceánica km 15 y Eloy Alfaro.

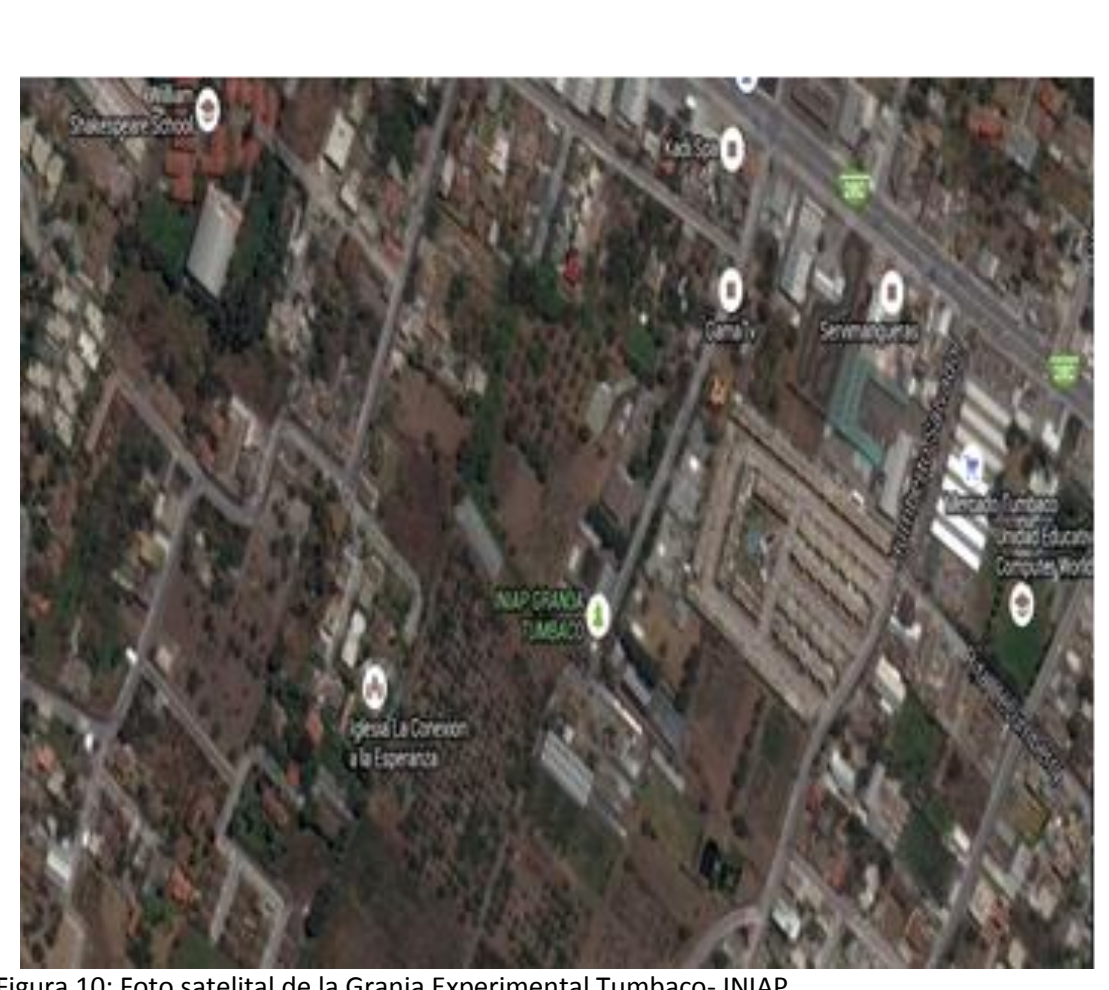

Figura 10: Foto satelital de la Granja Experimental Tumbaco- INIAP

Tomado por: (Google Maps, 2015)

## **2.2.1 Características climáticas y geográficas del sitio experimental**

Altitud: 2348 msnm Latitud: 00º 13' 00'' S Longitud: 78º 24' 00'' O Temperatura promedio: 17,2 ºC Precipitación promedio anual: 800 mm Humedad relativa anual: 75.23% Topografía: Plana Textura del Suelo: Franco Arenoso Materia orgánica del suelo: 3.96% pH del suelo: 6.4 Clima: Cálido Área agroecológica: Bosque semi húmedo montano bajo templado

## <span id="page-30-0"></span>**2.3Metodología**

## <span id="page-30-1"></span>**2.3.1 Diseño Experimental**

La investigación se realizó en campo aplicando un Diseño de Bloques Completos al Azar (DBCA) con 8 tratamientos y 4 repeticiones. Los tratamientos estudiados estuvieron constituidos por la aplicación de ácido giberélico, dosis y épocas de aplicación (tabla 2).

El análisis estadístico se realizó utilizando software estadístico Infostat versión estudiantil 2014. También se calculó el coeficiente de variación y cuando existió diferencia significativa en las fuentes de variación se realizó separación de medias con la prueba de Tukey al 5%.

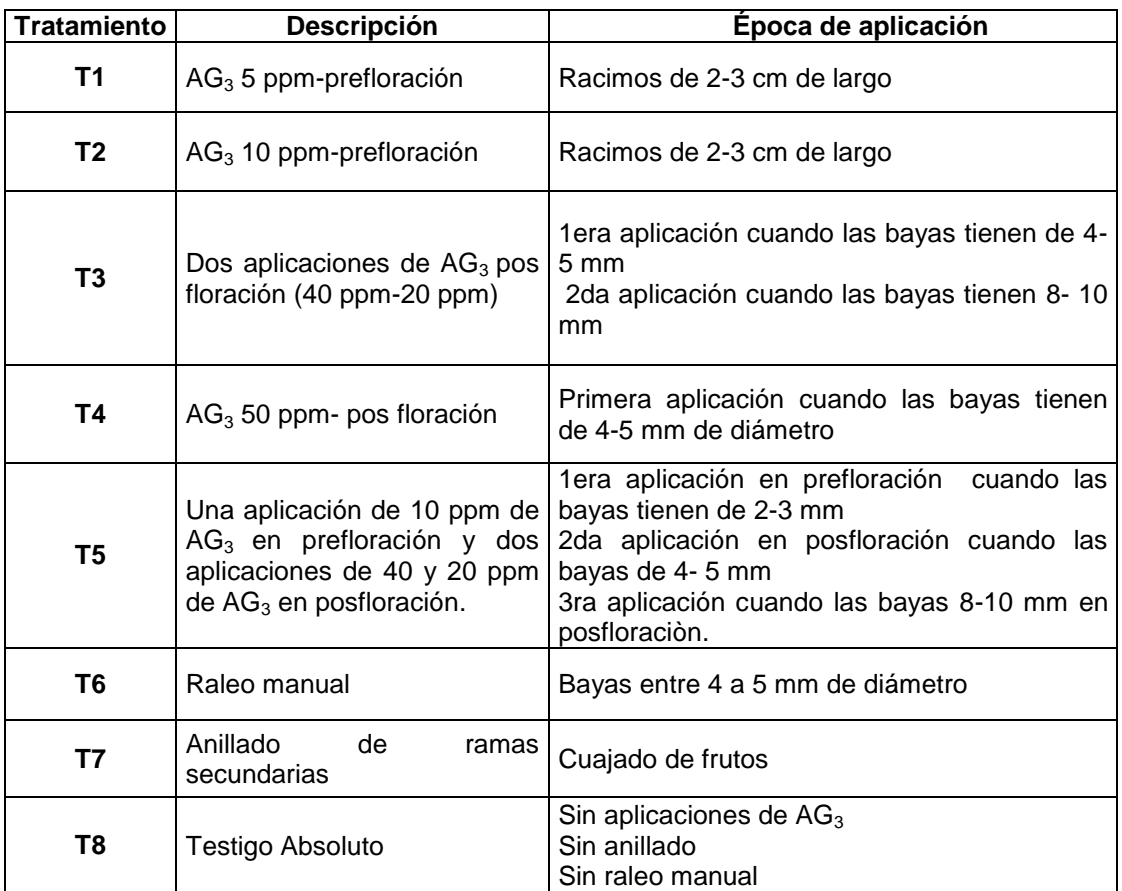

Tabla 2. Descripción de los tratamientos según las épocas de aplicación y dosis de ácido giberélico.

 $AG<sub>3</sub> =$ ácido giberélico

# <span id="page-31-0"></span>**2.3.2 Características del Ensayo**

Número de tratamientos: 8

Numero de repeticiones: 4

Número de unidades experimentales: 32

Unidad experimental: 1 planta

Forma de la parcela experimental: Rectangular

Lote: Número 2

Distancia de plantación: 2.40 m entre plantas y 3,50 m entre hileras

Parcela total: 50 m x 15 m= 750 m<sup>2</sup>

Parcela neta:  $403.2 \text{ m}^2$ 

#### <span id="page-32-0"></span>**2.3.3 Variables a tomar**

- **Racimos por planta (número).** Se contó el número de racimos presentes en cada planta al momento de la cosecha
- **Bayas por racimo (número).** De los racimos marcados, se contó el número de bayas por cada racimo en el momento de la cosecha.
- **Tamaño de las bayas (mm).** Se utilizó un calibrador digital (Vernier) para determinar el diámetro (circulo ecuatorial) y la longitud (distancia entre base y ápice) de las bayas en diferentes fases de crecimiento y desarrollo del fruto hasta la cosecha.
- **Largo del racimo (cm).** Se midió con un flexómetro el largo de cada racimo marcado por planta. Para medir el largo del racimo se consideró desde la base del racimo (pedúnculo) hasta el ápice del mismo. Esto se realizó en las diferentes fases de crecimiento y desarrollo del fruto hasta su cosecha.
- **Ancho del racimo (cm).** Se midió con un flexómetro el ancho de cada racimo marcado por planta en las diferentes fases de crecimiento y desarrollo del racimo.
- **Masa de bayas (g).** Se pesó al momento de la cosecha en una balanza digital las bayas de los cinco racimos seleccionados de los diferentes tratamientos.
- **Masa del racimo (g).** Se pesó en una balanza digital los racimos para conocer su masa al momento de la cosecha.
- **Solidos solubles (° Brix).** Para medir la cantidad de azúcar en los frutos de uva al momento de la cosecha. El jugo obtenido de varias bayas se colocó de dos a tres gotas en la superficie del prisma, se cerró la tapa de luz natural y se observó a través del lente los grados Brix.
- **Acidez titulable (%).** Se conoció la acidez de la uva al momento de la cosecha en base al método de titulación (Ver anexo 18). El procedimiento fue tomado de la Guía Técnica de Cultivos-INIAP el cual consta de los siguientes pasos:

1. Se licua varias bayas del racimo y se tamiza para obtener la pulpa (jugo).

2. En un recipiente se pesa 30 gramos de pulpa.

3. En un Erlenmeyer se colocó 30 g de pulpa y 200 ml de agua destilada, se agita hasta que este disuelto.

4. Con la ayuda de una jeringuilla se toma una alícuota de 20 ml y se puso en otro recipiente, se añadió 2 gotas de fenolftaleína.

5. La titulación se realiza con solución de NaOH hasta que la mezcla cambie a color rosa.

6. Se registra el volumen inicial y el volumen final. Para calcular el volumen consumido se restó el volumen inicial con el volumen final.

7. Para determinar la acidez de la uva se utilizó la siguiente formula:

Ecuación1 (Villavicencio, Aida. Vasquez, Wilson, 2008)

$$
\frac{\text{VNaOH} * N * Meq * Vt}{\text{Acidez} (\%)} \qquad \qquad \text{Pm * Va}
$$

Dónde:

VNaOH= Volumen NaOH consumido en la titulación (ml)

N = Normalidad del hidróxido de sodio (0.099) este valor es constante

Meq= Miliequivalente del ácido de la uva (0.075) este valor es constante.

Pm= Peso de la muestra en gramos.

Va= valor de alícuota (mL)

 $Vt=$  volumen final (mL)

 **Frutos partidos (número).** Se observó minuciosamente al momento de la cosecha los frutos partidos en cada racimo.

#### <span id="page-34-0"></span>**2.3.4 Manejo del experimento**

Se aplicaron buenas prácticas agrícolas (BPA) y manejo agronómico en plantas de uva de la variedad Marroo Seedless del lote número dos de la Granja Experimental de Tumbaco del INIAP bajo cumplimiento del cronograma.

La planta de uva tiene un tronco (tallo principal) con cuatro brazos principales que se utiliza para el sistema de conducción de la planta en espaldera. La estructura está constituida por dos alambres horizontales situado a 1 m y a 2 m de altura, sujetados por postes de cemento.

Previo al experimento se realizó una poda de las plantas, con asesoría técnica de los investigadores del Programa de Fruticultura del INIAP- Tumbaco. Se eliminó un porcentaje de sarmientos y de vegetación de las plantas. El número de yemas a dejar en la rama es entre 5 y 6. Para incentivar la brotación de las yemas después de la poda, el día 18 de Julio se aplicó al suelo un fertilizante completo.

La investigación inició el 8 de Julio del 2014 y finalizó el 20 de Diciembre del 2014. El 8 de Julio Se marcó 32 plantas con una etiqueta, señalando el tratamiento y la repetición correspondiente el día. También se marcó 5 racimos (2-3 cm) por tratamiento, estos debieron ser uniformes y homogéneos entre ellos, con el fin de reducir la variabilidad.

Se preparó el ácido giberélico el día 15 de Julio para la primera aplicación el cual se lo hizo a través de la mezcla de ácido giberélico (10%) y agua (90%), posteriormente se aplicó a los racimos de 2 a 3 cm en aspersión de acuerdo al cronograma establecido. La segunda aplicación de ácido giberélico en pos floración se realizó el 22 de julio cuando las bayas tenían de 2-3 mm diámetro. La tercera aplicación de ácido giberélico en pos floración fue el 5 de Agosto cuando las bayas tenían de 4-5 mm de diámetro. La cuarta aplicación de ácido giberelico en floración fue el 7 de Agosto cuando las bayas tenían de 8-10 mm de diámetro. Se realizó el anillado de ramas secundarias en la época de cuajado de frutos el 19 de Agosto. Se realizó el raleo manual cuando las bayas tenían entre 4 a 5 mm de diámetro los días 2 y 5 de septiembre.

La primera fertilización por planta se aplicó 400g de nitrato de amonio, 100g de sulfato de magnesio por planta el 16 de Septiembre. La segunda fertilización se aplicó 100g de potasio al inicio del envero (cambio de color de la fruta) para lograr más dulzura en la fruta el 12 de Noviembre. Se completó la fertilización los días 18 y 25 de Noviembre con aplicaciones de materia orgánica descompuesta (5 kg/planta).

En los meses de Julio, Agosto y Septiembre el riego utilizado en el experimento fue por goteo y se aplicó 3 veces por semana. En los meses de Octubre, Noviembre y Diciembre el riego por fue por goteo y se aplicó de acuerdo a las necesidades del cultivo.

16 de Octubre se realizó el control de insectos plagas y enfermedades de forma preventiva usando oxicloruro de cobre (1 kg en 100 litros de agua).

El control de malezas se realizó a través del método químico y mecánico, cuando las malezas tenían de 15 a 20 cm se aplicó Paraquat (2 litros/ha) y alrededor de la corona se deshierbó manualmente. Los controles de malezas se detallan en la tabla 3.
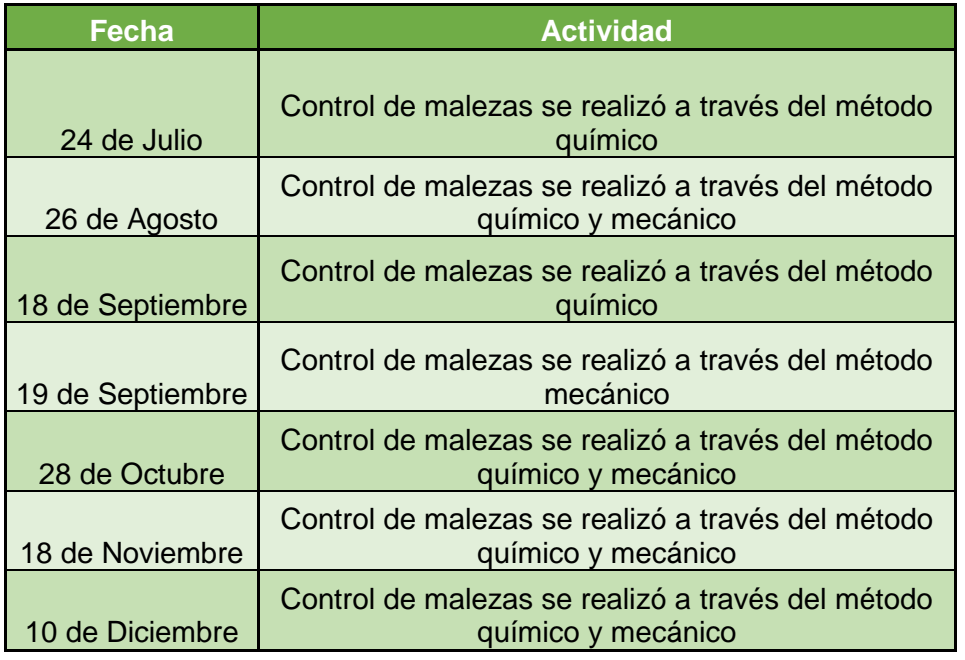

Tabla 3. Control de malezas, Tumbaco, 2014.

Para proteger la fruta de los pájaros se colocó sarán blanco de 35% de sombra cerca al periodo de maduración.

Se realizó la cosecha el 20 de Diciembre en forma manual cuando los racimos tenían madurez fisiológica, esta se determinó tras observar un color negro y uniforme, para los análisis físico-químicos (se tomaron muestras) en base a los tratamientos.

Los tratamientos en campo se ubicó aleatoriamente dentro de cada repetición, para esto se realizó previamente un croquis (Ver anexo 6).

## **CAPÍTULO III**

#### **3. RESULTADOS Y DISCUSIÓN**

## **3.1 Calidad física**

#### **3.1.1 Longitud/largo de Racimo (cm)**

En la tabla 4, se presenta el análisis de varianza de la longitud de racimo de uva registrado desde los 7 días hasta los 141 después de la poda; observándose que existen diferencias altamente significativos entre los tratamientos estudiados. Estas diferencias entre tratamientos sugieren que existió un efecto de la aplicación de giberelinas en el largo de racimo, por lo que aceptamos la hipótesis alternativa. Los coeficientes de variación obtenidos están dentro de los rangos aceptables, que varían entre el 9% y el 11%. Por su parte, los promedios de esta variable fluctuaron entre 13,7 y 23,1 cm.

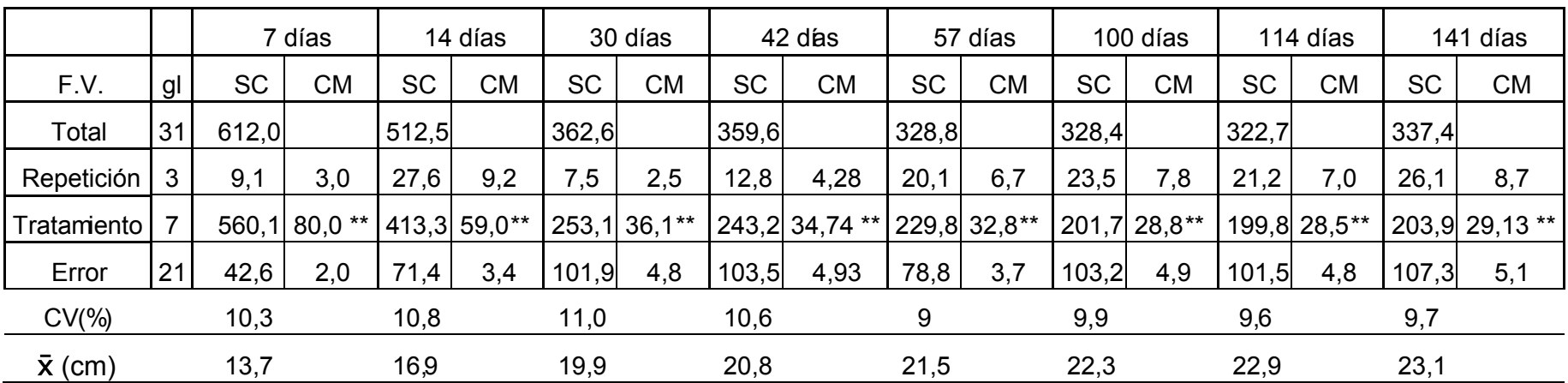

Tabla 4. Análisis de la Varianza para la longitud del racimo (cm) de 8 tratamientos en diferentes etapas de desarrollo de racimos de uva, Tumbaco, 2014.

\*\* Diferencia estadísticaal 1%

Tabla 5. Promedios y prueba de Tukey (5%) del largo del racimo (cm) de uva en diferentes etapas de crecimiento y desarrollo, Tumbaco 2015

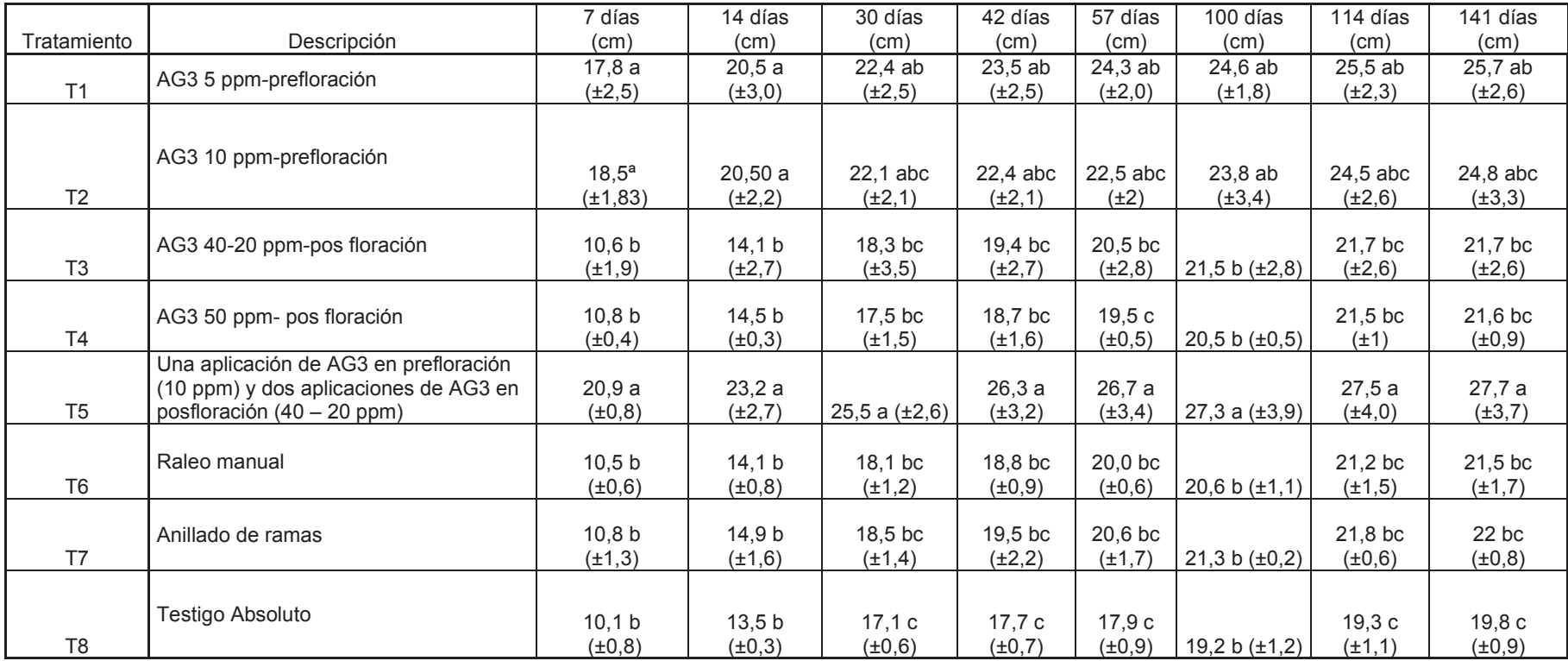

Número en paréntesisorresponde aa desviaciórestándar

Letras similares perteneceal mismo rango

Como existieron diferencias significativas entre tratamientos, se procedió a realizar la separación de medias utilizando la prueba de Tukey al 5% (Tabla 5).

La mayor longitud del racimo a los 7 días, se observó con la aplicación de  $AG<sub>3</sub>$ en prefloración (10 ppm) y dos aplicaciones en posfloración (40 – 20 ppm) (T5), ya que alcanzo un tamaño de 20,9 cm; este tratamiento está en el primer rango (a) y lo comparte con los tratamientos 1 y 2. Mientras que la no aplicación de giberelinas testigo absoluto (T8), raleo manual (T6) y anillado de ramas (T7), los racimos alcanzaron un tamaño de 10.1, 10.6 y 10.9 cm respectivamente. Esta tendencia se mantiene durante los 141 días de crecimiento del racimo, alcanzando el mayor tamaño de racimo con el tratamiento T5 (27,7 cm). Esto es un incremento aproximado de 7 cm en todo el período, considerando como base la longitud registrada a los 7 días.

Mientras que el tratamiento T8 (testigo absoluto) produjo los racimos más pequeños (19.8 cm), que corresponde al rango (c), sin embargo, se observó que el tamaño se duplico al comparar con los resultados obtenidos a los 7 días (10.1 cm).

Estos resultados muestran en general, que existió un efecto de las  $AG<sub>3</sub>$  en el incremento del tamaño de racimo. Esto se debe a que una de las funciones de la hormona induce el desarrollo y crecimiento del racimo, favoreciendo la división celular y la elongación de los entrenudos del racimo. Estos resultados concuerda con lo manifestado por Frenández & Johnston (1986) que manifiesta que la aplicación de giberelinas en la planta incrementa la cantidad de esta hormona, por tanto favorece su elasticidad y por ende el crecimiento.

De los tratamientos estudiados, se puede observar que existe un mayor efecto en el tamaño del racimo cuando las aplicaciones son en prefloración (T1 y T2) antes que cuando se aplica en posfloración (T3 y T4). Sin embargo, la aplicación de giberelinas en pre y posfloración favorece el crecimiento del tamaño del racimo. De los resultados obtenidos también se pudo apreciar que el raleo manual y el anillado tiene un efecto muy similar con la aplicación de giberelinas en prefloración. Por otra parte, la aplicación de 10 ppm en prefloración es contraproducente en el tamaño del racimo, si se compara con la

aplicación de 5 ppm ya que el tamaño del racimo al final del ciclo fue de 24.8 a 25.8 cm respectivamente.

#### **3.1.2 Ancho del racimo (cm)**

En la tabla 6, se presenta el análisis de varianza del ancho del racimo desde los 7 días hasta los 141 días de crecimiento; observándose que existen diferencias altamente significativos (1%) entre los tratamientos estudiados a los 7 días, 14 días, 30 días, 42 días, 114 días, 141 días y significativas (5%) a los 57, 100 y 141 días.

Estas diferencias entre tratamientos, indican que existió un efecto de la aplicación de giberelinas en el ancho del racimo, por lo que al igual que en la longitud del racimo se acepta la hipótesis alternativa. Los coeficientes de variación están dentro de los rangos aceptables para la variable, que van de 11,93% a 15,6%. Por su parte, los promedios de esta variable fluctuaron entre 10,7 y 20,7 cm.

Tabla 6. Análisis de la Varianza para el ancho del racimo (cm) de uva de 8 tratamientos en diferentes etapas de desarrollo de racimos, Tumbaco, 2014.

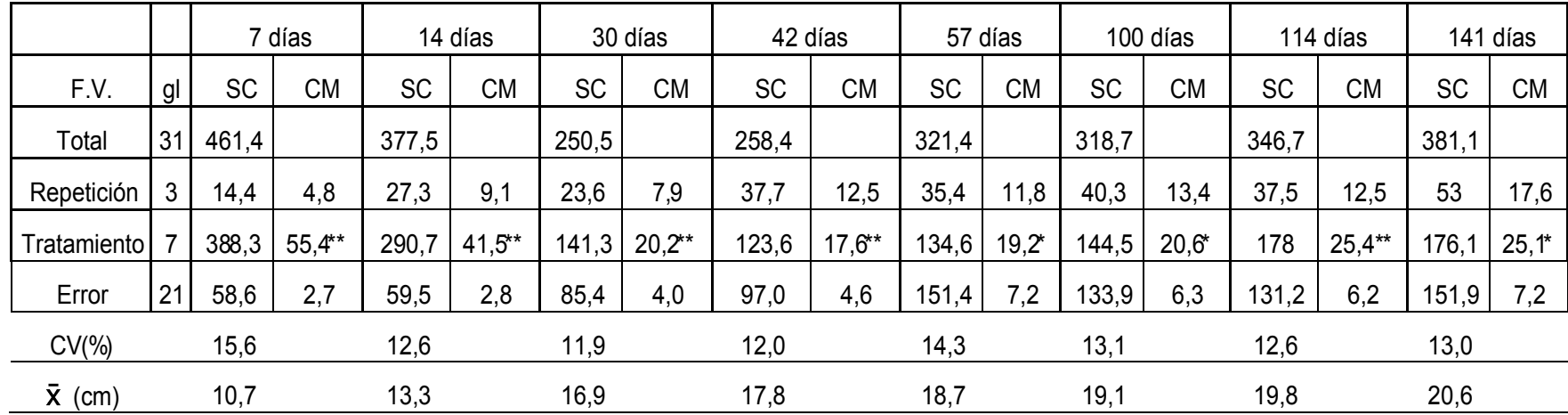

\*\* Diferenciaestadísticaal 1%

\*Diferenciaestadística al 5%

Tabla 7. Promedios y prueba de Tukey (5%) del ancho del racimo (cm) de uva en diferentes estadios de crecimiento y desarrollo, Tumbaco 2015

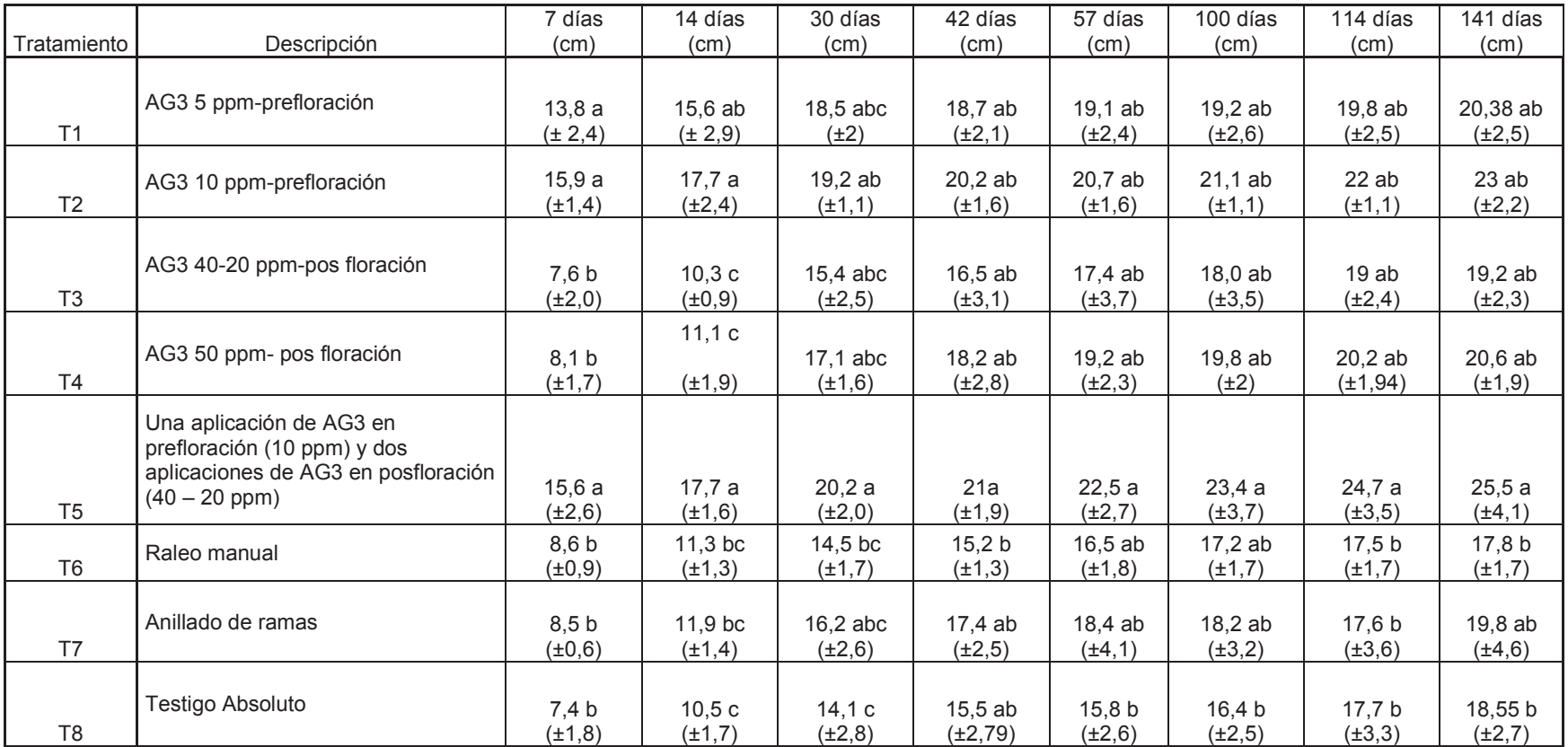

Número en paréntesiæpresentala desviación estándar

Promedios seguidos de las mismas letras son iguales

Al existir diferencias significativas entre tratamientos, se procedió a realizar la separación de medias utilizando la prueba de Tukey al 5%, presentando en la tabla 7 los promedios con los rangos y las desviaciones estándar del ancho del racimo. El mayor ancho del racimo a los 7 días, se observó con la aplicación de 10 ppm de  $AG_3$  en prefloración (T2), ya que alcanzo 15.9 cm y forma parte del primer rango (a), que lo comparte con los tratamientos T1 y T5. Mientras que la no aplicación de giberelinas en el testigo absoluto (T8), el raleo manual (T6) y el anillado de las ramas (T7), produjo racimos con un menor ancho con 7.4, 8.6 y 8.5 cm respectivamente. Esta tendencia se mantiene durante todo el periodo de crecimiento del racimo.

En cuanto al mejor tratamiento para el ancho del racimo fue T5, logrando 25,5 cm a los 141 días, al igual que la longitud del racimo. Presentó un incremento en el ancho del racimo de aproximadamente 10 cm. Mientras que el tratamiento T6 (raleo manual) produjo racimos de menor ancho (17,8 cm), que corresponde al rango b. Sin embargo, se observó que el tamaño se duplico, al comparar con los resultados obtenidos a los 7 días. En general, estos resultados muestran que la aplicación de AG<sub>3</sub>, favoreció el incremento del ancho de racimo. Esto se debe a que la función de esta hormona aplicada en fases muy tempranas del desarrollo y crecimiento del racimo favoreció la división y elongación celular por ende el incremento en el ancho de los racimos. Estos resultados concuerda con Facteau et. al., (1985) quienes manifiestan que la aplicación de giberelinas en la planta, incrementa la sitentisis de la fitohormona, favoreciendo la division celular, existiendo un aumento en el ancho de los racimos.

De los tratamientos estudiados, se puede observar que existe un mayor efecto en el tamaño del racimo cuando las aplicaciones son en prefloración (T1 y T2) antes que cuando se aplica en posfloración (T3 y T4), sin embargo, la aplicación de giberelinas en pre y pos floración favorece el incremento del tamaño del racimo. También se pudo apreciar que el ancho del racimo cuando se realizó el raleo manual (T6) tiene un efecto similar con la aplicación de giberelinas obtenidos en los tratamientos T1, T2, T3, y T4. Esto varia, cuando se compara con la longitud del racimo al aplicar de  $AG<sub>3</sub>$  en pos floración ya que la longitud del racimo es igual con los tratamientos T6 y T7. Además, si

36

comparamos la aplicación de 40-20 ppm de  $AG<sub>3</sub>$  en posfloración con el anillado de ramas, podemos deducir que no existe diferencias en cuanto al ancho de los racimos siendo 19.2 y 19.8 cm respectivamente.

## **3.1.3 Masa del racimo (g), masa de baya (g), bayas por racimo (n), frutos partidos (n), racimos por planta (n).**

En la tabla 8. Se presenta los análisis de varianza de 5 variables que describen las características físicas del fruto como son la masa del racimo (g), masa de baya (g), bayas por racimo (n), frutos partidos (n), racimos por planta (n) registrados al momento de la cosecha de racimos. Después de analizar se detectaron diferencias estadísticas al 1% en las bayas por racimo, diferencias estadísticas al 5% en la masa del racimo y masa de bayas, y no existió diferencias significativas en frutos partidos y racimos por planta.

El coeficiente de variación son similares entre la masa del racimo, la masa de las bayas y en número de bayas por racimo con un rango que va de 18% a 23%. Por otra parte hay una similitud del coeficiente de variación entre los frutos partidos y racimos por planta con un rango que fluctúa entre 45% a 58%.

Tabla 8. Análisis de la varianza para masa del racimo (g), masa de baya (g), bayas por racimo (n), frutos partidos (n)y racimos por planta (n) de uva de 8 tratamientos evaluados al momento de la cosecha, Tumbaco, 2014.

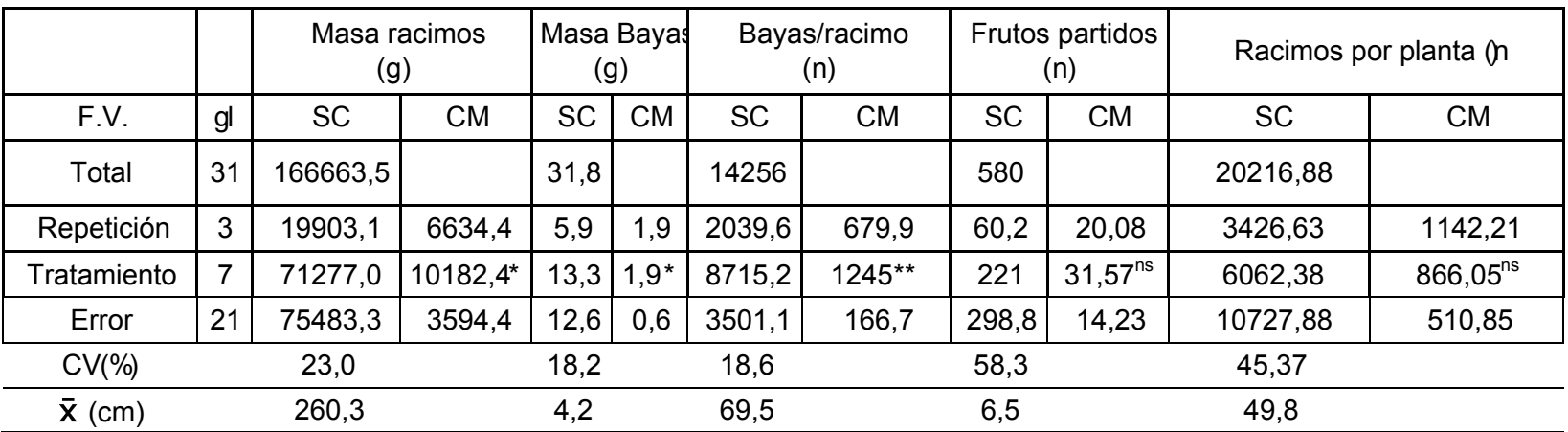

\*\* Diferencia estadísticasal 1%

\*Diferenciaestadísticasal 5%

<sup>ns</sup> no existen diferencia**s**ignificativas

#### **3.1.3.1 Masa del racimo (g)**

En la tabla 8 se presenta el análisis de varianza, para el peso del racimo (g) a la cosecha, tiene un coeficiente de variación de 23 %, está dentro de los rangos aceptables. En promedio el peso del racimo de los ocho tratamientos estudiados fue de 260.4 g.

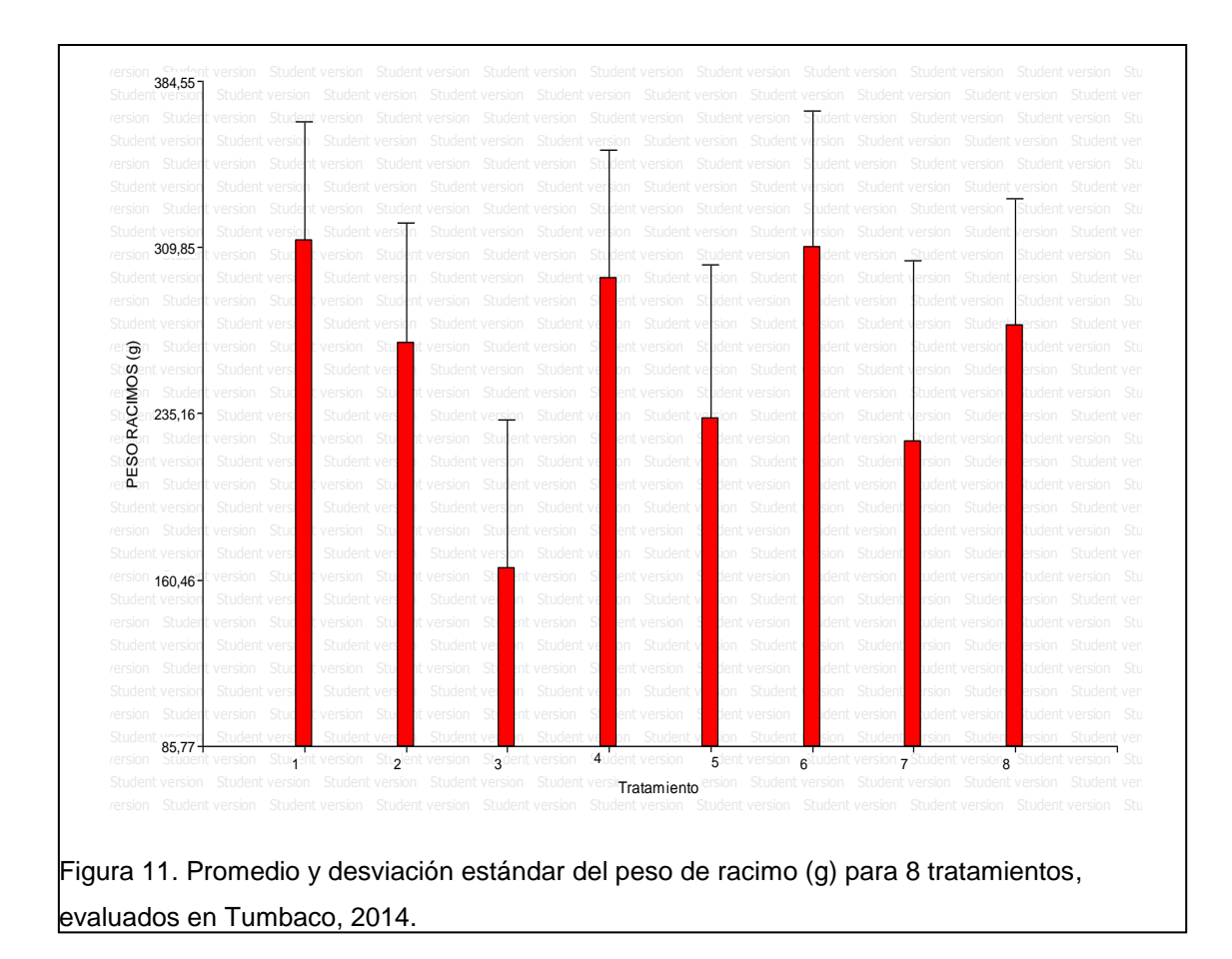

En la figura 11, se presenta los pesos promedios de los racimos y desviación estándar de los ocho tratamientos estudiados. Siendo los tratamientos T1 (AG<sub>3</sub>) 5 ppm en prefloración) y T6 (raleo manual) los que produjeron los racimos de mayor peso con un promedio de 313.3 g y 310 g respectivamente. El tratamiento T3 (AG<sub>3</sub> 40-20 ppm-pos floración) produjo los racimos de menor peso con un promedio de 165.9 g. Es importante resaltar que el tratamiento T6 (raleo manual) donde no se aplicó giberelinas produjo igual masa que T1 (5ppm de  $AG<sub>3</sub>$  en prefloración).

#### **3.1.3.2 Masa/ Peso baya (g)**

En el análisis de varianza, para la masa de las bayas a la cosecha, presenta un coeficiente de variación de 18,2%, está dentro de los rangos aceptables. En promedio el peso de cada una de las bayas de los tratamientos estudiados fue de 4,2 g.

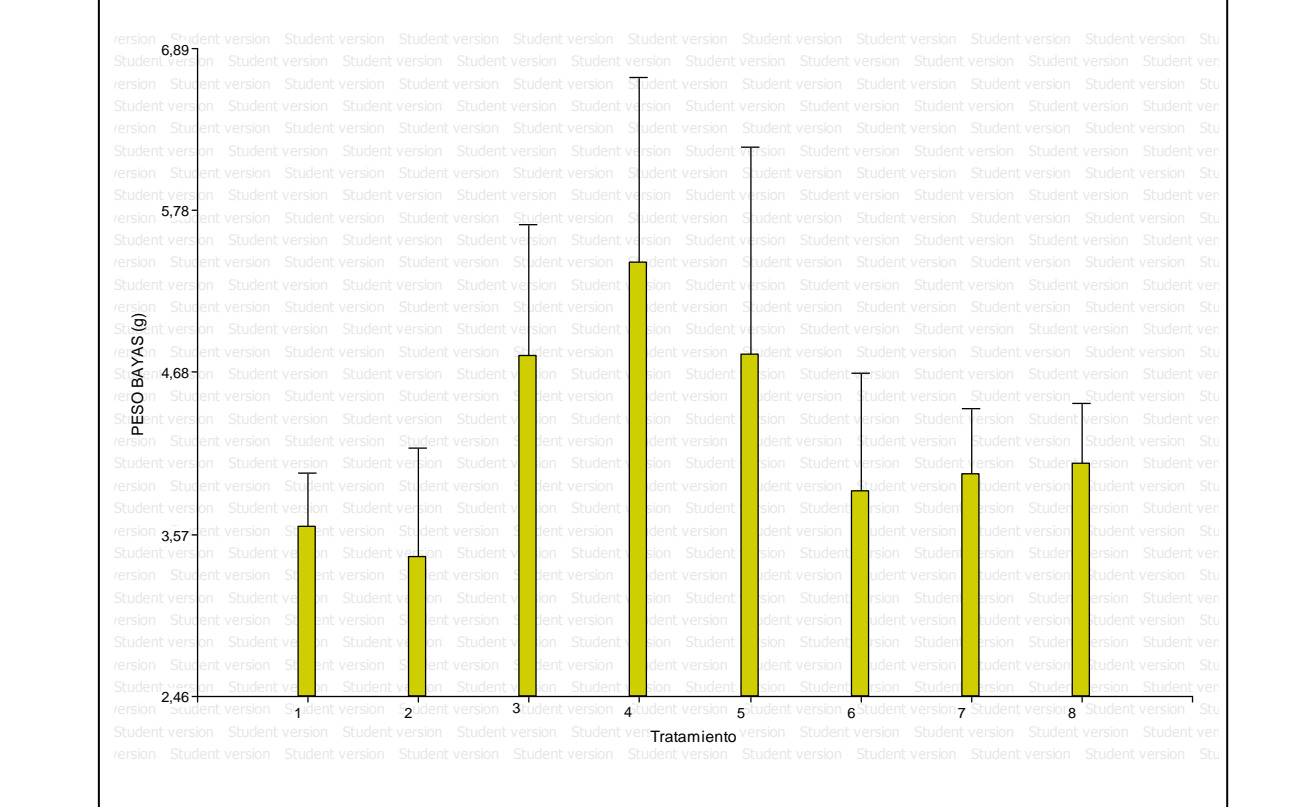

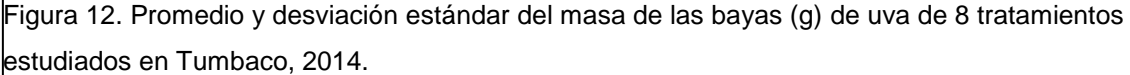

En la figura 12, se presentó los promedios del peso de las bayas y desviación estándar de los ocho tratamientos formando parte de un rango (a), siendo el tratamiento 4 (AG<sub>3</sub> 50 ppm- posfloración), el T3 (AG<sub>3</sub> 40-20 ppm-posfloración) y el T5 (una aplicación de 10 ppm de  $AG<sub>3</sub>$  en prefloración y dos aplicaciones de 40 y 20 ppm de  $AG<sub>3</sub>$  en posfloración), los que produjeron mayor peso de las bayas, con un promedio de 5 gramos; el T2 (AG $_3$  10 ppm-prefloración) produjo la baya de menor peso con un promedio de 3 gramos. Es importante resaltar que el tratamiento donde no se aplicó giberelinas (T8) tuvo mejor resultado que la aplicación de las mismas en prefloración T1 y T2.

#### **3.1.3.3 Bayas por racimo (n)**

En el análisis de varianza, para el número de bayas por racimo a la cosecha presentó un coeficiente de variación de 18,6%, está dentro de los rangos aceptables. En promedio el número de bayas por racimos de los tratamientos estudiados fue de 69,5 unidades.

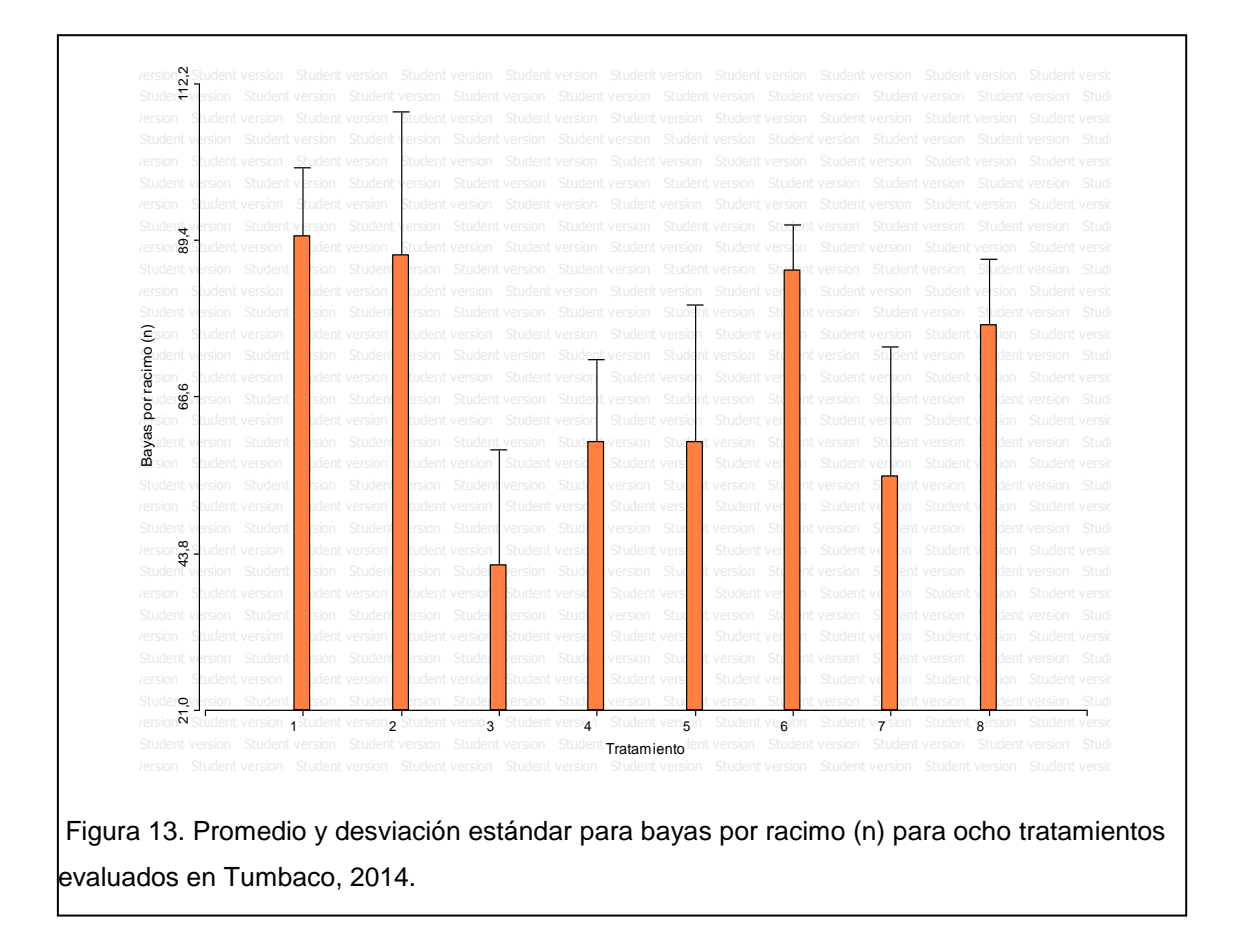

En la figura 13, se presenta el número promedio de bayas y desviación estándar de los ocho tratamientos estudiados. El T1 (5 ppm de  $AG<sub>3</sub>$  en prefloración), T2 (10 ppm de  $AG<sub>3</sub>$  en prefloración) y T6 (raleo manual) son los que produjeron mayor número de bayas por racimo formando parte del primer rango (a), con un promedio de 90, 87.3 y 85 frutos respectivamente. El tratamiento T3 ( $AG<sub>3</sub>$  40-20 ppm-pos floración) produjo el menor número de bayas con un promedio de 42 frutos es parte del rango b. Al comparar la masa de la baya con el número de bayas por racimo en el mismo tratamiento (T3), se obtuvo que existe mayor masa pero menor cantidad de bayas por racimo, por

lo que se puede inferir que entre menor peso tiene la masa de la baya mayor es el número de bayas por racimo.

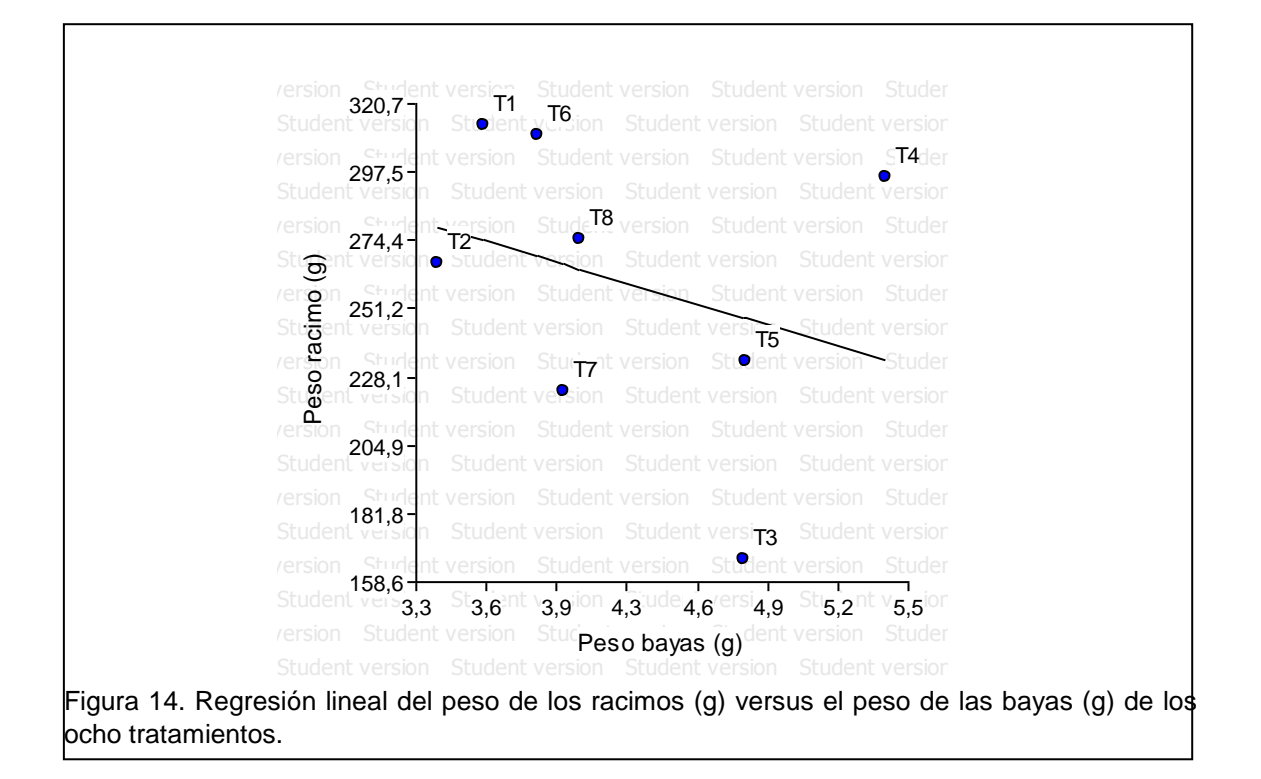

 Regresión lineal del peso de los racimos (g) versus el peso de las bayas (g) de los ocho tratamientos:

En la figura 14 se presenta la regresión lineal del peso de los racimos (g) versus el peso de las bayas (g) de los ocho tratamientos estudiados, en el grafico se puede apreciar que existe una relación directa y negativa, que muestra una tendencia no muy pronunciada. Es así que tanto los tratamientos T1 y T6 que tienen pesos de bayas entre 3,6 y 4 g alcanzaron pesos de racimo sobre los 300 g, mientras que el T3 presentó bayas cercanas a los 5 g, sin embargo, los racimos no alcanzaron los 180 g es decir un 40% menos que el T1. Lo que se observa en la figura 14 puede ser explicado en parte con los resultados de la figura 15, en la que se tiene una relación directa y positiva entre el numero de bayas por racimo y peso del racimo, es decir, que los racimos que tienen bayas con menor peso, tienen un mayor número de bayas por racimos, como es el caso del tratamiento T1 que tiene alrededor de 90 bayas con un peso de racimo sobre los 300 g, mientras que el T3 que es el que

presento alrededor de 40 frutos alcanzo un peso de 170 g aproximadamente. Esto quiere decir que con una aplicación de 5ppm de  $AG_3$  en prefloración (T1), incrementa el peso del racimo, sin embargo, por tener muchas bayas se redujo el peso del racimo, esto se debe a lo afirmado por Reginato (2012) que dice que la aplicación de  $AG_3$  ayuda a la elongación del racimo y a su vez provoca un aborto de bayas en el racimo, al tener menos competencia se incrementa el tamaño de cada baya y aumenta el peso como se ve en el tx que dice.

 Regresión lineal del peso de los racimos (g) versus número de bayas por racimo (g) de los ocho tratamientos. Student version Student version Student version Student version Student version Student version Student version Student version

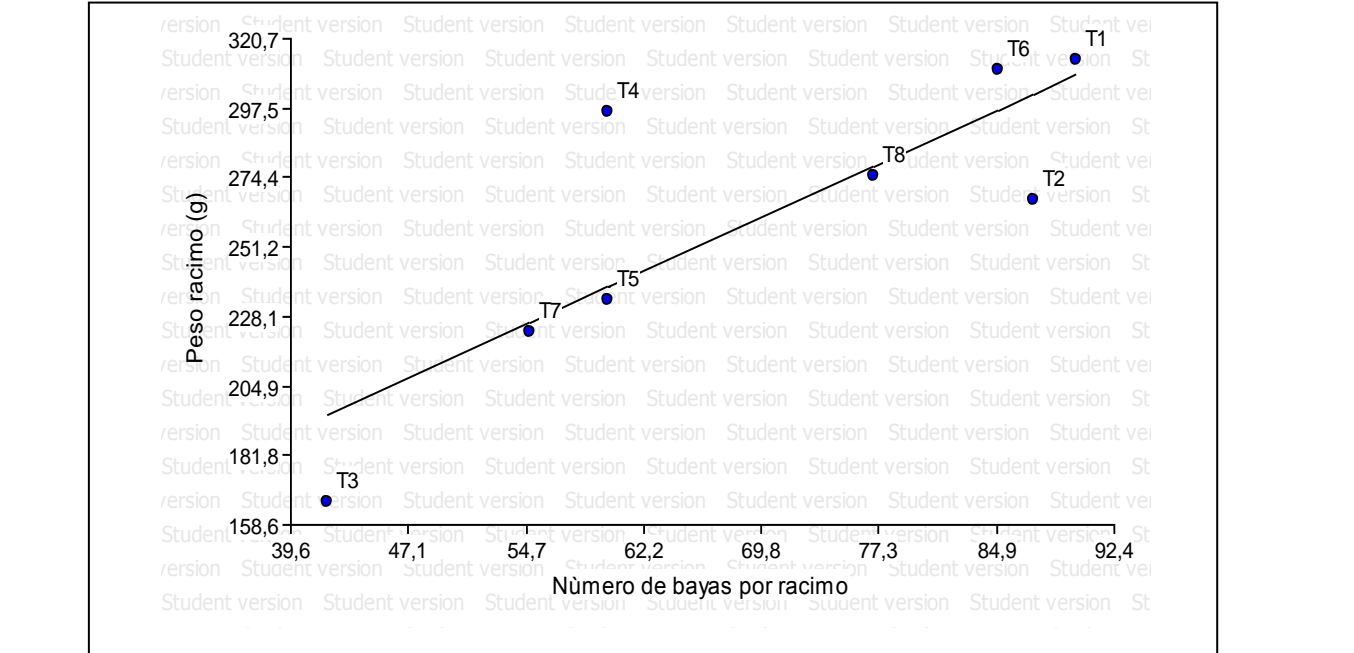

Figura 15. Regresión lineal del peso de los racimos (g) versus número de bayas por racimo (g) de los ocho tratamientos.

#### **3.1.3.4 Frutos partidos**

En la tabla 8 del análisis de varianza, para los frutos partidos a la cosecha presento un coeficiente de variación de 58,3%, esto significa que hubo una alta variabilidad entre los frutos partidos en los tratamientos estudiados. En promedio los frutos partidos de los ocho tratamientos estudiados fue de 6,5 unidades.

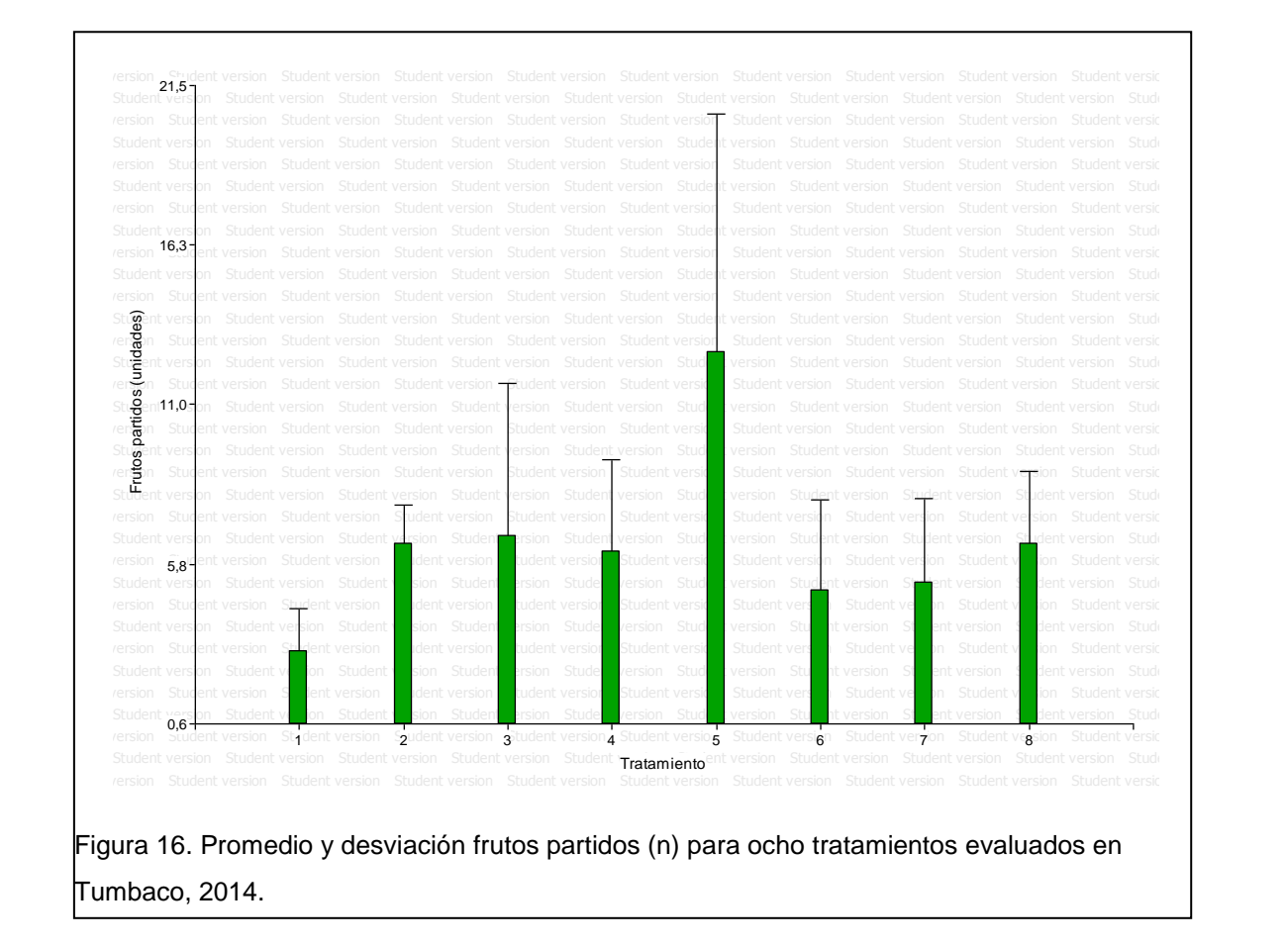

En la figura 16, se presentó los promedios y desviación estándar del número de frutos partidos de los ocho tratamientos estudiados. Siendo el T5 (una aplicación de 10 ppm de  $AG_3$  en prefloración y dos aplicaciones de 40 y 20 ppm de  $AG<sub>3</sub>$  en posfloración), el que presento el mayor número de frutos partidos con un promedio de 12.8 unidades formando parte del rango (a) y el T1 (AG $_3$  5 ppm en prefloración) el que produjo menor número de frutos partidos con un promedio de 3 unidades formando parte del segundo rango (b). En contraste

con el número de bayas por racimo, el tratamiento con mayor número de bayas T1 presento un menor número de frutos partidos. Según Stafne (2011) afirma que la aplicación de ácido giberélico reduce la compactación del racimo de uvas, por lo tanto, al no tener competencia entre bayas estas tienen más espacio para crecer sin riesgo de unirse y partirse.

#### **3.1.3.5 Racimos por planta (n)**

En el análisis de varianza, para el número de racimos por planta a la cosecha con un coeficiente de variación de 45,37%, esto significa que hubo una alta variabilidad entre los frutos partidos en los tratamientos estudiados. En promedio los racimos por plantas de los tratamientos estudiados fueron de 49,81 unidades.

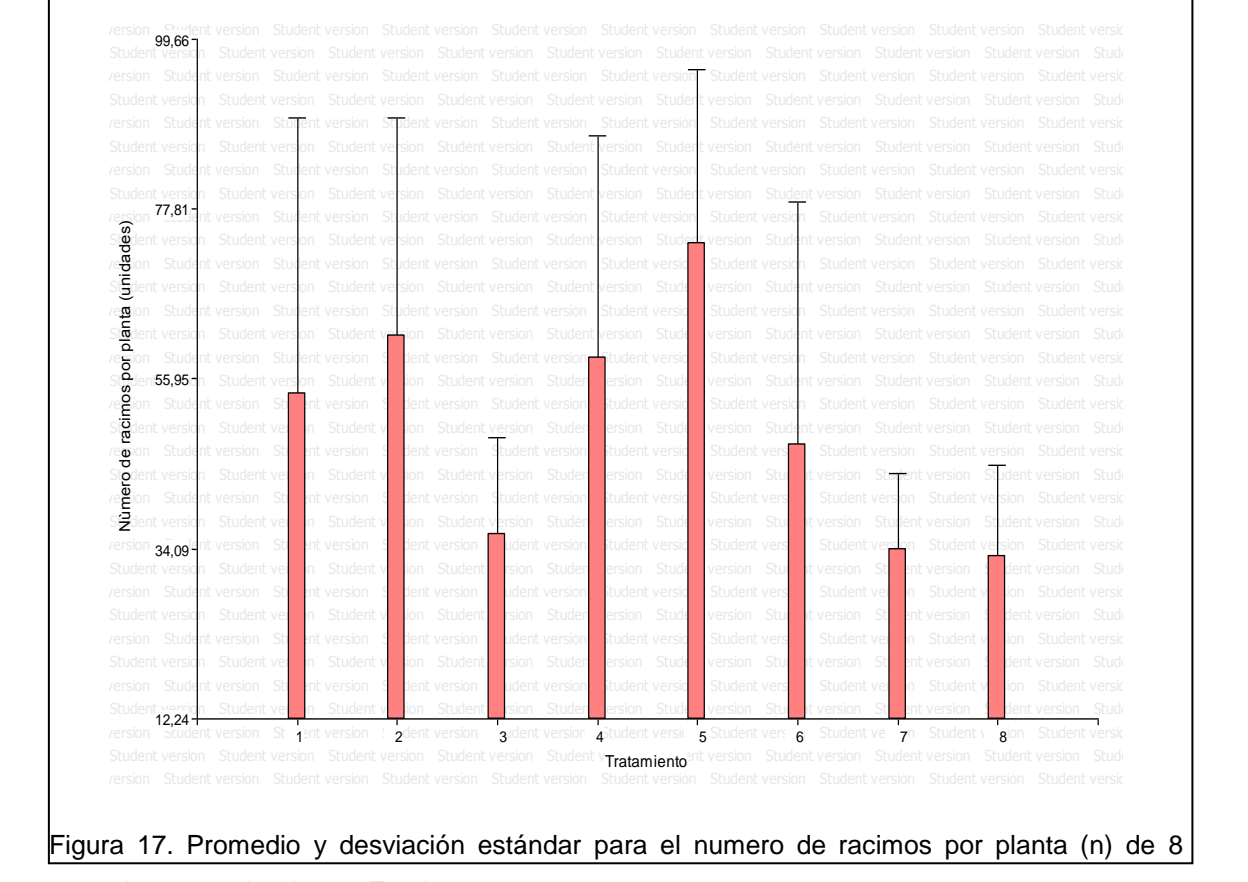

tratamientos evaluados en Tumbaco, 2014.

En la figura 17, se presenta los promedios del número de racimos por planta y desviación estándar de los ocho tratamientos estudiados, los cuales forman parte del primer rango (a). Siendo el T5 (una aplicación de 10 ppm de  $AG_3$  en

prefloración y dos aplicaciones de 40 y 20 ppm de  $AG<sub>3</sub>$  en posfloración), el que posee mayor número de racimos por planta con un promedio de 73.5 unidades. Mientras que la no aplicación de giberelinas anillado de ramas (T7) y testigo absoluto (T8) produjeron menor número de racimos por planta, lo que concuerda con Marsner (2002), que dice que las giberelinas participan en la disminución de la respiración de los frutos y en el aumento de la fotosíntesis de la planta, procesos que en conjunto pueden aumentar la productividad de los cultivos de uva.

### **3.2 Calidad química**

En la tabla 9 se presenta los análisis de varianza de dos variables químicas del fruto como son los grados Brix y acidez (%) realizados al momento de la cosecha. Se observó la existencia de diferencias estadísticas al 5% entre tratamientos y un coeficiente de variación del 13% en ambas variables.

Tabla 9. Análisis de la varianza para los grados Brix (°) y acidez (%) de 8 tratamientos en la cosecha, Tumbaco, 2014.

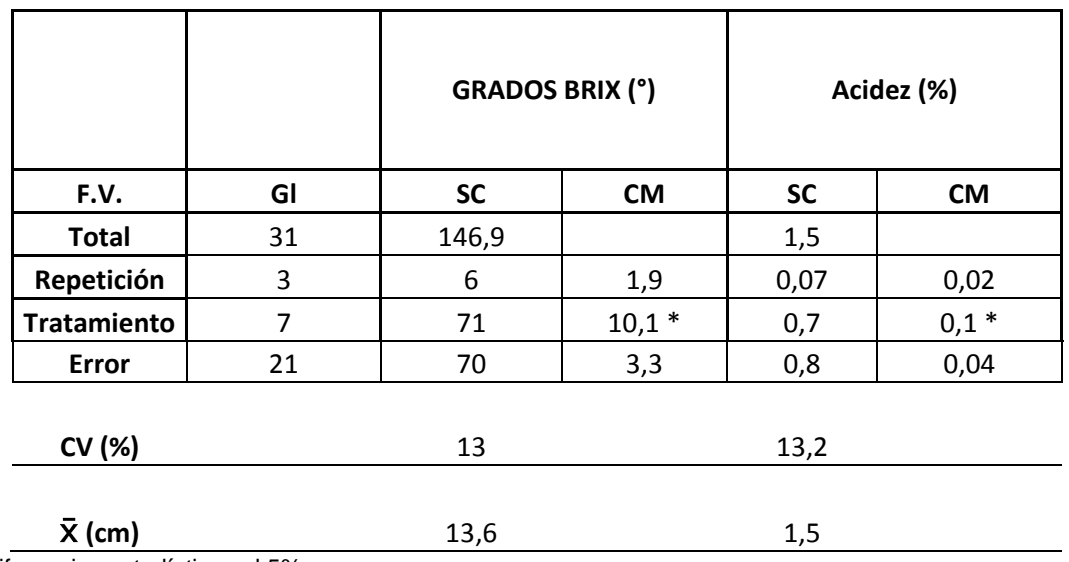

\*diferencias estadísticas al 5%

#### **3.2.1 Grados Brix (°)**

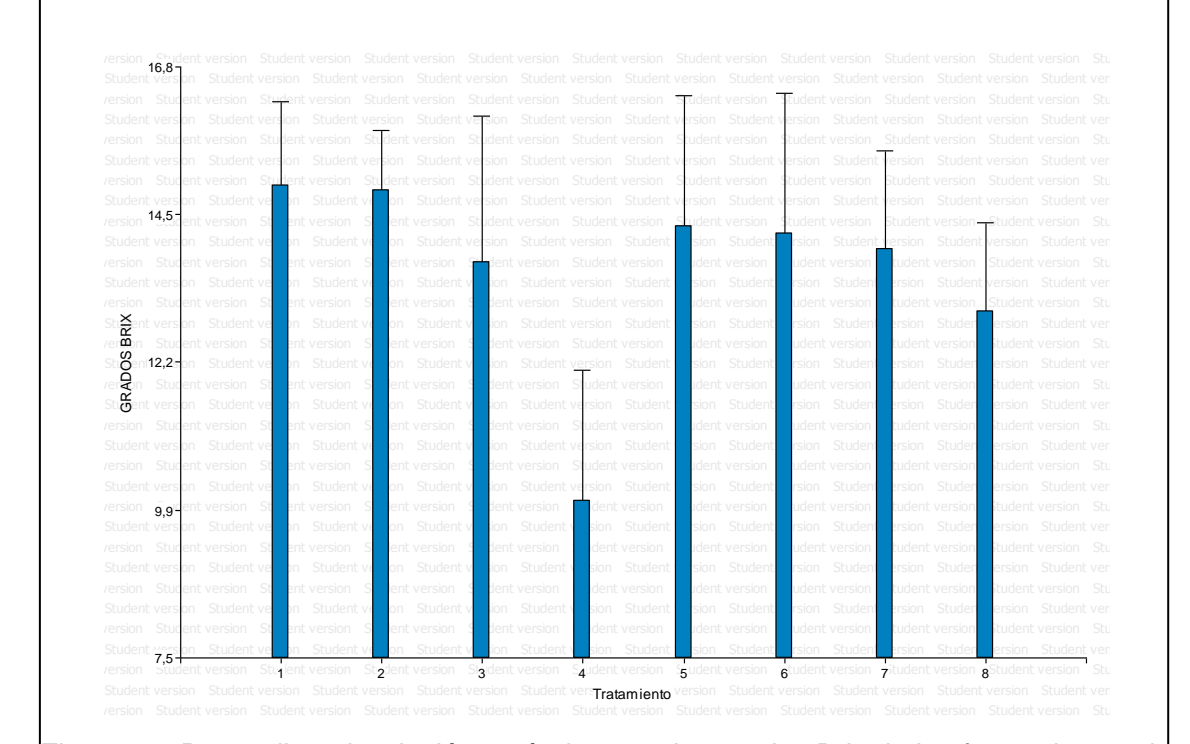

Figura 18. Promedio y desviación estándar para los grados Brix de los frutos de uva de 8 tratamientos, evaluados en Tumbaco, 2014

En la figura 18, se presentó los promedios de los Brix (º) y desviación estándar de los ocho tratamientos estudiados, siendo el T1 ( $AG<sub>3</sub>$  5 ppm en prefloración), T2 (AG3 10 ppm-prefloración), T5 (una aplicación de 10 ppm de  $AG_3$  en prefloración y dos aplicaciones de 40 y 20 ppm de  $AG<sub>3</sub>$  en posfloración) y T6 (raleo manual) los que poseen frutos con un mayor nivel de grados Brix con promedios de 15, 14.9, 14.3 y 14.2 respectivamente y formando parte del primer rango (a); mientras el tratamiento T4 (AG3 50 ppm- pos floración) presento el menor nivel de grados Brix, con un promedio de 10 y es parte del rango (b). Estos resultados concuerdan con Facteau, et. al., (1992), quienes explican que al aplicar mayores concentraciones de giberelinas el nivel de Grados Brix es menor ya que retardan la maduración del fruto.

## **3.2.2 Acidez (%)**

Análisis de varianza, para conocer la acidez (%) del fruto a la cosecha de los tratamientos estudiados (tabla 9) con un coeficiente de variación de 13.2 %, está dentro de los rangos aceptables.

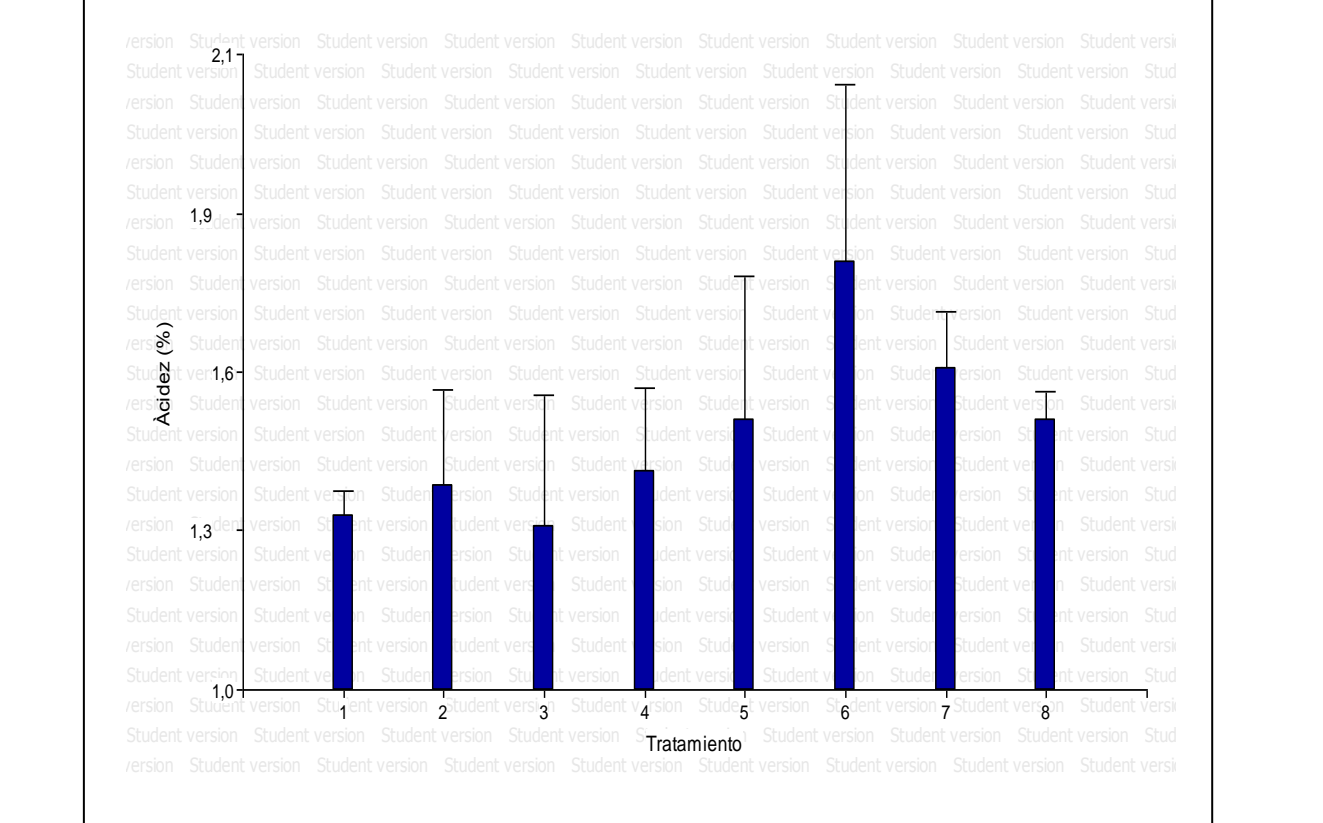

Figura 19. Promedio y desviación estándar para la acidez (%) de los frutos de uva de 8 tratamientos, evaluados en Tumbaco, 2014

En la figura 19 se presentó los promedios y desviación estándar de los ocho tratamientos estudiados, siendo T6 (raleo manual) el que posee un mayor nivel de acidez (1.8) y forma parte del rango (a). Los frutos de los tratamientos T1 y T2 son los que tienen menor acidez con promedios de 1.3 y 1.3 respectivamente y forman parte del rango (b). Los resultados concuerden con lo manifestado por Reyner (2002) que explica que la acidez de los frutos de uva, disminuye en los procesos de maduración a consecuencia de la degradación respiratoria que transforma los ácidos en azúcares, siendo los de menor ácidez más aptos para el consumo en fresco, mientras los de mayor ácidez son óptimos para la preparación de vinos.

49

## **3.3 Curvas de crecimiento para el largo de baya y ancho de baya**

## **Largo de la baya (mm)**

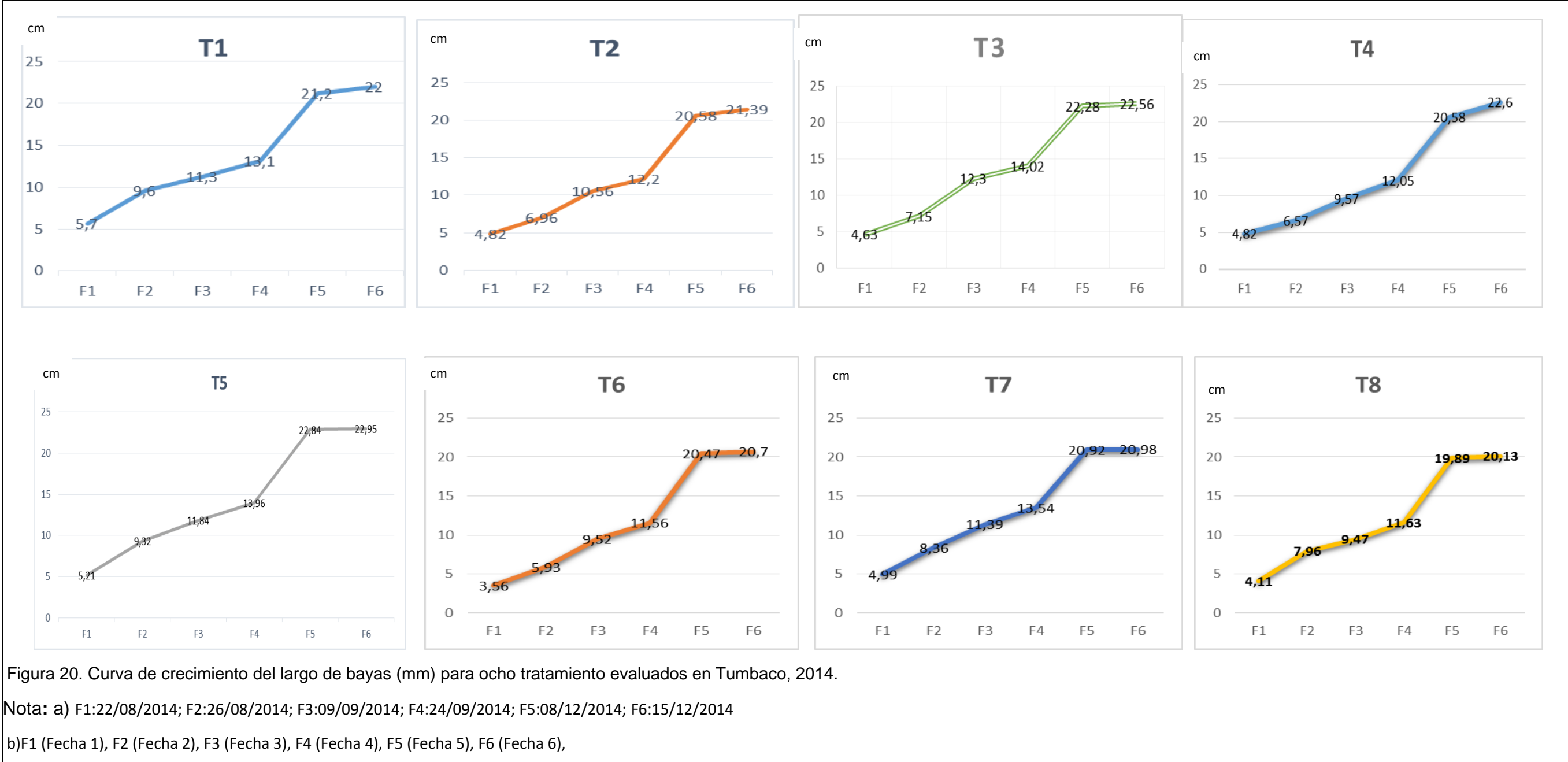

Los resultados de la figura 20 muestran la curva de crecimiento del fruto para los diferentes tratamientos, teniendo un crecimiento superior en el tratamiento cinco con un valor final en el largo de la baya de 22,97 en relación al tratamiento T8 (testigo absoluto) que al final obtuvo un valor menor del largo de la baya de 20,1 esto concuerda con los autores Frenández & Johnston (1986), que explican que existe un efecto positiva de las giberelinas en las bayas obteniendo frutos más grandes y de mejor calidad. Por otro lado, la investigación realizada por Fidelibus & Vasquez (2011), que explica como la aplicación de dosis de 10 a 60 ppm de AG3 según la variedad de la uva aporta a la obtención de uvas grandes y más redondas lo que la vuelve más atractiva para la mesa del consumidor final, además las semillas de las frutas resultantes requieren en la siguiente cosecha menos AG3 debido a la modificación genética que sufrieron; esta respuesta también se observa en el ancho de las bayas de la figura. 21.

## **Ancho de la baya (mm)**

El ancho de las bayas (mm) es mayor en el tratamiento 3 correspondiente a AG<sub>3</sub> 10 ppm-prefloración, siendo este el nivel más óptimo para la aplicación del AG<sub>3</sub> en una dosis de 10 ppm, seguidos por los tratamientos 5 y 4, lo que concuerda con la investigación de Fidelibus & Vasquez (2011) que explica como la aplicación de AG<sub>3</sub> en la etapa de prefloración ayuda a la compactación del racimo del fruto de uva y tener una forma redondeada, ancha sin peligro a la incidencia de enfermedades confirmándose el mejor tratamiento de aplicación.

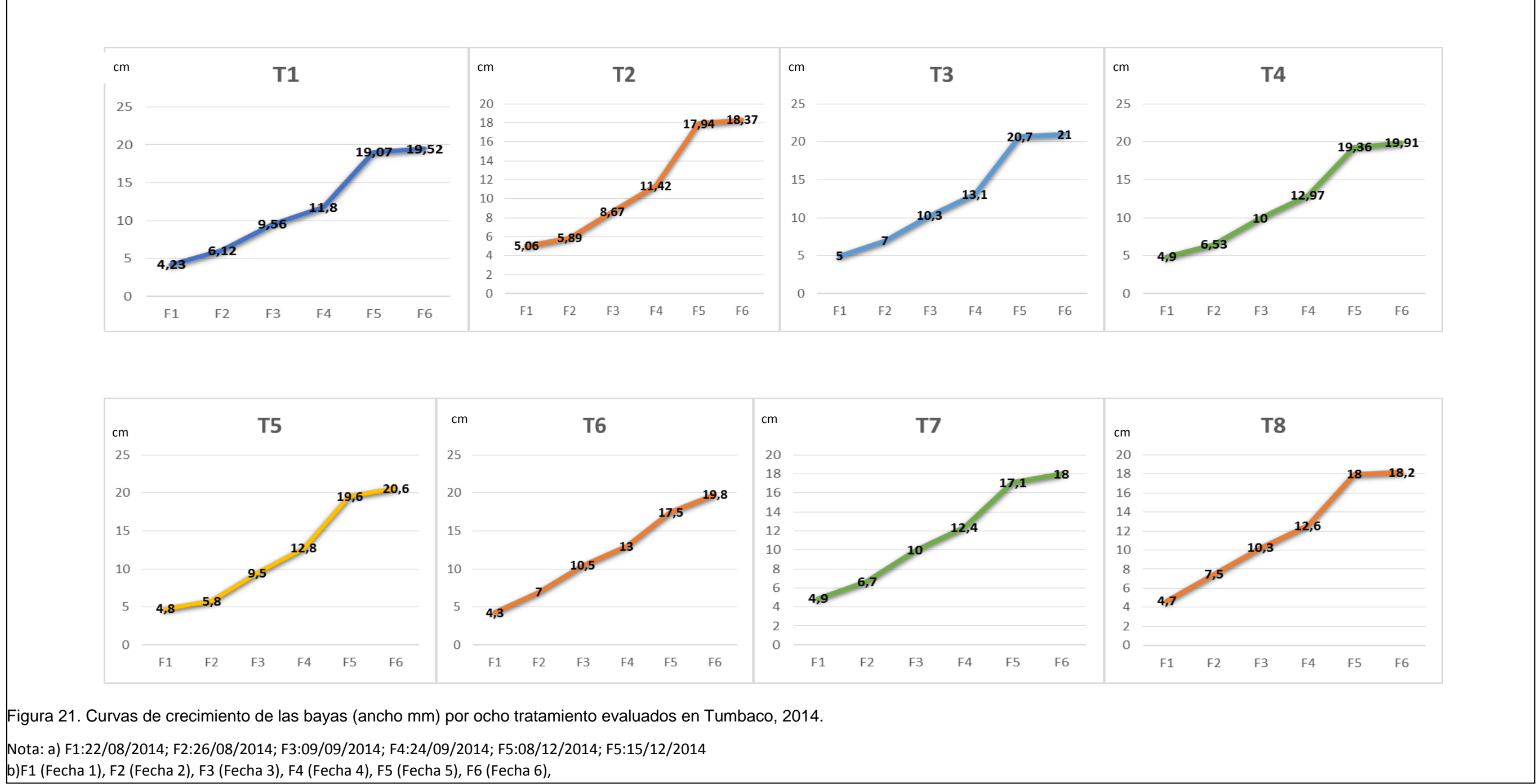

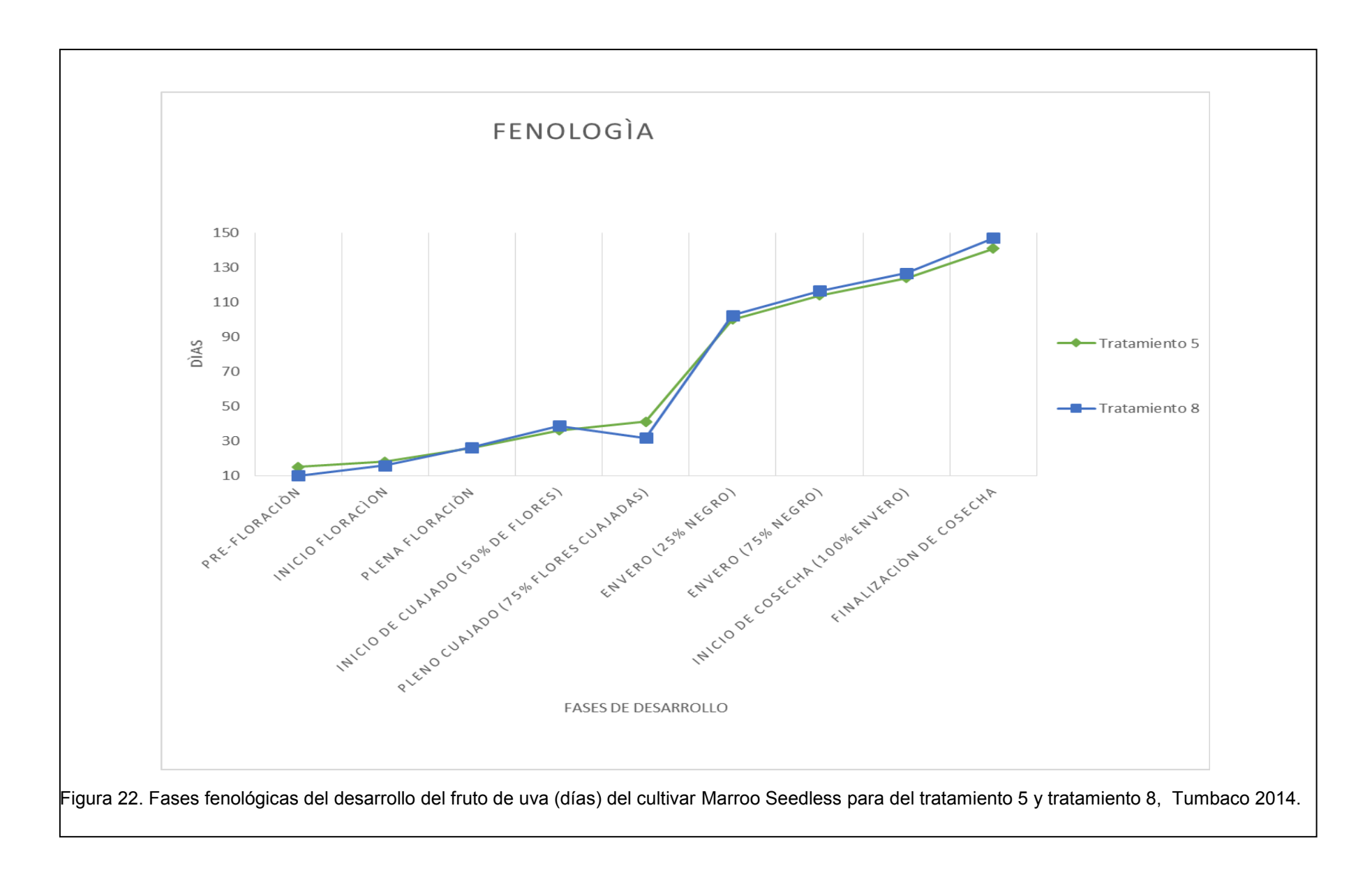

Al realizar el análisis de la fenología del desarrollo del fruto para nueve fases fenológicas desde la prefloración hasta el momento de la cosecha, se comparó el tratamiento T5 (mejor calidad física y química) y el T8 (testigo absoluto), para lo cual, se pudo evidenciar que en el desarrollo del fruto no existe diferencia significativa en cuanto a tiempos (días), para los dos tratamientos transcurrieron los mismos tiempos, entonces se espera la cosecha en la misma fecha si se aplica  $AG_3$  o si no se aplica, ya que las giberelinas no afectan en la aceleración o en el retraso del desarrollo de la uva.

### **3.4Análisis de costos**

Para determinar el costo beneficio se consideraron los datos del rendimiento por tratamiento de la parcela neta que tiene 403,02  $m^2$  esto expresado en g (tabla 9), el valor de la uva por Kg es de 1.50\$ en el Mercado Central de Machachi (2015), el costo por día de un jornalero es 17.7\$ y por hora es 2.2\$.

Tabla 9. Rendimiento por tratamiento (g), Tumbaco, 2014.

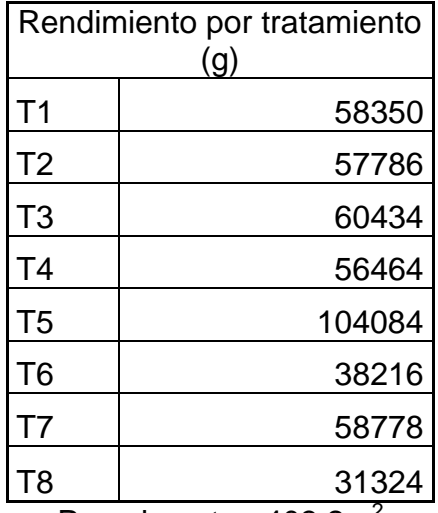

Parcela neta=  $403.2m<sup>2</sup>$ 

El análisis de costos se realizó considerando los costos parciales de cada uno de los tratamientos para lo cual se han realizado los siguientes cálculos:

| Tratamiento    | AG3 g/litro de<br>agua                                |                  |                   |                        |                                        | Jornale                        | Jornale      | Costo                        |
|----------------|-------------------------------------------------------|------------------|-------------------|------------------------|----------------------------------------|--------------------------------|--------------|------------------------------|
|                | aplicación<br>$\stackrel{\circ}{\mathbf{\mathsf{I}}}$ | aplicación<br>ໍ່ | aplicación<br>ွိဂ | Total<br>de AG3<br>(g) | Costo<br>AG <sub>3</sub><br>\$/parcela | S<br>Horas/t<br>ratamie<br>nto | S<br>\$/hora | por<br>tratamien<br>to<br>\$ |
| $\mathbf 1$    | 0,05                                                  | 0                | 0                 | 0,05                   | 0,015                                  | 6                              | 2,2          | 13,2                         |
| $\overline{2}$ | 0,1                                                   | 0                | 0                 | 0,1                    | 0,03                                   | 6                              | 2,2          | 13,2                         |
| 3              | 0,4                                                   | 0,2              | 0                 | 0,6                    | 0,18                                   | 16                             | 2,2          | 35,4                         |
| 4              | 0,5                                                   | 0                | 0                 | 0,5                    | 0,15                                   | 8                              | 2,2          | 17,8                         |
| 5              | 0,1                                                   | 0,4              | 0,2               | 0,7                    | 0,21                                   | 16                             | 2,2          | 35,4                         |
| 6              | 0                                                     | 0                | 0                 | 0                      | 0                                      | 24                             | 2,2          | 52,8                         |
| 7              | 0                                                     | 0                | $\overline{0}$    | $\overline{0}$         | $\overline{0}$                         | 8                              | 2,2          | 17,6                         |
| 8              | 0                                                     | O                | 0                 | 0                      | 0                                      | 0                              | 2,2          | 0                            |

Tabla 10. Costos variables (USD/parcela)

Parcela=  $403.2 \text{ m}^2$ 

Tabla 11. Presupuesto parcial del cultivo

| Tratamien<br>to | $N^{\rm o}$<br>racimos<br>por<br>tratamien<br>to | Peso<br>promedio<br>por<br>tratamien<br>to $(Kg)$ | Precio<br>x Kg | Ingreso total<br>USD/tratamie<br>nto | Costo por<br>tratamient<br>$\Omega$<br>USD/parce<br>la | Beneficio/<br>costo<br>USD/tratamie<br>nto |
|-----------------|--------------------------------------------------|---------------------------------------------------|----------------|--------------------------------------|--------------------------------------------------------|--------------------------------------------|
|                 | 234                                              | 58,4                                              | 1,5            | 87,5                                 | 13,2                                                   | 6,6                                        |
| $\overline{2}$  | 250                                              | 57,8                                              | 1,5            | 86,7                                 | 13,2                                                   | 6,6                                        |
| 3               | 276                                              | 60,4                                              | 1,5            | 90,7                                 | 35,4                                                   | 2,6                                        |
| 4               | 264                                              | 56,5                                              | 1,5            | 84,7                                 | 17,8                                                   | 4,8                                        |
| 5               | 399                                              | 104,1                                             | 1,5            | 156,1                                | 35,4                                                   | 4,4                                        |
| 6               | 198                                              | 38,2                                              | 1,5            | 57,3                                 | 52,8                                                   | 1,1                                        |
| 7               | 268                                              | 58,8                                              | 1,5            | 88,2                                 | 17,6                                                   | 5,0                                        |
| 8               | 159                                              | 31,3                                              | 1,5            | 47,0                                 | 0,0                                                    |                                            |

Ingreso total USD/ tratamiento= Peso promedio por tratamiento (Kg)\*Precio x Kg Beneficio/costo USD/tratamiento= Ingreso total USD/tratamiento ÷ costo por tratamiento USD/ parcela Del análisis de costos se concluye que el tratamiento T1 y T2 tiene un beneficio costo de 6.6 USD, lo que significa que por cada dólar invertido se obtiene ganancia de 6,6 USD.

En el T6 (raleo manual) obtuvo un peso promedio de 38,2 kg con un beneficio costo de 1,1 USD, este último valor se debe a que tuvo mas inversión por mano de obra, esta mano de obra debe estar preparada para realizar correctamente el raleo manual.

#### **4. CONCLUSIONES Y RECOMENDACIONES**

#### **4.1 Conclusiones**

La aplicación de ácido giberélico influyó en la calidad física de las bayas, racimos y el rendimiento. El tratamiento 5 (T5), que corresponde a la aplicación de 10 ppm de AG3 en prefloración y dos aplicaciones de 40 y 20 ppm de AG3 en posfloración respectivamente, produjo los racimos más grandes con 27,8 cm de longitud y 25,5 cm de ancho. Además un rendimiento de 104084 g / tratamiento. En contraste al tratamiento 6 (raleo manual) y 7 (anillado de ramas) produjeron los racimos más pequeños y el menor rendimiento.

La calidad química de las bayas también fue influenciado por la aplicación de AG3, así los grados Brix se incrementaron en el T1 y T2, pero a su vez fueron los que presentaron la menor acidez. Mientras que la aplicación de 50 ppm AG3 en pos floración (T4) presento el menor nivel de grados Brix.

Cuando se realizó el análisis beneficio-costo, el tratamiento T5,presento una relación de 4,4, que es menor a las obtenidos con los tratamiento T1 y T2, sin embargo estos se descartan, ya que el tamaño de los frutos son pequeños y no reúnen los estándares mínimos para ser comercializados en el mercado.

Por lo indicado anteriormente, se puede concluir que el tratamiento T5 es el mejor, ya que presentó la mejor calidad física, química y rendimiento (104084 g), de las frutas.

#### **4.2 Recomendaciones**

Para el cultivo de uva en condiciones parecidas a los Valles Interandinos, se recomienda la aplicación de ácido giberélico del tratamiento T5 (una aplicación de 10 ppm de  $AG_3$  en prefloración y dos aplicaciones de 40 y 20 ppm de  $AG_3$ en posfloración) por ser el mejor tratamiento en cuanto a calidad física y química de bayas y racimos, y en rendimiento.

Se recomienda evaluar el ácido giberélico en zonas con potencial de uva de mesa como es en el caso de la Península de Santa Elena o en otros lugares del Litoral para verificar los efectos.

#### **REFERENCIAS**

- AFDP. (2008). African Flowering Plants Databese Base de Donnes de Plantes e Fleurs D'Afrique. Francia: Fleurs.
- Andrews, P. K., & Shulin, L. (1995). Cell wall hydrolytic enzyme activity during development of nonclimateric sweet cherry. Fruit Hort.
- Antcliff J., A. (1982). Una variedad nueva y distinta de vid. Recuperado el 27 de agosto del 2015 de http://www.oepm.es/pdf/ES/0000/000/01/02/96/ES-1029604\_U.pdf
- Azcón Bieto, J., & Talón, M. (2000). Fundamentos de fisiología vegetal. Barcelona - España: Mc. Graw Hill.

Baglioni. (1952). Fenología de la Vid. Vnecia - Italia: fupress.

BCE. (2015). Búsqueda por partida Nandina UVA. Recuperado el 10 de noviembre del 2015 de http://www.bce.fin.ec/comercioExterior/comercio/consultaNomenclatura Nandina.jsp

Bidwell. (1979). Fisiología Vegetal. México: AGT Editor.

Carreño Espín, J. (2004). Técnicas de producción de uvas de mesa sin semillas. Vida Rural, 66 - 70.

Católica de Chile.

- Cervantes J., A. M. (1993). Evaluación de Cultivares en la Costa de Hermosillo. España: II Ciclo Internacional de conferencias de viticultura.
- David, J. (2012). Latin america Hoy. Recuperado el 10 de julio del 2015 de http://latinamericahoy.es/2012/06/06/el-vino-en-america-latina/
- Edysma. (2013). Uva: Historia, Producción, Comercio. Recuperado el 8 de julio del 2015 de http://www.zipmec.com/es/uva-historia-produccioncomercio.html
- El Telegrafo. (2014). Ecuador consume 16 millones de kilos de uva anualmente. Recuperado el 10 de septiembre del 2015 de http://www.telegrafo.com.ec/economia/item/ecuador-consume-16 millones-de-kilos-de-uva-anualmente.html
- Facteau, K. E., Rowe, K. E., & Chestnut, N. E. (1985). Response patterna of gibberellic acid trated sweet cherry fruit at different soluble solids levels and leaf fruit ratios. Sciebtia Hort.
- Fichet, T. (2008). Las relaciones fitohormonales durante el crecimiento y desarrollo de la baya en uva vinífera. Recuperado el 15 de noviembre del 2015 de http://www.corpmisti.com.pe/download/sistema/web2\_28.pdf
- FDA. (1995). Cultivo de uva. República Dominicana: Fundación de Desarrollo Agropecuario, Inc.
- Frenández , G., & Johnston, M. (1986). Fisiología Vegetal Experimiental. Costa Rica: San José.Fruticultura. la granja, 30.

Gil , G. (2000). Fruticultura: La producción de fruta. Santiago: Universidad Hernández Sampieri, R. (2007). Fundamentos de Metodología de la Hernández Gil, R. P. (2009). Libro botánico Online. Recuperado el 1 de septiembre del 2015 de http://www.forest.ula.ve/~rubenhg/crecimiento\_vegetal/#arriba

- Ing. Agr.Marassi María. (2007). Hormonas Vegetales. Recuperado el 1 de agosto del 2015 de: http://www.biologia.edu.ar/plantas/hormona.htm
- Ing. Quilambaqui Reinoso, J. C. (2003). El efecto de las Fitohormonas en la Fruticultura la granja, 30.
- Kay Phillips. (2013). Qué es el ácido giberélico. Recuperado el 22 de septiembre del 2015 de http://www.ehowenespanol.com/acidogiberelico-sobre\_91239/
- Kays. (2004). Postharvest biology. Exon Press.
- Keller, M. (2010). The science of grapevines. Burlington, Massachusetts: Academic Press.
- Lorente, M. (2011). Viveros Lorente. Recuperado el 10 de noviembre del 2015 de http://www.viveroslorente.com/plantas\_vid/\_ruby\_seedless 70.html
- MAGAP. (2006). agencia de Servicio Agropecuario.
- Marassi. (2007). Hormonas vegetales. Recuperado el 10 de septiembre del 2015 http://www.biologia.edu.ar/plantas/hormona.htm
- Marsner, H. (2002). Mineral nutrition og higher plants. London: Academic Press. Martínez de Toda. (1991). Biología de la Vid. Mundi Prensa.
- Martínez de Toda, F. (1991). Biología de la vid. Fundamentos biológicos de la viticultura. España: Mundi-Prensa.
- Muñoz Garcóa, S. (1992). Alojamientos de la Uva. Madrid: Eudema.
- Opal Europa, S.L.Compl. Ind. Muñoz. (1992). Registro de la Propiedad Industrial España. Recuperado el 18 de septiembre del 2015 de http://www.oepm.es/pdf/ES/0000/000/01/02/96/ES-1029604\_U.pdf
- Regmurcia. (s.f.). Recuperado el 19 de noviembre del 2015 de Región de Murcia de: contractor de la contractor de Digital de des de la contractor de la contractor de la contractor de http://www.regmurcia.com/servlet/s.Sl?sit=c,543,m,2715&r=ReP-19972-DETALLE\_REPORTAJESPADRE
- Pratt C. (1974). Vegetative anatomy in cultivates grapes. California: AmericanJournal.
- Reginato, G. (2012). Aplicación de Ácido Giberélico en uva de mesa.
- Revista Viníssimo. (2005). Historia y Evolución del Vino en el Ecuador. Viníssimo, 32-34.
- Reyner, A. (1995). Manual de viticultura. Madrid: Mundi-Prensa. Reyner, A. (2002). Manual de viticultura. Madrid: Mundi-Prensa.
- Rioja. (2013). Estados fenologgicos de la vid. Recuperado el 9 de agosto del 2015 de http://www.tecnicoagricola.es/estadosfenologicos-de-la-vid-2/
- Rivera, C., & Devoto, L. (2003). Desarrollo Fenológico de 20 clones de Vitis vinífera . Chile - Santiago: Pontífica Universidad Católica de Chile.
- Romero, M. V., & Sabando, R. M. (2002). Estudio de Prefactibilidad para productos con potencial agroindustrial en la Peninsula de Santa Elena: Uva de Mesa. Guayaquil: ESPOL.
- Ronald, J. (2008). Wine Science . California: Elsevier Inc.
- SIGAGRO SIA. (2009). Hoja de Balance de Alimentos. Recuperado el 1 de noviembre del 2015 de http://www.sica.gov.ec
- Stafne, E. (2011). Uso del Ácido Giberelico para reducir la compactación del racimo de uvas. California: Universidad de Purdue.

Taiz, L., & Zeiger, E. (2006). Plant physiology. Sunderland: Associates Publishers.

Tamayo, M. (2012). El proceso de la Investigación Científica. México: Limusa.

Valarezo, O., Cañarte, E., & Navarrete, B. (2003). Diagnóstico, bioecología del manejo del Prodiplosis longifila. Honduras: Zamorano.

Viníssimo. (2005). Historia y Evolución del Vino en el Ecuador. Viníssimo.

- Villavicencio, Aida. Vásquez, Wilson. (2008). Guía Técnica de Cultivos. Quito: INIAP.
- Yánez Arias, G. E. (Noviembre de 2011). Proyecto de factibilidad para la creación de una microempresa productora y comercializadora de uva para la ciudad de Quito ubicada en el sector de Tumbaco. Recuperado el 1 de octubre del 2015 de http://dspace.ups.edu.ec/bitstream/123456789/4854/1/QT-02542.pdf

# **ANEXOS**

## **ANEXO 1**

# **Variedad: Marroo seedless**

## **CSIRO, Division of Horticulture, Merbein 3505 Australia**

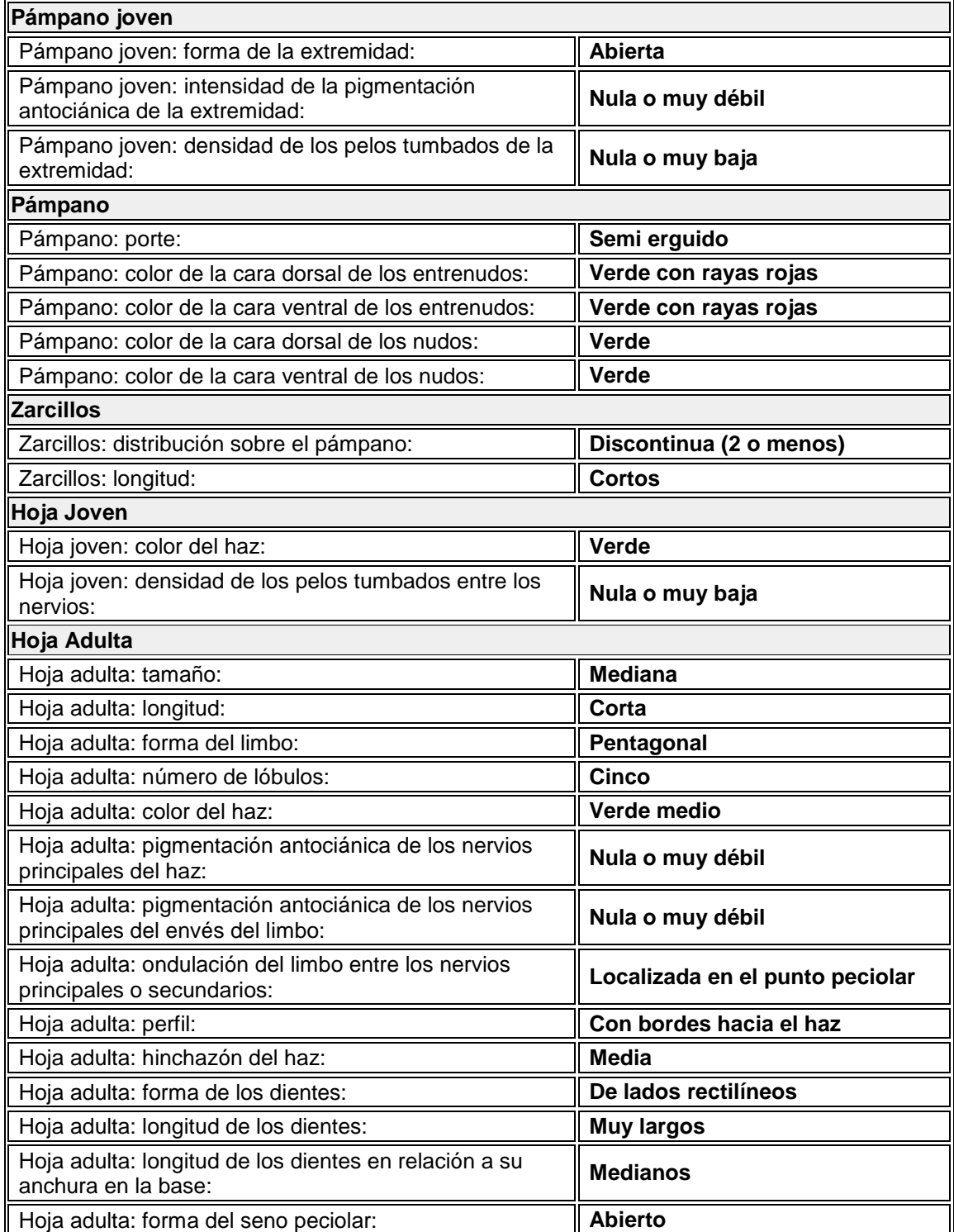
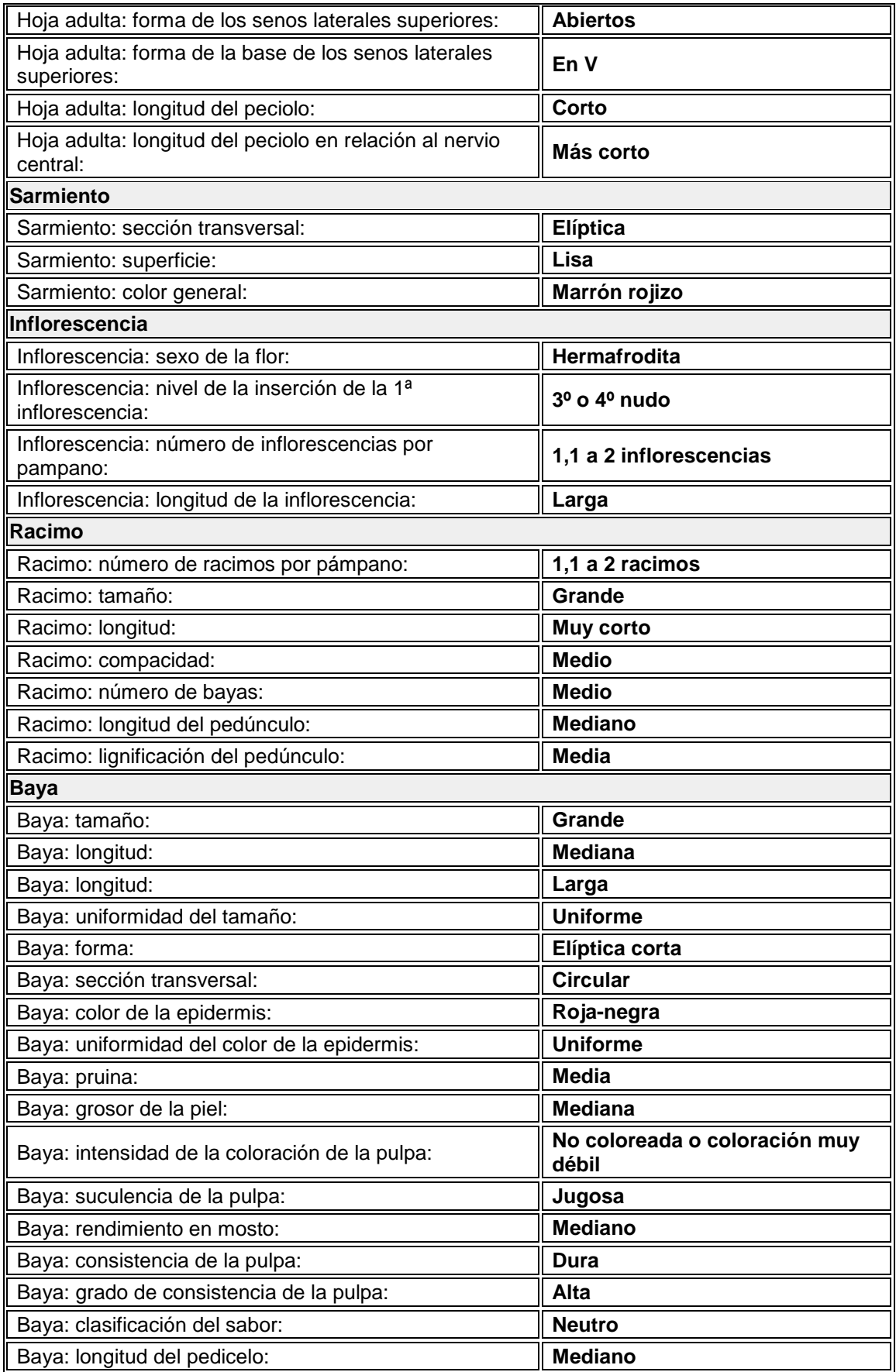

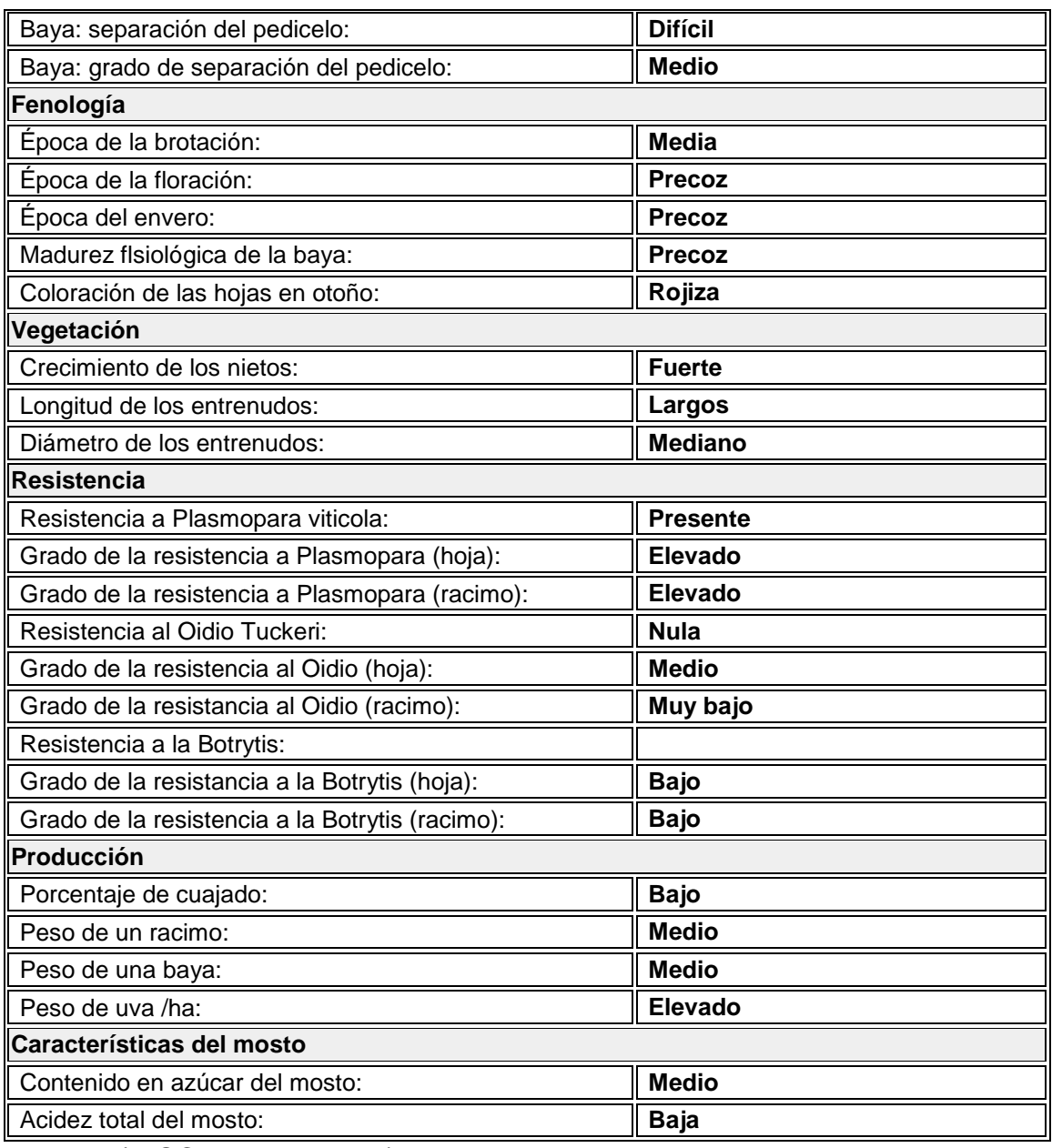

Fuente: (DISCLAIMER, 2015)

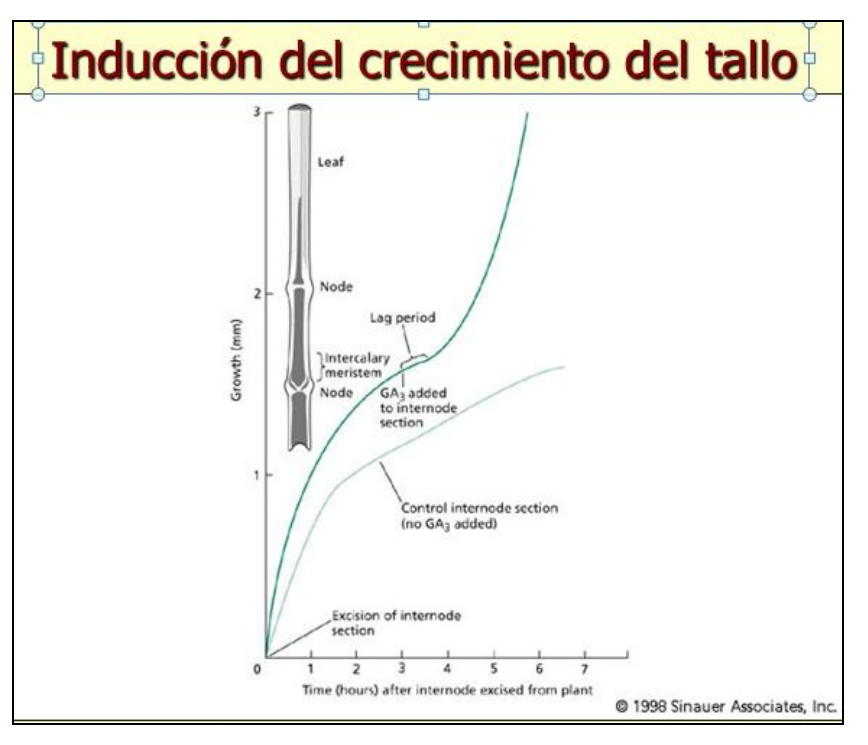

#### **ANEXO 2: Funciones de las Giberelinas**

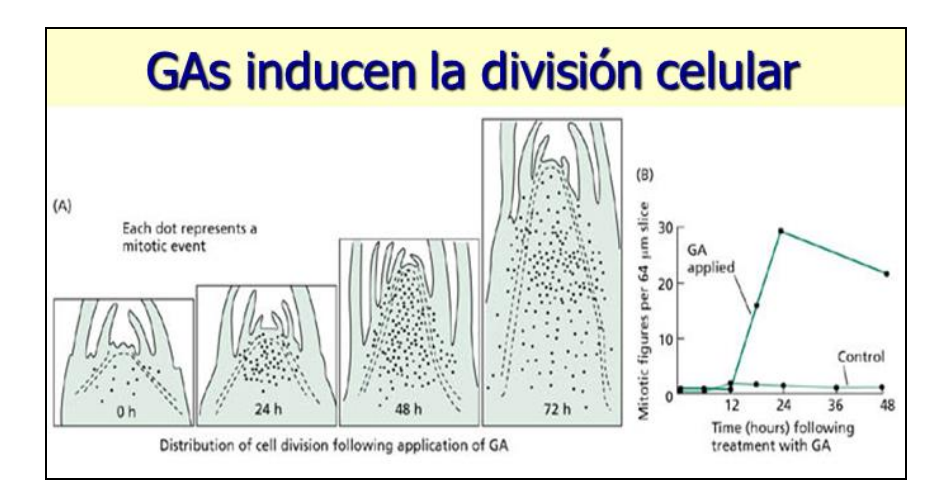

### Inducción de la floración en plantas LD

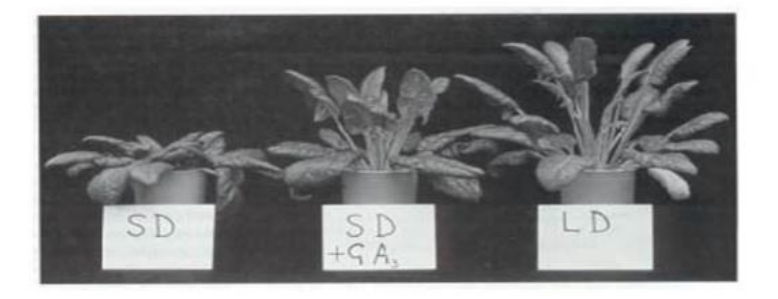

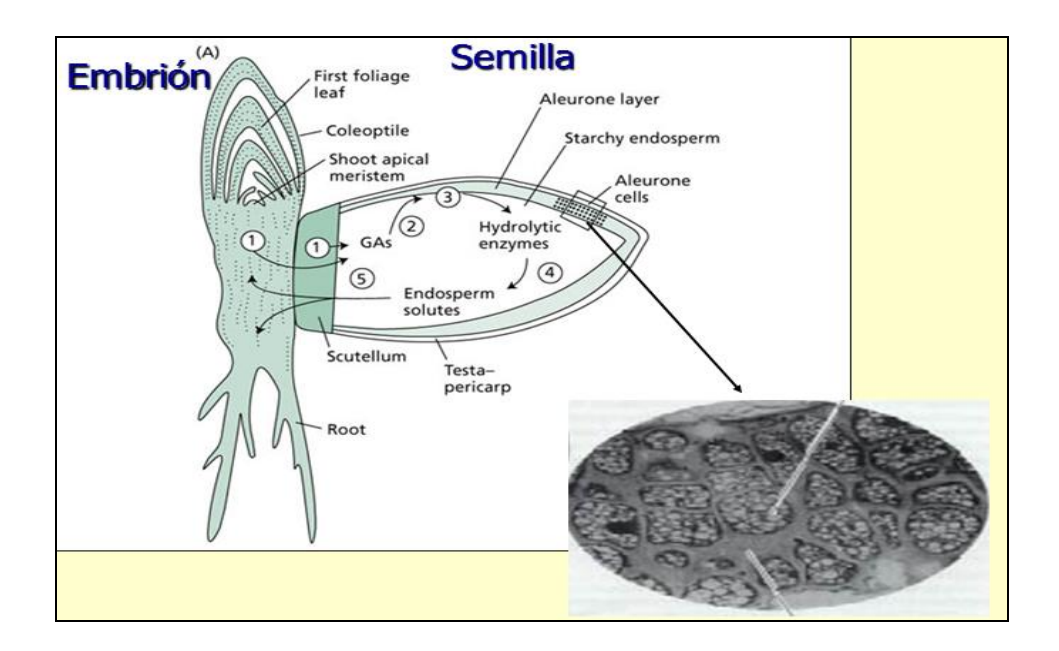

### **ANEXO 3:**

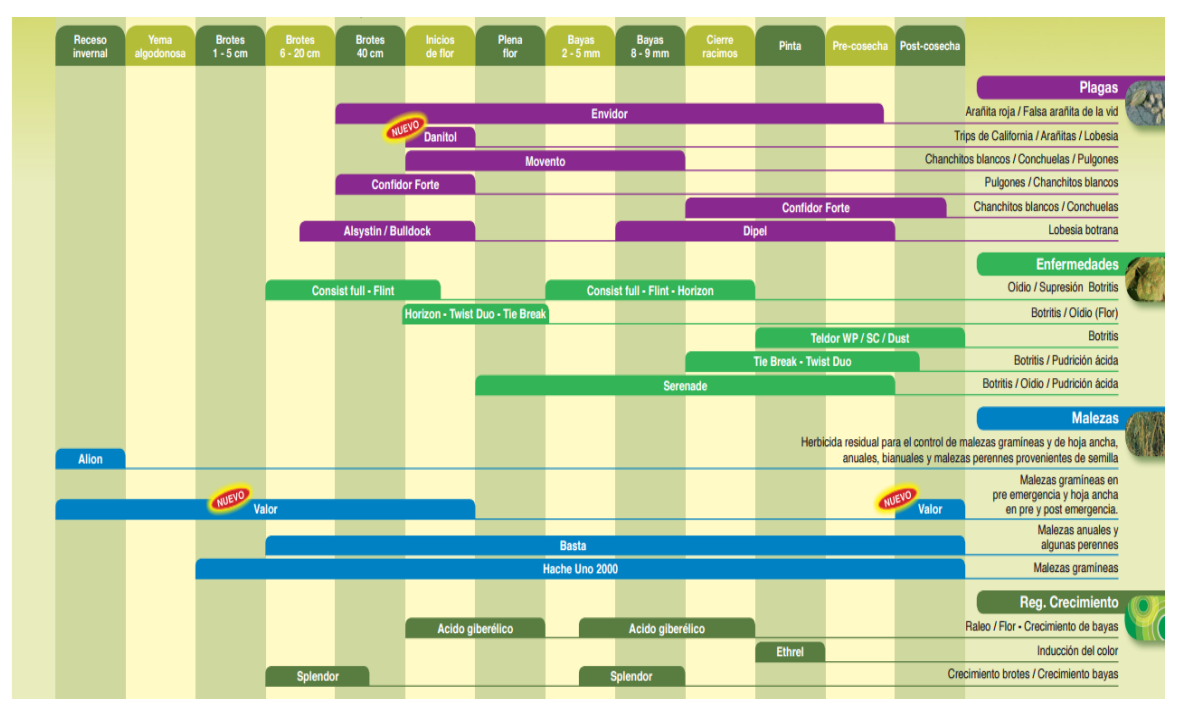

Cronograma para uva de mesa

Fuente: http://www.bayercropscience.cl/upfiles/tratamiento/Programa\_Vides\_Mesa\_2014\_FINAL.pdf

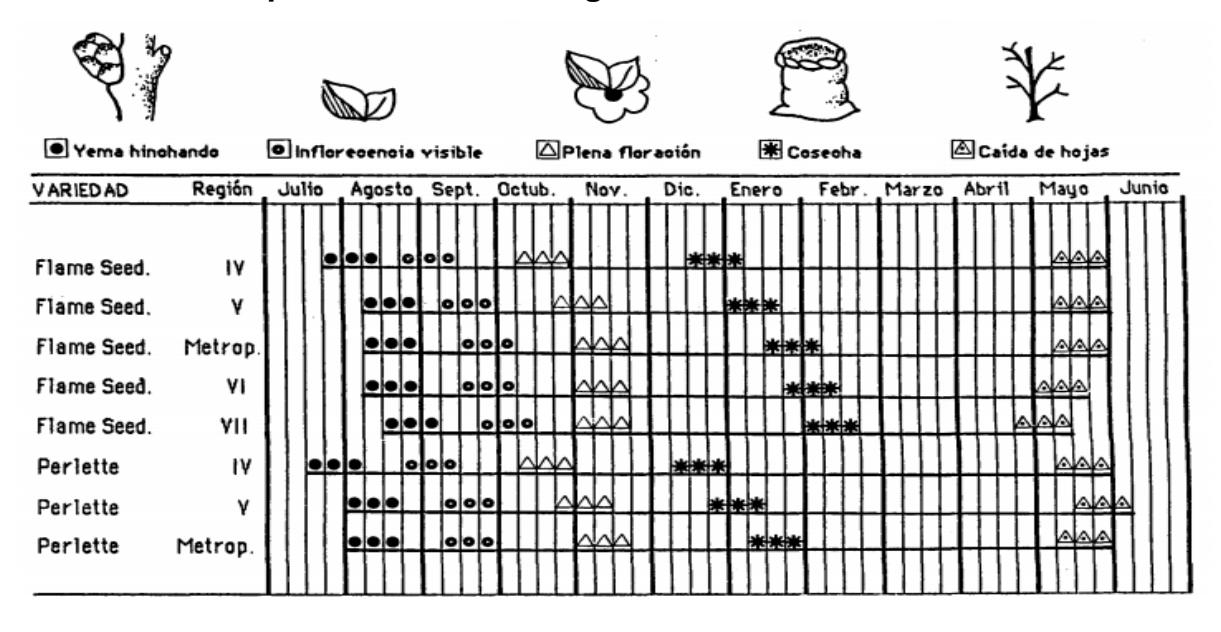

#### **ANEXO 4: Principales estados fenológicos de la uva**

#### **ANEXO 5: Fenología de la cosecha en el Ecuador**

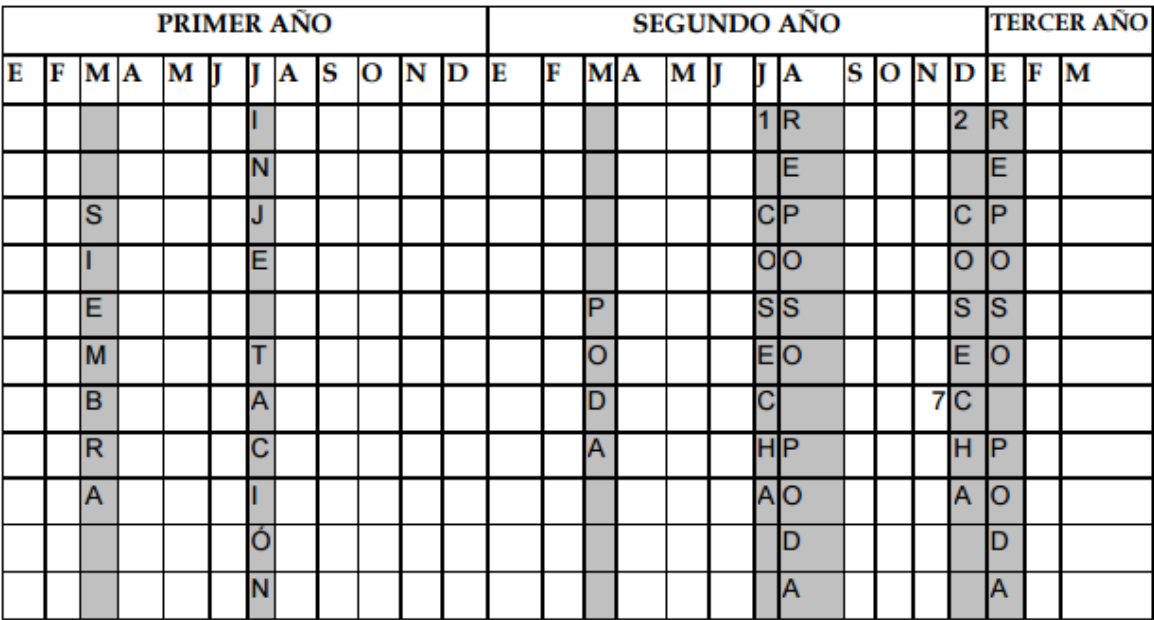

### **ANEXO 6: Croquis de la parcela**

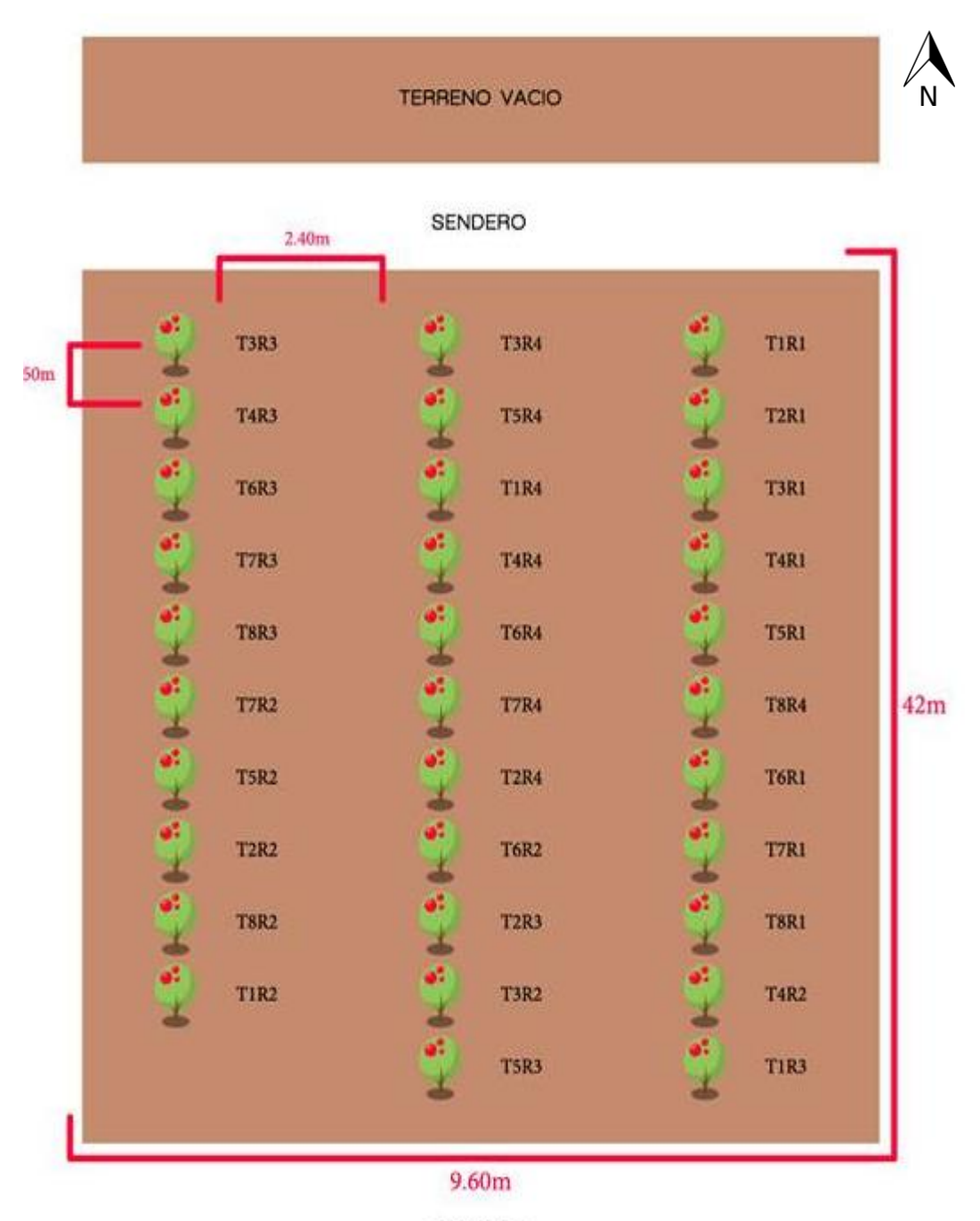

SENDERO

**TERRENO VACIO** 

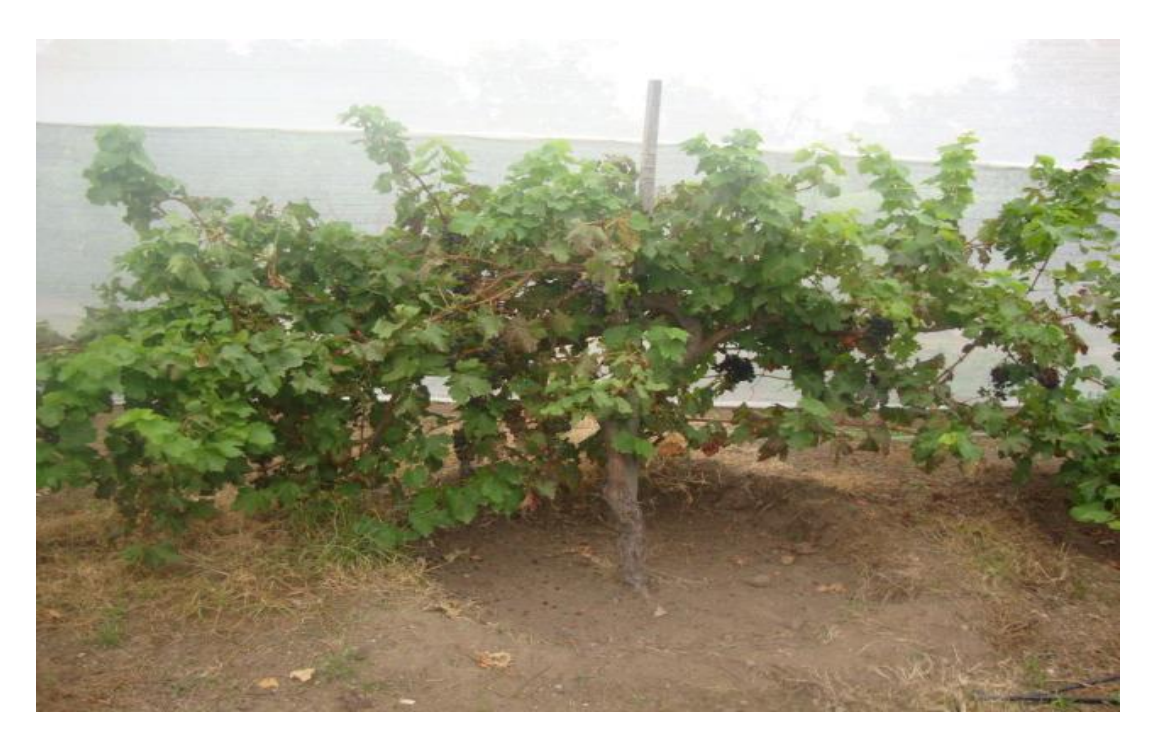

Fotografía que presenta una planta de uva

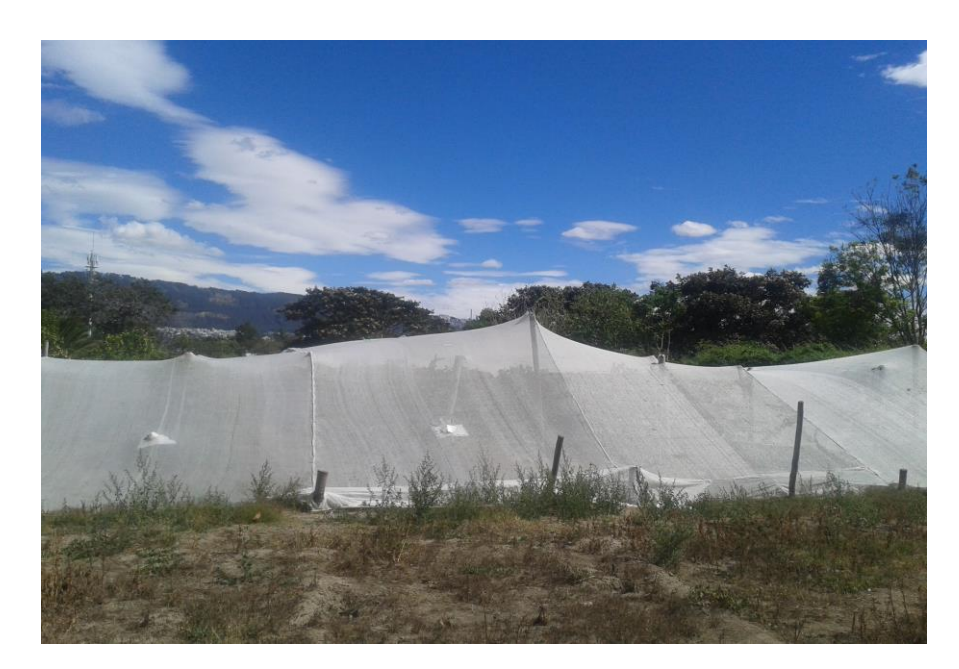

**ANEXO 8** 

Fotografía que presenta el sarán blanco de 35 % de sombra que protege a la fruta del daño por pájaros.

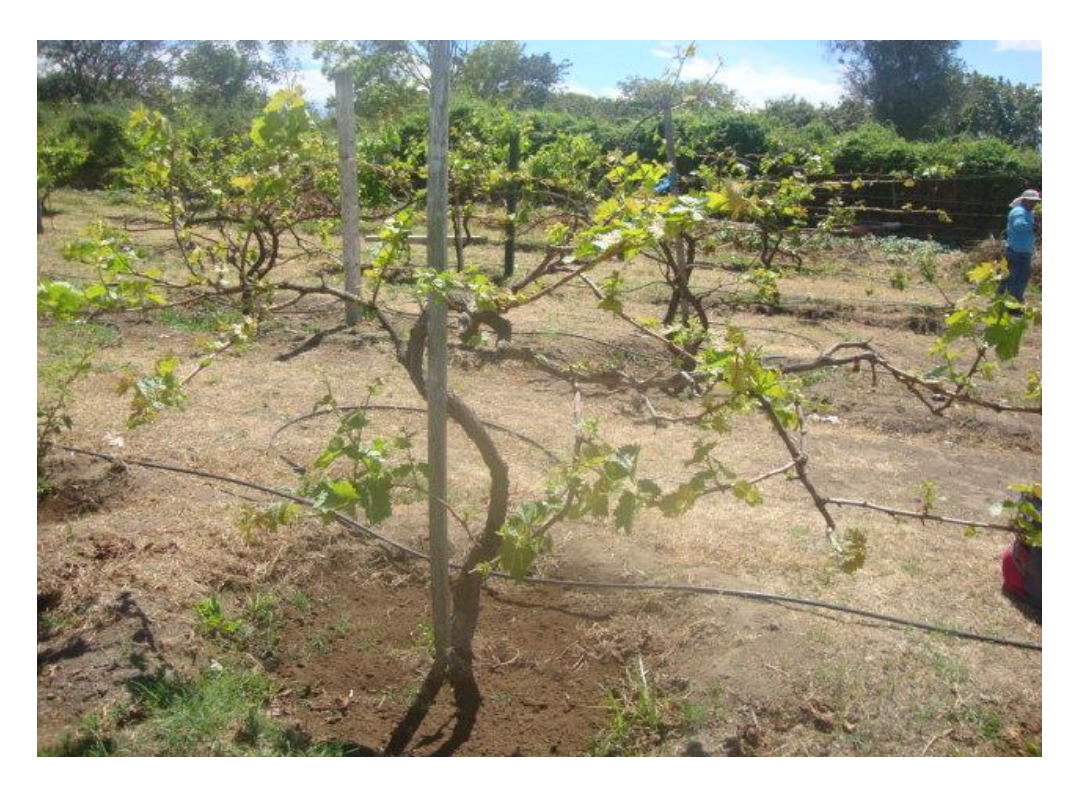

Fotografía que presenta la parcela de uva

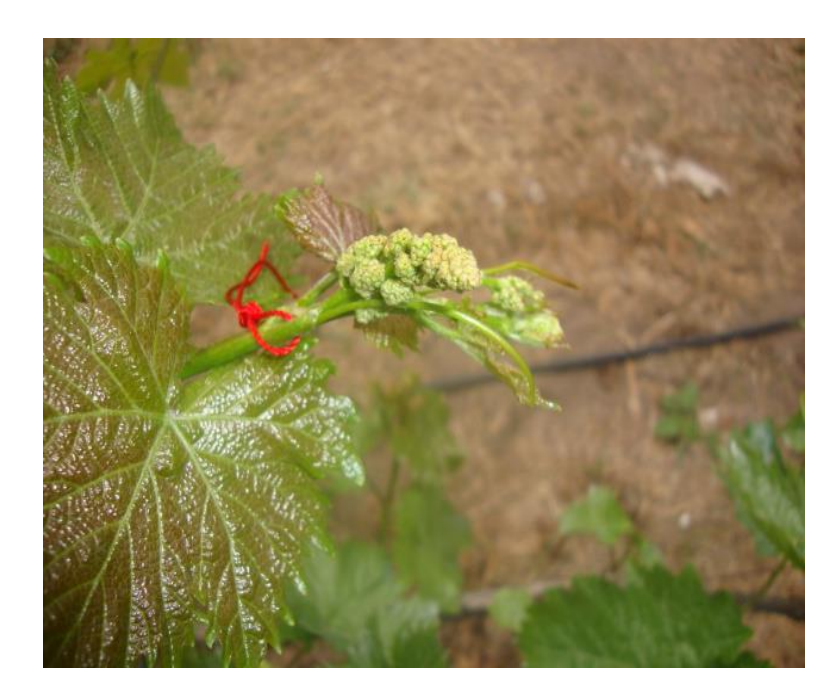

**ANEXO 10** 

Fotografía que presenta la marcación de racimos de 2 a 3 cm con hilo

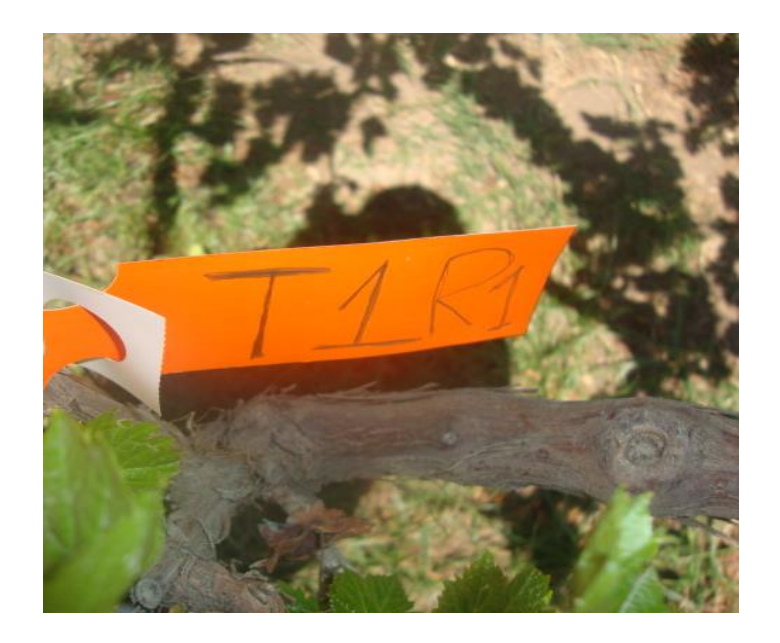

Fotografía que presenta la marcación de 32 plantas, con una etiqueta de color anaranjado, señalando el tratamiento y la repetición.

### **ANEXO 12**

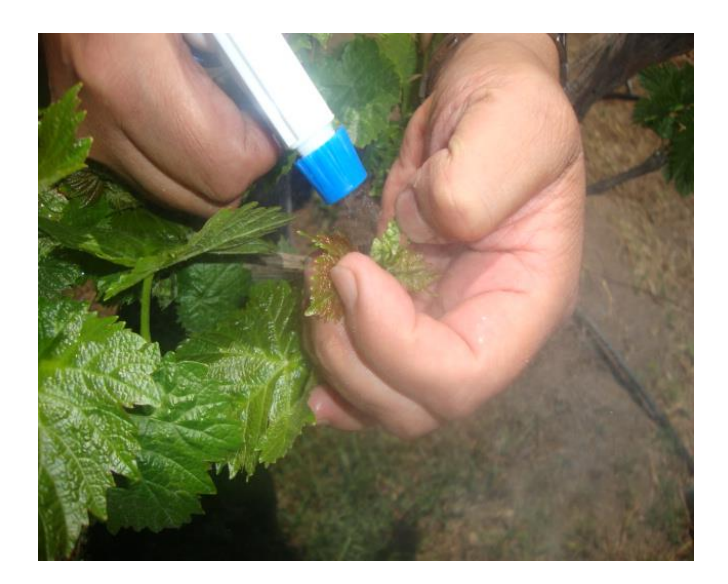

Fotografía que presenta la aplicación de ácido giberélico por aspersión.

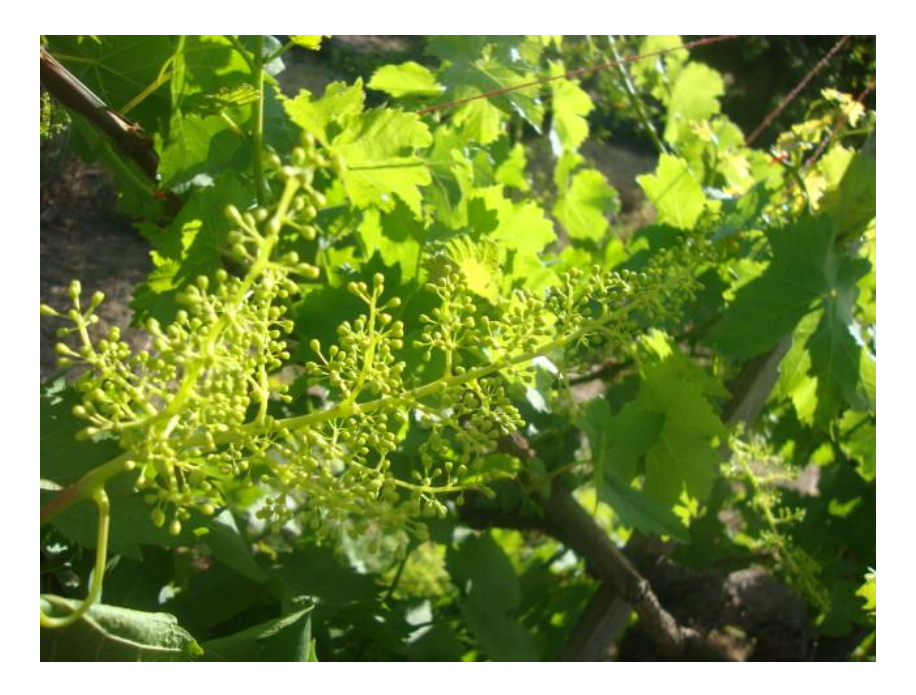

Fotografía que presenta un racimo en pos floración con la aplicación de ácido giberélico.

### **ANEXO 14**

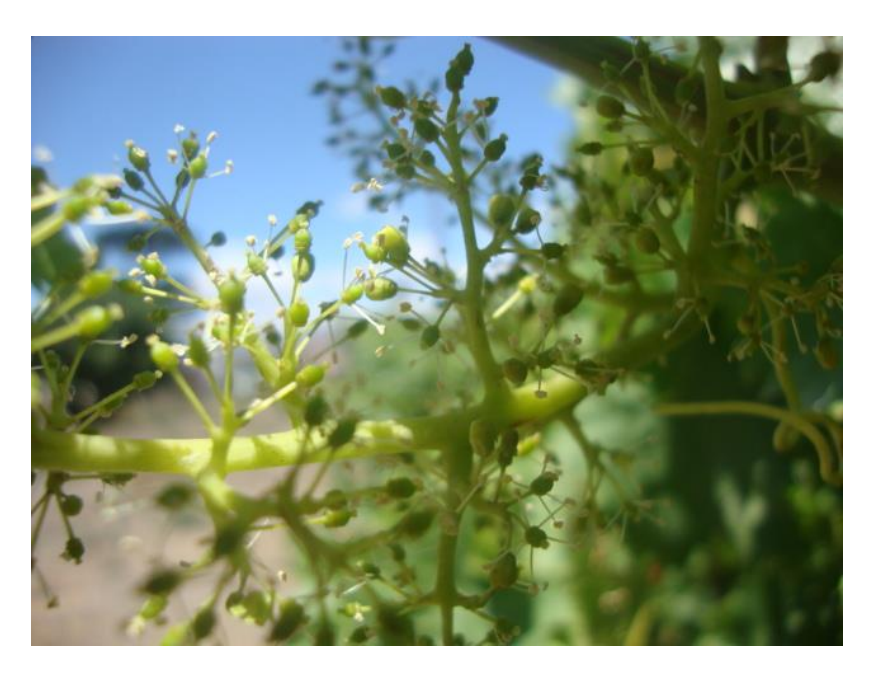

Fotografía que presenta un racimo en plena floración con la aplicación de ácido giberélico.

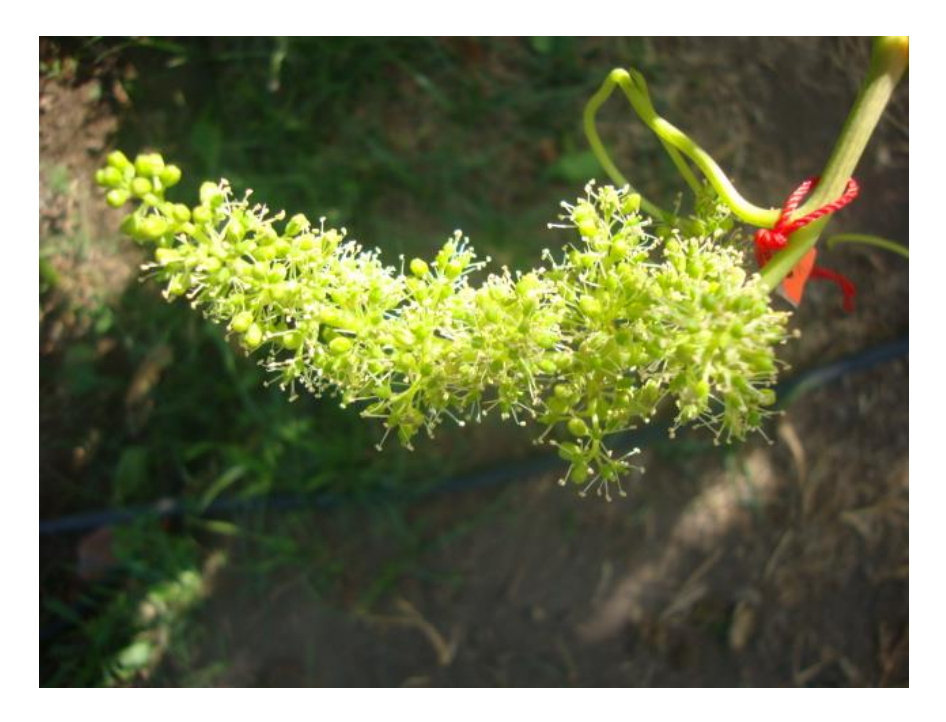

Fotografía que presenta un racimo en plena floración sin la aplicación de ácido giberélico.

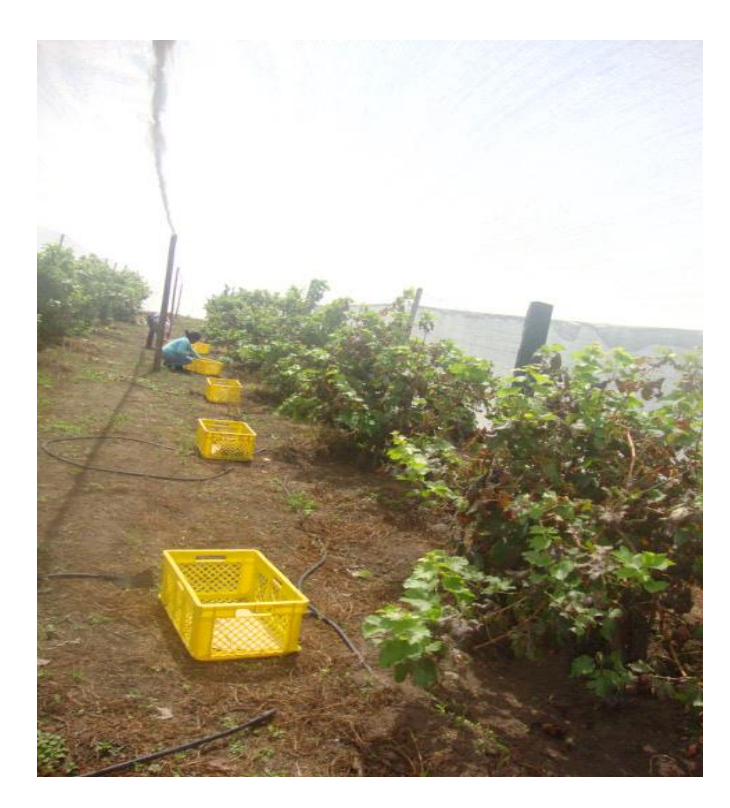

**ANEXO 16** 

Fotografía que presenta la cosecha de los racimos de uva.

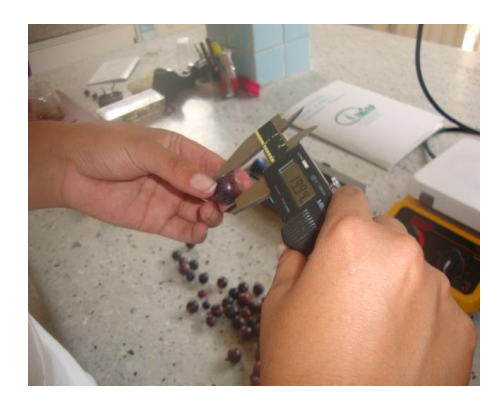

Fotografía que presenta la recolección de datos.

## **ANEXO 18**

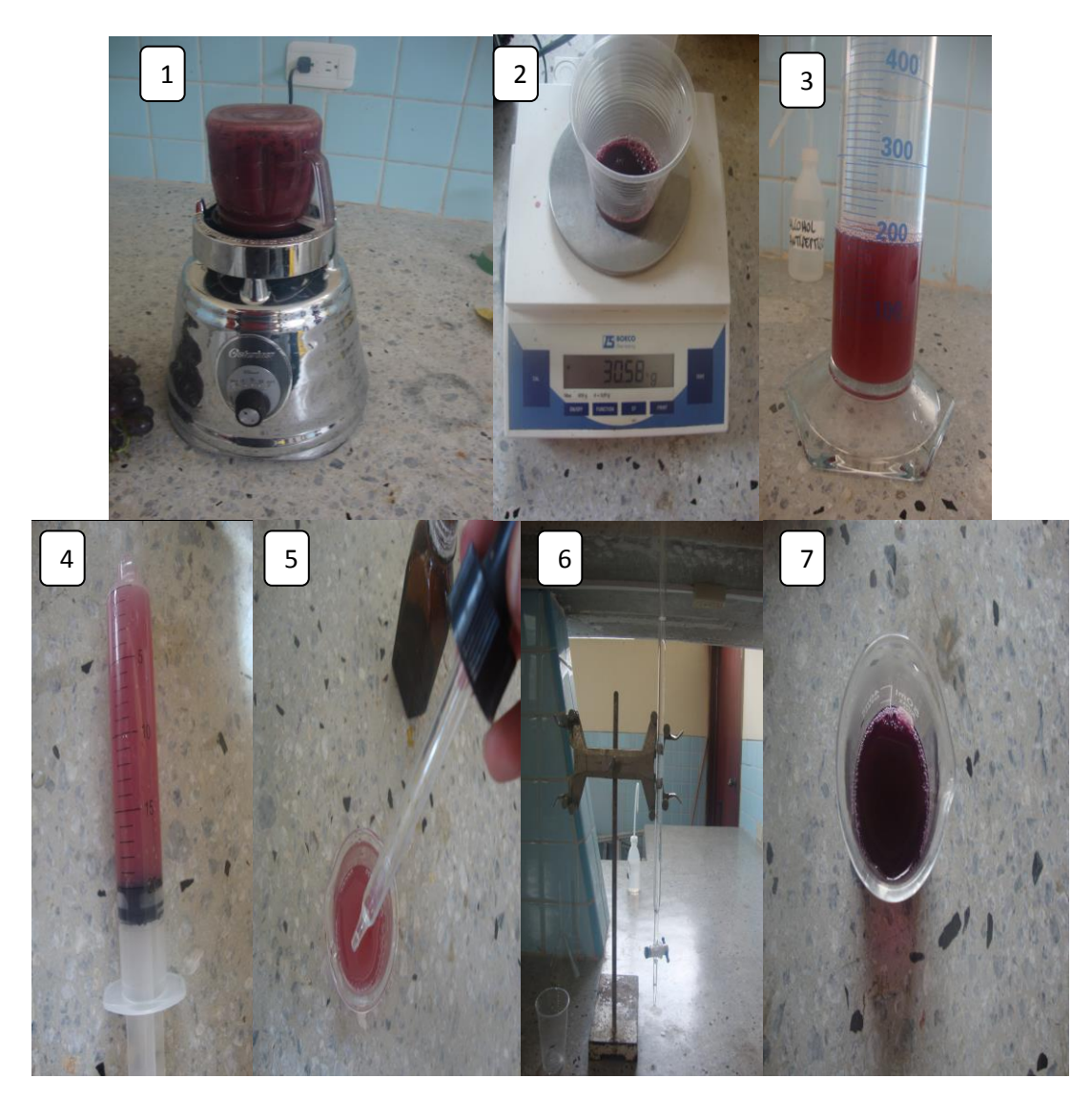

Pasos para obtener la acidez titulable en uva

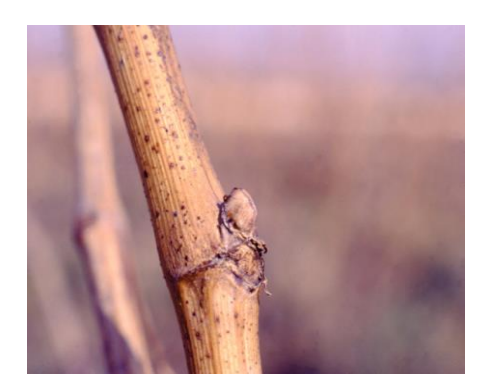

Yema latente Fuente: (Rioja, 2013)

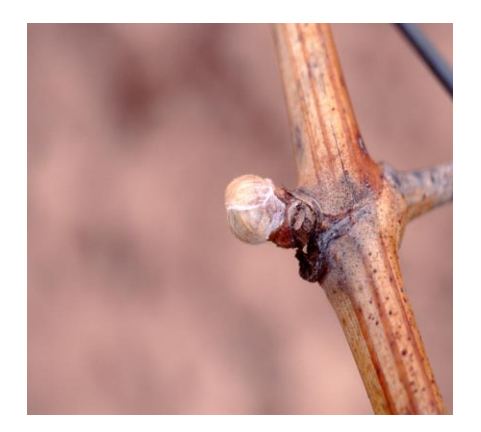

Yema hinchada Fuente: (Rioja, 2013)

**ANEXO 21** 

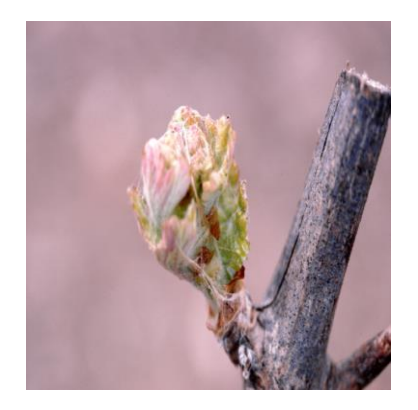

Punta verde Fuente: (Rioja, 2013)

# **ANEXO 20**

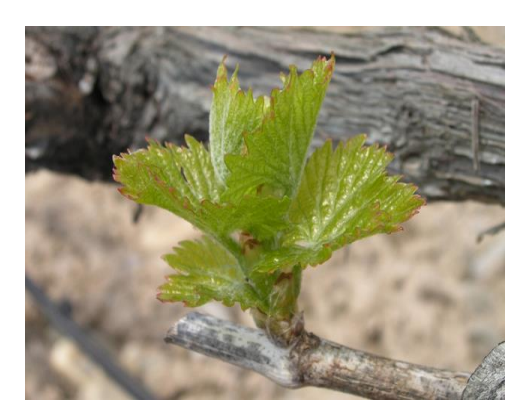

Hojas incipientes Fuente: (Rioja, 2013)

### **ANEXO 23**

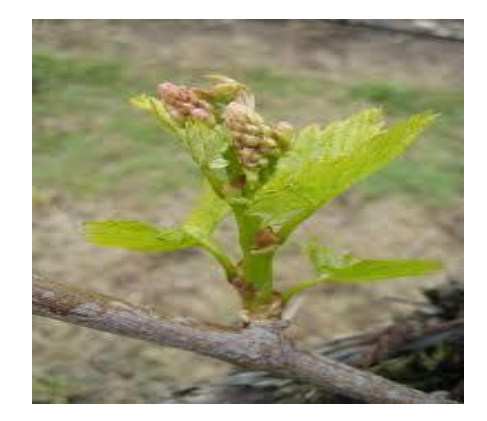

Hojas extendidas Fuente: (Rioja, 2013)

**ANEXO 24** 

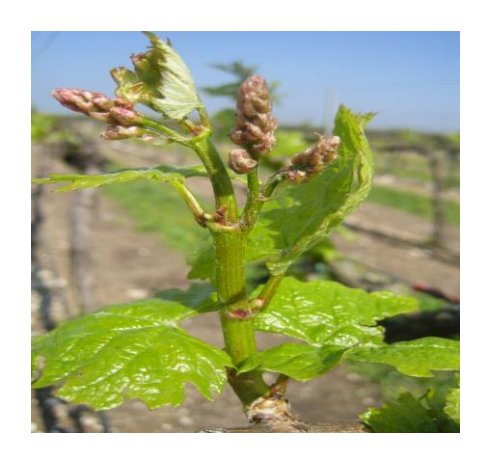

Racimos visibles Fuente: (Rioja, 2013)